## **Elektromagnetische Felder und Wellen Weiterführende Methoden**

**J. Mähnß**

Stand: 24. Juni 2022 ©J. Mähnß Dieser Umdruck ist noch in Bearbeitung. Daher können die angegebenen Formeln noch fehlerhaft sein.

# **1 Feldlinien**

Feldlinien stehen parallel zum Feld  $\vec{F} \Longrightarrow$  Bestimmungsgleichung

$$
\lim_{\Delta \vec{r}\to 0} \vec{F} \times \Delta \vec{r} = 0 \tag{1}
$$

mit  $\Delta \vec{r}$  als Wegstück entlang einer Feldlinie. In kartesischen Koordinaten resultiert mit

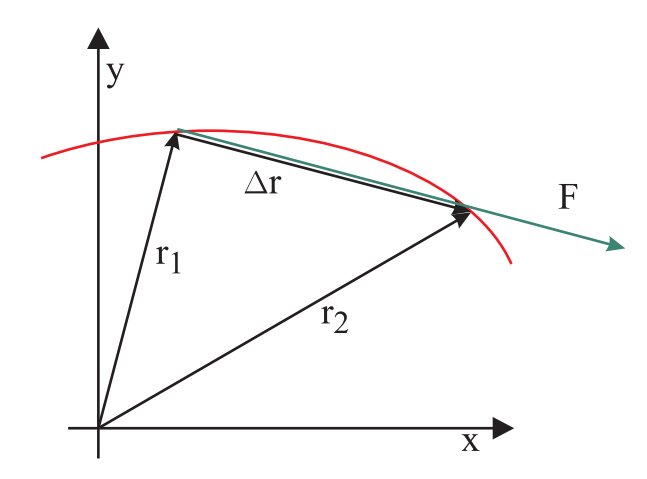

**Bild 1:** Feldlinie und Wegstück entlang der Feldlinie.

<span id="page-2-0"></span>
$$
\Delta \vec{r} = \Delta x \cdot \vec{e}_x + \Delta y \cdot \vec{e}_y + \Delta z \cdot \vec{e}_z \tag{2}
$$

und

$$
\vec{F} = F_{\mathbf{x}} \cdot \vec{e}_{\mathbf{x}} + F_{\mathbf{y}} \cdot \vec{e}_{\mathbf{y}} + F_{\mathbf{z}} \cdot \vec{e}_{\mathbf{z}}
$$
\n(3)

aus der Bestimmungsgleichung

$$
\vec{F} \times \Delta \vec{r} = (F_x \cdot \vec{e_x} + F_y \cdot \vec{e_y} + F_z \cdot \vec{e_z}) \times (\Delta x \cdot \vec{e_x} + \Delta y \cdot \vec{e_y} + \Delta z \cdot \vec{e_z})
$$
\n
$$
= F_x \cdot \Delta x \cdot (\vec{e_x} \times \vec{e_x}) + F_x \cdot \Delta y \cdot (\vec{e_x} \times \vec{e_y}) + F_x \cdot \Delta z \cdot (\vec{e_x} \times \vec{e_z})
$$
\n
$$
+ F_y \cdot \Delta x \cdot (\vec{e_y} \times \vec{e_x}) + F_y \cdot \Delta y \cdot (\vec{e_y} \times \vec{e_y}) + F_y \cdot \Delta z \cdot (\vec{e_y} \times \vec{e_z})
$$
\n
$$
+ F_z \cdot \Delta x \cdot (\vec{e_z} \times \vec{e_x}) + F_z \cdot \Delta y \cdot (\vec{e_z} \times \vec{e_y}) + F_z \cdot \Delta z \cdot (\vec{e_z} \times \vec{e_z}).
$$

Unter Berücksichtigung von

$$
\vec{e}_1 \times \vec{e}_1 = 0
$$
\n
$$
\vec{e}_x \times \vec{e}_y = -\vec{e}_y \times \vec{e}_x = \vec{e}_z
$$
\n
$$
\vec{e}_y \times \vec{e}_z = -\vec{e}_z \times \vec{e}_y = \vec{e}_x
$$
\n
$$
\vec{e}_z \times \vec{e}_x = -\vec{e}_x \times \vec{e}_z = \vec{e}_y
$$
\n(4)

ergibt sich

$$
\vec{F} \times \Delta \vec{r} = (F_{\rm x} \Delta y - F_{\rm y} \Delta x) \vec{e}_{\rm z} + (F_{\rm z} \Delta x - F_{\rm x} \Delta z) \vec{e}_{\rm y} + (F_{\rm y} \Delta z - F_{\rm z} \Delta y) \vec{e}_{\rm x} \,. \tag{5}
$$

Im Grenzfall gilt

$$
\lim_{\Delta x \to 0, \Delta y \to 0, \Delta z \to 0} \vec{F} \times \Delta \vec{r} = \vec{F} \times d\vec{r} = 0 ,
$$
\n(6)

wobei der Übergang $\Delta\vec{r}\Rightarrow$   $\mathrm{d}\vec{r}=\,\mathrm{d}_{\mathrm{x}}\vec{e}_{\mathrm{x}}+\,\mathrm{d}_{\mathrm{y}}\vec{e}_{\mathrm{y}}+\,\mathrm{d}_{\mathrm{z}}\vec{e}_{\mathrm{z}}$ erfolgte. Dies muss Komponentenweise gleichzeitig erfüllt sein, also

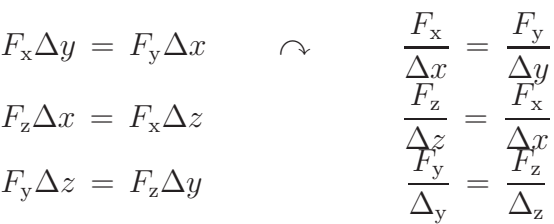

oder

<span id="page-3-1"></span>
$$
\frac{F_{\rm x}}{\Delta x} = \frac{F_{\rm y}}{\Delta y} = \frac{F_{\rm z}}{\Delta z} \quad . \tag{7}
$$

Übergang auf Differentialoperatoren lim  $\Delta x \rightarrow 0$  $\Delta x = dx...$ 

$$
\frac{F_{\rm x}}{\rm d}x = \frac{F_{\rm y}}{\rm d}y = \frac{F_{\rm z}}{\rm d}z\tag{8}
$$

bzw. je nach Erfordernis (Beispiele)

<span id="page-3-0"></span>
$$
F_x \neq 0: \qquad \frac{dy}{dx} = \frac{F_y}{F_x} \qquad \frac{dz}{dx} = \frac{F_z}{F_x}
$$
  
\n
$$
F_y \neq 0: \qquad \frac{dx}{dy} = \frac{F_x}{F_y} \qquad \frac{dz}{dy} = \frac{F_z}{F_y}
$$
  
\n
$$
F_z \neq 0: \qquad \frac{dy}{dz} = \frac{F_x}{F_z} \qquad \frac{dy}{dz} = \frac{F_y}{F_z}
$$
  
\n(9)

Aus [\(2\)](#page-2-0) bzw. [\(9\)](#page-3-0) resultiert für den Ort der Feldlinie

$$
\Delta \vec{r} = \left(\vec{e}_{x} + \frac{\Delta y}{\Delta x}\,\vec{e}_{y} + \frac{\Delta z}{\Delta x}\,\vec{e}_{z}\right)\Delta x \quad \text{bzw.} \quad \text{d}\vec{r} = \left(\vec{e}_{x} + \frac{\mathrm{d}y}{\mathrm{d}x}\,\vec{e}_{y} + \frac{\mathrm{d}z}{\mathrm{d}x}\,\vec{e}_{z}\right)\,\mathrm{d}x \tag{10}
$$

z. B. im Fall  $F_x \neq 0$  mit [\(9\)](#page-3-0)

$$
d\vec{r} = \left(\vec{e}_{x} + \frac{F_{y}}{F_{x}}\vec{e}_{y} + \frac{F_{z}}{F_{x}}\vec{e}_{z}\right) dx
$$
\n(11)

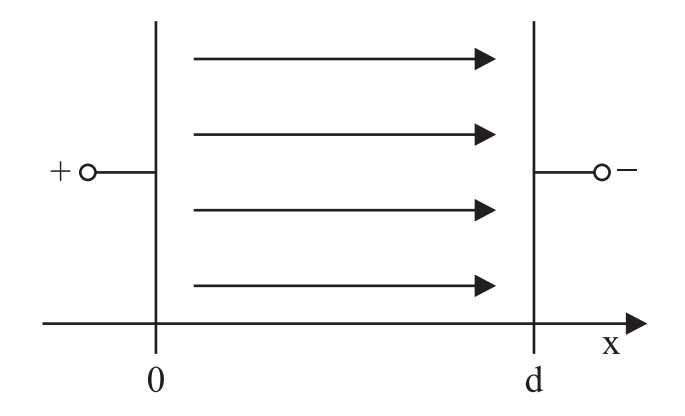

**Bild 2:** Elektrisches Feld in einem Plattenkondensator. Randeffekte werden nicht berücksichtigt.

## **1.1 Elektrisches Feld in einem Kondensator**

$$
\vec{E} = \begin{cases}\nE_0 \cdot \vec{e}_x & \text{für} & 0 \le x \le d \\
0 & \text{sonst}\n\end{cases}
$$
\n(12)

hier ist $\vec{F}=\vec{E}.$  Es gilt

$$
\frac{\mathrm{d}y}{\mathrm{d}x} = 0 \quad , \quad \frac{\mathrm{d}z}{\mathrm{d}x} = 0 \tag{13}
$$

 $\implies$  y = const, z = const

## **1.2 Elektrisches Feld einer Punktladung** Q **im freien Raum**

Feld der Punktladung im Ursprung:

$$
\vec{E} = \frac{Q}{4\pi\varepsilon_0} \cdot \frac{x \cdot \vec{e}_x + y \cdot \vec{e}_y + z \cdot \vec{e}_z}{(x^2 + y^2 + z^2)^{3/2}}
$$
(14)

Alle drei Komponenten von  $\vec{E}$  sind von Null verschieden  $\Longrightarrow$  freie Auswahl der Darstellung. Hier

$$
\begin{aligned}\n\frac{\mathrm{d}y}{\mathrm{d}x}\Big|_{\mathbf{x},\mathbf{y},\mathbf{z}} &= \frac{\vec{E} \circ \vec{e}_{\mathbf{y}}}{\vec{E} \circ \vec{e}_{\mathbf{x}}} = \frac{y}{x} \\
\frac{\mathrm{d}z}{\mathrm{d}x}\Big|_{\mathbf{x},\mathbf{y},\mathbf{z}} &= \frac{\vec{E} \circ \vec{e}_{\mathbf{z}}}{\vec{E} \circ \vec{e}_{\mathbf{x}}} = \frac{z}{x}\n\end{aligned}
$$

Das Problem lässt sich analytisch lösen:

Ansatz

$$
y = a_y \ x + b_y \quad \hookrightarrow \quad \frac{dy}{dx} = a_y
$$

$$
\frac{\vec{E} \circ \vec{e_y}}{\vec{E} \circ \vec{e_x}} = \frac{y}{x} = a_y + \frac{b_y}{x} = \frac{dy}{dx}
$$

$$
\implies b_y = 0.
$$

Genauso für z mit  $z = a_z \cdot x + b_z$ . Die Feldlinien werden durch

$$
\vec{r} = x \cdot \vec{e}_x + x \cdot a_y \cdot \vec{e}_y + x \cdot a_z \cdot \vec{e}_z = x(\vec{e}_x + a_y \cdot \vec{e}_y + a_z \cdot \vec{e}_z)
$$
(15)

beschrieben. Hier sind  $a_y$  und  $a_z$  die Parameter der Feldlinien, d.h. eine Feldlinienschar erhält man durch Änderung der Parameter  $a_y$  und  $a_z$ . Für eine Feldlinie, die durch den Punkt  $P_0 = (x_0, y_0, z_0)$ verläuft, gilt

$$
a_{y} = \frac{y_0}{x_0} \qquad a_{z} = \frac{z_0}{x_0} \quad . \tag{16}
$$

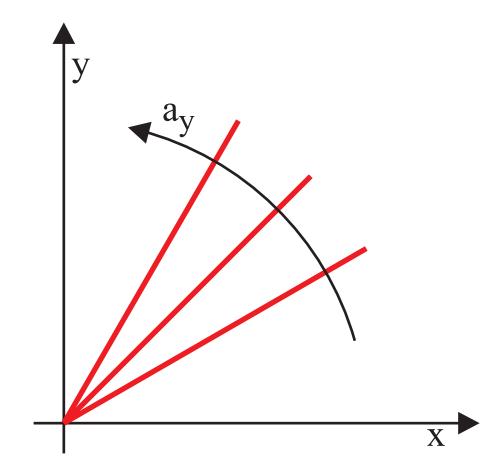

**Bild 3:** Elektrisches Feld einer Punktladung im freien Raum. Der Parameter a<sup>y</sup> ist frei wählbar und bestimmt die betrachtete Feldlinie.

Eine einfachere Darstellung folgt bei Übergang auf Kugelkoordinaten. Hierfür ist eine Umrechnung

$$
\vec{e}_{x}, \vec{e}_{y}, \vec{e}_{z} \longrightarrow \vec{e}_{\Theta}, \vec{e}_{\varphi}, \vec{e}_{r}
$$
\n
$$
x, y, z \longrightarrow \Theta, \varphi, r
$$
\n
$$
\vec{\Delta}r = \Delta\Theta \cdot r \cdot \vec{e}_{\Theta} + \Delta\varphi \cdot r \cdot \sin\{\Theta\} \cdot \vec{e}_{\varphi} + \Delta r \cdot \vec{e}_{r}
$$

erforderlich. Aus  $\vec{F} \times \Delta \vec{r} = 0$  resultiert wie in [\(7\)](#page-3-1)

$$
\frac{\vec{F} \circ \vec{e}_{\mathbf{r}}}{\Delta r} = \frac{\vec{F} \circ \vec{e}_{\varphi}}{\Delta \varphi \cdot r \cdot \sin \{ \Theta \}} = \frac{\vec{F} \circ \vec{e}_{\Theta}}{r \cdot \Delta \Theta} \tag{17}
$$

und mit Übergang auf differentielle Größen

$$
\frac{\mathrm{d}\Theta}{\mathrm{d}r} = \frac{1}{r} \frac{\vec{F} \circ \vec{e}_{\Theta}}{\vec{F} \circ \vec{e}_{r}} \quad ; \quad \frac{\mathrm{d}\varphi}{\mathrm{d}r} = \frac{1}{r \cdot \sin\Theta} \cdot \frac{\vec{F} \circ \vec{e}_{\varphi}}{F \circ \vec{e}_{r}} \tag{18}
$$

Der Verlauf der Feldlinie folgt aus

$$
d\vec{r} = (\vec{e}_r + r \cdot \sin{\{\Theta\}} \cdot \frac{d\varphi}{dr}\vec{e}_{\varphi} + r \cdot \frac{d\Theta}{dr} \cdot \vec{e}_{\Theta}) dr \tag{19}
$$

$$
d\vec{r} = \left(\vec{e}_{r} + \frac{\vec{F} \circ \vec{e}_{\varphi}}{\vec{F} \circ \vec{e}_{r}}\vec{e}_{\varphi} + \frac{\vec{F} \circ \vec{e}_{\Theta}}{\vec{F} \circ \vec{e}_{r}}\vec{e}_{\Theta}\right) dr
$$
(20)

Angewandt für die Punktladung:

$$
\vec{E} = \frac{Q}{4\pi\varepsilon_0} \cdot \frac{\vec{e_r}}{r^2} \quad \Longrightarrow \quad \vec{E} \circ \vec{e}_{\Theta} = 0, \vec{E} \circ \vec{e}_{\varphi} = 0 \tag{21}
$$

$$
\frac{\mathrm{d}\Theta}{\mathrm{d}r} = 0 \quad ; \quad \frac{\mathrm{d}\varphi}{\mathrm{d}r} = 0 \tag{22}
$$

also  $\Theta = \text{const}, \varphi = \text{const}$  und damit

$$
\vec{r} = r \cdot \vec{e}_{\rm r} \,. \tag{23}
$$

Ein Punkt auf der Feldlinie legt die Werte von  $\varphi$  und  $\theta$  und damit  $\vec{e}_r$  fest. Wie Winkel  $\theta$  und  $\varphi$  sind die Parameter der Feldlinienschar.

### **Vorsicht bei anderen Darstellungen, z. B.:**

$$
d\vec{r} = \left(\frac{\vec{F} \circ \vec{e}_{r} \{\Theta, \varphi\}}{\vec{F} \circ \vec{e}_{\varphi} \{\Theta, \varphi\}} \vec{e}_{r} \{\Theta, \varphi\} + \vec{e}_{\varphi} \{\Theta, \varphi\} + \frac{\vec{F} \circ \vec{e}_{\Theta} \{\Theta, \varphi\}}{\vec{F} \circ \vec{e}_{\varphi} \{\Theta, \varphi\}} \cdot \vec{e}_{\Theta} \{\Theta, \varphi\} \right) r \cdot \sin\{\theta\} d\varphi \quad (24)
$$

Hier sind die Einheitsvektoren von dem Differentialoperator  $d\varphi$  abhängig!

## **1.3 Parallele Linienladungen**

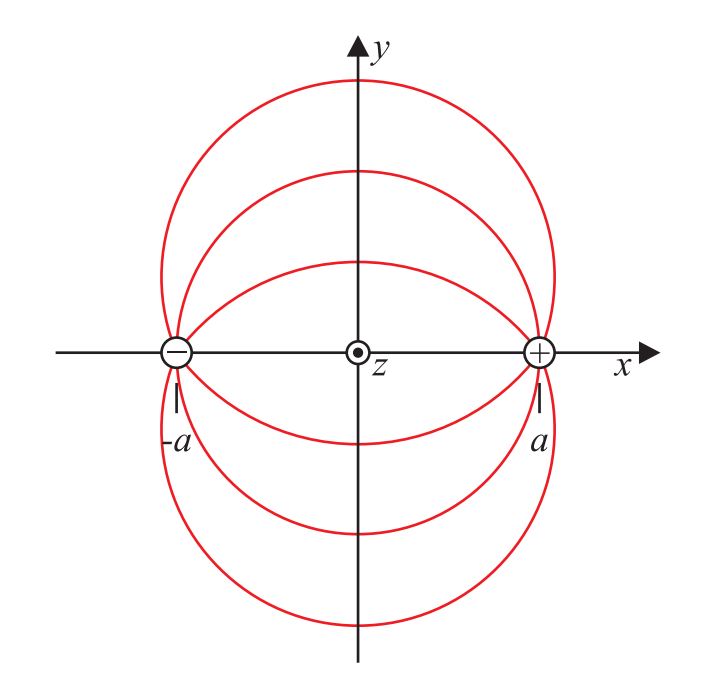

**Bild 4:** Parallele Linienladungen im Abstand 2a.

Elektrisches Feld einer Linienladung im Ursprung:

$$
E\{\text{Linienladung}\} = \frac{\varrho_{\text{L}}}{2\pi\varepsilon_0} \cdot \frac{\vec{e}_{\rho}}{\rho} \tag{25}
$$

mit

$$
\varrho_{\rm L} = \frac{Q}{L} \tag{26}
$$

folgt das Gesamtfeld aus einer Überlagerung der beiden Einzelfelder

$$
\vec{E} = \frac{\varrho_{\rm L}}{2\pi\varepsilon_0} \cdot \frac{(x-a)\vec{e}_{\rm x} + y\vec{e}_{\rm y}}{(x-a)^2 + y^2} - \frac{(x+a)\vec{e}_{\rm x} + y\vec{e}_{\rm y}}{(x+a)^2 + y^2} \,. \tag{27}
$$

Zusammenfassen um den  $x-$  und  $y-$  Anteil von  $\vec{E}$  zu bestimmen:

$$
\vec{E} = \frac{\varrho_{\rm L}}{2\pi\varepsilon_0} \left[ \left( \frac{x-a}{x^2 + y^2 + a^2 - 2\,xa} - \frac{x+a}{x^2 + y^2 + a^2 + 2xa} \right) \vec{e}_{\rm x} + y \left( \frac{1}{(x^2 + y^2 + a^2 - 2\,xa)} + \frac{1}{(x^2 + y^2 + a^2 + 2\,xa)} \right) \vec{e}_{\rm y} \right]
$$

## 1.4 Zwei Linienladungen unterschiedlicher Stärke  $\varrho_{L1}, \varrho_{L2}$  9

$$
= \frac{\varrho_{\rm L}}{2\pi\varepsilon_0} \frac{2a(x^2 + y^2 - a^2)\vec{e}_{\rm x} + 4axy\vec{e}_{\rm y}}{(x^2 + y^2 + a^2 - 2xa)(x^2 + y^2 + a^2 + 2xa)}
$$
  

$$
= \frac{\varrho_{\rm L}}{2\pi\varepsilon_0} \frac{2a}{(x^2 + y^2 + a^2)^2 - (2ax)^2} [(x^2 - y^2 - a^2) \vec{e}_{\rm x} + 2xy \vec{e}_{\rm y}]
$$

Die Bestimmungsgleichung für die Feldlinien lautet mit [\(9\)](#page-3-0) also

$$
\frac{\mathrm{d}}{\mathrm{d}x} y = \frac{E_y}{E_x} = \frac{2xy}{x^2 - y^2 - a^2} \tag{28}
$$

Lösung z. B. mit diskreten Integrationsverfahren.

Hier kann auch eine implizierte analytische Lösung angegeben werden:

$$
y + \frac{x^2 - a^2}{y} = 2b = \text{const}
$$
 (29)

mit b als Parameter der Feldlinien

Probe:

$$
\frac{\mathrm{d}y}{\mathrm{d}x} + \frac{2x}{y} - \frac{x^2 - a^2}{y^2} \cdot \frac{\mathrm{d}y}{\mathrm{d}x} = 0\tag{30}
$$

=⇒

$$
\frac{dy}{dx} = \frac{\frac{2x}{y}}{\frac{x^2 - a^2}{y^2} - 1} = \frac{2xy}{x^2 - y^2 - a^2}
$$
\n(31)

was zu beweisen war. Umformen der Lösung

$$
x^2 + y^2 - a^2 = 2by
$$
 (32)

ergibt mit binomischer Ergänzung

$$
x^{2} + (y - b)^{2} = a^{2} + b^{2} = R^{2}. \tag{33}
$$

Die Gleichung beschreibt Kreise mit Radius  $R = \sqrt{a^2 + b^2}$  um  $x = 0, y = b$ 

## 1.4 Zwei Linienladungen unterschiedlicher Stärke  $\varrho_{L1}, \varrho_{L2}$

$$
\vec{E} = \frac{1}{2\pi\varepsilon_0} \left( \varrho_{\text{L1}} \frac{(x+a)\,\vec{e}_{\text{x}} + y\vec{e}_{\text{y}}}{(x+a)^2 + y^2} + \varrho_{\text{L2}} \frac{(x-a)\,\vec{e}_{\text{x}} + y\vec{e}_{\text{y}}}{(x-a)^2 + y^2} \right) \tag{34}
$$

$$
\frac{\mathrm{d}}{\mathrm{d}x} y = \frac{E_y}{E_x} = \frac{\frac{\varrho_{\text{L1}} \cdot y}{(x+a)^2 + y^2} + \frac{\varrho_{\text{L2}} \cdot y}{(x-a)^2 + y^2}}{\frac{\varrho_{\text{L1}} \cdot (x+a)}{(x+y)^2 + y^2} + \frac{\varrho_{\text{L2}} (x-a)}{(x-a)^2 + y^2}}
$$
(35)

$$
E_{\mathbf{x}} \cdot \Delta y = E_{\mathbf{y}} \cdot \Delta x \tag{36}
$$

$$
\frac{\varrho_{L1}y\Delta x}{(x+a)^2+y^2} + \frac{\varrho_{L2}y\Delta x}{(x-a)^2+y^2} = \frac{\varrho_{L1}(x+a)\Delta y}{(x+a)^2+y^2} + \frac{\varrho_{L2}(x-a)\Delta y}{(x-a)^2+y^2}
$$
(37)

Sortieren nach Nenner

$$
\varrho_{L1} \cdot \frac{y \Delta x - (x+a)\Delta y}{(x+a)^2 + y^2} = \varrho_{L2} \frac{(x-a) \Delta y - y \Delta x}{(x-a)^2 + y^2}
$$
(38)

$$
\Delta x \left[ \varrho_{\text{L1}} \cdot \frac{(x+a)\frac{\Delta y}{\Delta x} - y}{(x+a)^2 + y^2} + \varrho_{\text{L2}} \frac{(x-a)\frac{\Delta y}{\Delta x} - y}{(x-a)^2 + y^2} \right] = 0 \tag{39}
$$

Diese beiden Brüche können als Ergebnis der Differentiation des arctan aufgefasst werden: Allgemein

$$
\frac{\mathrm{d}}{\mathrm{d}t}\,\arctan\left\{\frac{t}{a}\right\} = \frac{a^2}{a^2 + t^2} \tag{40}
$$

und speziell hier

$$
\frac{\mathrm{d}}{\mathrm{d}x}\arctan\left\{\frac{y}{x\pm a}\right\} = \frac{(x\pm a)^2}{(x\pm a)^2 + y^2} \cdot \left(\frac{1}{x\pm a}\frac{\mathrm{d}y}{\mathrm{d}x} - \frac{y}{(x\pm a)^2}\right) = \frac{(x\pm a)\frac{\mathrm{d}y}{\mathrm{d}x} - y}{(x\pm a)^2 + y^2} \tag{41}
$$

Einsetzen ergibt

$$
\frac{\mathrm{d}}{\mathrm{d}x} \left( \varrho_{\mathrm{L1}} \arctan\left\{ \frac{y}{x+a} \right\} + \varrho_{\mathrm{L2}} \cdot \arctan\left\{ \frac{y}{x-a} \right\} \right) = 0 \tag{42}
$$

Damit muss gelten

<span id="page-9-0"></span>
$$
\varrho_{L1} \cdot \arctan\left\{\frac{y}{x+a}\right\} + \varrho_{L2} \cdot \arctan\left\{\frac{y}{x-a}\right\} = b = \text{const}
$$
 (43)

Hier ist b der Parameter der Feldlinienschar. Eine Feldlinie, die durch  $(x_0, y_0)$  verläuft, hat

<span id="page-10-0"></span>
$$
b = b_0 = \varrho_{L1} \arctan\left\{\frac{y_0}{x_0 + a}\right\} + \varrho_{L2} \arctan\left\{\frac{y_0}{x_0 - a}\right\} \tag{44}
$$

Damit ist b in [\(43\)](#page-9-0) festgelegt. Der Verlauf der Feldlinie lässt sich somit implizit berechnen. Dazu wird ein Wert von  $x$  gewählt und  $y$  so lange variiert, bis [\(44\)](#page-10-0) erfüllt ist. Gute Startwerte für  $y$  ergeben sich bei kleinen Änderungen zu bekannten Lösungen

$$
x = x_0 + \Delta x \quad \to \quad y \simeq y_0 + \frac{F_y}{F_x} \cdot \Delta x \,. \tag{45}
$$

Diese implizite Darstellung lässt sich im Allgemeinen wie folgt finden: Falls

$$
E_{x} = -g\{x, y\} \cdot \frac{\partial}{\partial y} f\{x, y\}
$$
\n(46)

und

$$
E_{y} = g\{x, y\} \cdot \frac{\partial}{\partial x} f\{x, y\}
$$
\n(47)

gilt, dann lautet die Darstellung der Feldlinien

$$
f\{x,y\} = b = \text{const.}\tag{48}
$$

mit b als Parameter der Feldlinien.

Nachweis:

Mit der Kettenregel resultiert

$$
\frac{\mathrm{d}}{\mathrm{d}x} f\{x, y\} = \frac{\partial}{\partial x} f + \frac{\partial}{\partial y} f \cdot \frac{\mathrm{d}y}{\mathrm{d}x} \n= \frac{1}{g\{x, y\}} \left( E_y - E_x \cdot \frac{\mathrm{d}y}{\mathrm{d}x} \right) \n= \frac{E_x}{g\{x, y\}} \left( \frac{E_y}{E_x} - \frac{\mathrm{d}y}{\mathrm{d}_x} \right) \Big|_{\text{Feldlinie}} = 0
$$
\n(49)

und genauso  $\frac{d}{dy} f\{x, y\} = 0$ ; also gilt für Feldlinien  $f\{x, y\} = \text{const. } w.z.b.w.$ Andere Argumentation:

Sei  $f\{x, y\}$  = const. die implizite Beschreibung einer Feldlinienschar. Wie lautet das zugehörige Feld?

Ansatz:

$$
\frac{\mathrm{d}}{\mathrm{d}x} f\{x, y\} = 0
$$
\n
$$
= \frac{\partial}{\partial x} f + \frac{\partial}{\partial y} f \cdot \frac{\mathrm{d}y}{\mathrm{d}x}.
$$
\n(50)

Mit

$$
\frac{dy}{dx} = \frac{E_y}{E_x} \qquad (E_x \neq 0)
$$
  
\n
$$
0 = \frac{\partial}{\partial x} f + \frac{\partial}{\partial y} f \cdot \frac{E_y}{E_x}
$$
  
\n
$$
= \frac{1}{E_x} \left( E_x \cdot \frac{\partial}{\partial x} f + \frac{\partial}{\partial y} f \cdot E_y \right)
$$
\n(51)

Die Gleichung ist erfüllt, wenn gilt

$$
E_x = g\{x, y\} \cdot \frac{\partial}{\partial y} f\{x, y\}
$$
  
\n
$$
E_y = -g\{x, y\} \cdot \frac{\partial}{\partial x} f\{x, y\}
$$
\n(52)

# **2 Spiegelungsmethode**

## **2.1 Spiegelung an der Ebene**

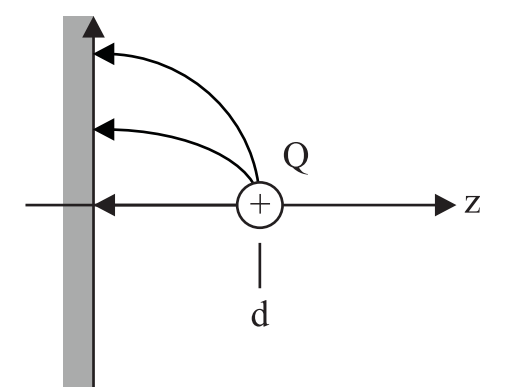

<span id="page-12-0"></span>**Bild 5:** Punktladung im Abstand d von einer geerdeten lokal leitfähigen Ebene.

Gesucht ist das Potenzial vor der geerdeten Ebene. Die Randbedingung lautet:  $V$  {Ebene} = 0. Das Koordinatensystem wird so gewählt, dass die Ebene durch  $z = 0$  beschrieben wird. Die Ladung befindet sich bei  $z = d$ . In Analogie zur Optik wird bei  $z = -d'$  eine Spiegelladung Q' angeordnet. Die Spiegelladung soll den Einfluss der Ebene ersetzen. Die neue Anordnung ist in Abbildung [6](#page-13-0) dargestellt.

Das gesamte Potential lautet:

$$
V = \frac{1}{4\pi\varepsilon_0} \frac{Q}{[x^2 + y^2 + (z - d)^2]^{1/2}} + \frac{Q}{[x^2 + y^2 + (z + d')^2]}
$$
(53)

Die Bestimmung von  $Q'$  erfolgt aus Randbedingung  $V\{z=0\}=0$ . Nach probieren folgt

$$
Q' = -Q \tag{54}
$$

und

$$
d' = d,\tag{55}
$$

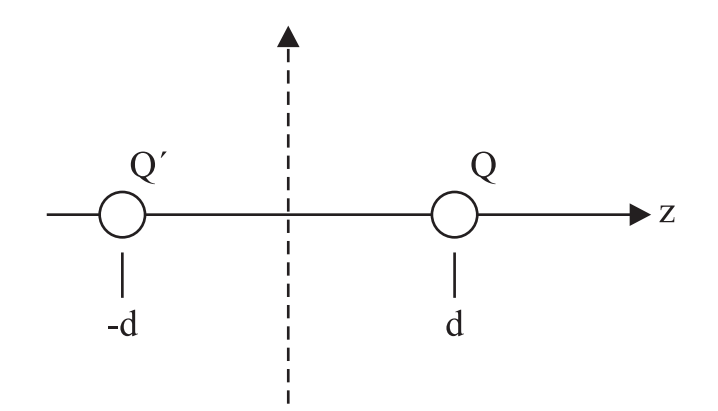

<span id="page-13-0"></span>**Bild 6:** Ersatzladungsanordnung für das Problem aus Abbildung [5.](#page-12-0) Mit der Spiegelladung bei z = − d wird der Einfluss der geerdeten Wand erfasst.

also

$$
V = \frac{Q}{4\pi\varepsilon_0} \left( \frac{1}{\sqrt{[x^2 + y^2 + (z - d)^2]}} - \frac{1}{\sqrt{x^2 + y^2 + (z + d)^2}} \right)
$$
(56)

Die Punktladung kann als Teil einer Ladungsverteilung  $\rho\{\vec{r}'\}$  betrachtet werden. Nun muss die Spiegelung über die Ebene erfolgen. Dafür setzt man zweckmäßig die Hessesche Normalenform der Ebene ein:

$$
\vec{n} \circ (\vec{r} - \vec{r_0}) = 0 .
$$

Hier ist  $\vec{n}$  der Normalenvektor auf die Ebene und  $\vec{r_0}$  ein Vektor, der genau auf die Ebene zeigt. Die Originalladung befindet sich bei  $\vec{r'}$  im Abstand  $d = \vec{n} \circ (\vec{r'} - \vec{r_0})$  vor der Ebene. Damit muss die Spiegelladung im Abstand 2d von der Originalladung gegenüber der Ebene angeordnet werden:

$$
\vec{r''} = \vec{r'} - 2d\vec{n} = \vec{r'} - 2(\vec{n} \circ (\vec{r'} - \vec{r_0})\vec{n}
$$

Die Spiegelladungsverteilung lautet dann entsprechend  $\rho' \{\vec{r''}\} = -\rho \{\vec{r'}\}$  und das gesamte Potential im Bereich vor der Ebene:

$$
V = \frac{1}{4\pi\varepsilon_0} \int \rho\{\vec{r'}\} \cdot \left(\frac{1}{|\vec{r} - \vec{r'}|} - \frac{1}{|\vec{r} + 2d\vec{n} - \vec{r'}|}\right) d^3r' \tag{57}
$$

Die Ladung auf der Ebene errechnet sich aus  $Q_S = \iint \vec{D} \{\vec{r}\} \circ d^2\vec{r}$ . Wird die Ebene so gewählt, dass S es die Begrenzung des linken Halbraums ist, ergibt sich einfach aus (rechter Halbraum abgekürzt mit RH)

 $Q_{\rm S} = \iint$  $\iint_{\mathcal{S}} \vec{D} \circ d^2 \vec{r} = \oint_{\mathcal{R}}$  $\oint \vec{D} \circ d^2 \vec{r}$ , weil auf allen anderen Flächen des Halbraums  $\vec{D} = 0$  gilt.<br>
EH Daraus ergibt sich mit dem Gaußschen Integralsatz Ø  $\oint_{\rm RH} \vec{D} \circ d^2 \vec{r} = \iiint_{\rm RH}$ RH  $\rho \, d^3r = -Q$  die Ladung der Spiegelladung als Ladung der Grenzfläche.

## **2.2 Spiegelung an einer Kugel**

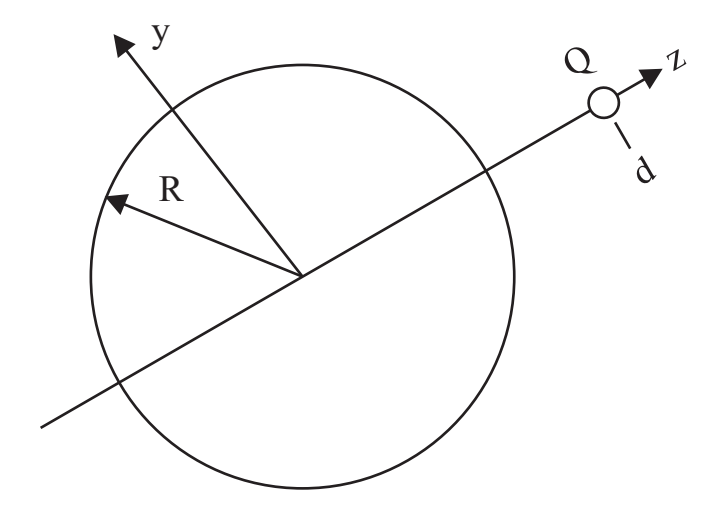

**Bild 7:** Punktladung im Abstand d vom Mittelpunkt einer geerdeten Kugel. Die Kugel hat den Radius  $R < d$ .

Hier wird das Koordinatensystem so gewählt, dass der Ursprung in der Mitte der Kugel liegt und die Ladung bei  $z = d$ . Der Radius der Kugel sei  $R < d$ . Wie bei der geerdeten Ebene Wahl einer Spiegelladung  $Q'$  im Inneren der Kugel bei  $z = d'$ . Randbedingung:  $V\{|\vec{r}| = R\} = 0$ . Wie oben:

$$
V = \frac{1}{4\pi\varepsilon_0} \left( \frac{Q}{\sqrt{x^2 + y^2 + (z - d)^2}} + \frac{Q'}{\sqrt{x^2 + y^2 + (z - d')^2}} \right)
$$
(58)

#### 16 2 SPIEGELUNGSMETHODE

Die Bestimmung von  $Q'$  und  $d'$  erfolgt wieder aus der Randbedingung  $V\{\text{Kugel}\}=0$ . Speziell

$$
V\{x = 0, y = 0, z = R\} = 0 \implies \frac{Q}{\sqrt{(R - d)^2}} + \frac{Q'}{\sqrt{(R - d')^2}} = 0 \tag{59}
$$

$$
V\{x = 0, y = 0, z = -R\} = 0 \implies \frac{Q}{\sqrt{(-R - d)^2}} + \frac{Q'}{\sqrt{(-R - d')^2}} = 0 \tag{60}
$$

mit  $d > R$ ,  $d' < R$  also  $\left(d' = \frac{R^2}{d}\right) = \left(\frac{R}{d}\right)$  $\left(\frac{R}{d}\right)^2 d$  :

$$
d \cdot d' = R^2 \quad ; \quad Q' = -Q \cdot \frac{R}{d} \tag{61}
$$

ergibt sich das Potenzial im Raum außerhalb der Kugel zu

$$
V = \frac{Q}{4\pi\varepsilon_0} \left( \frac{1}{\sqrt{x^2 + y^2 + (z - d)^2}} - \frac{R}{d} \frac{1}{\sqrt{x^2 + y^2 + (z - \frac{R^2}{d})^2}} \right)
$$
(62)

und allgemein (Ursprung in Kugelmitte)

$$
V = \frac{Q}{4\pi\varepsilon_0} \left( \frac{1}{|\vec{r} - \vec{r}'|} - \frac{r}{|\vec{r}'|} \frac{1}{|\vec{r} - \left(\frac{R}{|\vec{r}'|}\right)^2 \cdot \vec{r}'} \right)
$$
(63)

Ladung auf der Kugeloberfläche:  $\oint \rho_s d^2r = -Q' < -Q$ . Die restliche Ladung ist auf der Fernkugel. Eine Raumladung erzeugt also außerhalb der Kugel das Potential

$$
V = \frac{1}{4\pi\varepsilon_0} \iiint \left( \frac{\rho\{\vec{r}'\}}{|\vec{r} - \vec{r}'|} - \frac{R}{|\vec{r}'|} \frac{\rho\{\vec{r}'\}}{|\vec{r} - \left(\frac{R}{|\vec{r}'|}\right)^2 \vec{r}'} \right) d^3r \tag{64}
$$

## **2.3 Spiegelung einer Linienladung an achsparallelen Zylinder**

Ähnlich wie oben wird eine Spiegel-Linienladung  $\rho'_1$  $\rm L$  im Inneren des Zylinders angeordnet. Das Potenzial lautet dann

$$
V = \frac{1}{2\pi\varepsilon_0} \left( \rho_L \cdot \ln \{ |\vec{\rho} - d \cdot \vec{e}_x| \} + \rho'_L \ln \{ \vec{\rho} - d' \vec{e}_x \} \right) \tag{65}
$$

Mit der Randbedingung  $V\{|\vec{\rho}| = R\} = 0$  resultiert

$$
\rho'_{\rm L} = -\rho_{\rm L} \qquad , \qquad d \cdot d' = R^2
$$

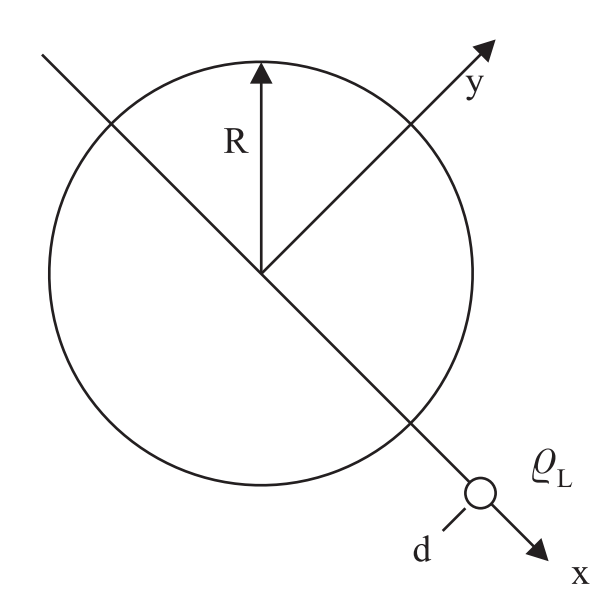

**Bild 8:** Spiegelung einer Linienladung, die im Abstand d parallel zur Achse eines geerdeten Zylinders liegt. Der Zylinder hat Radius R.

$$
V = \frac{\rho_{\rm L}}{2\pi\varepsilon_0} \ln \left\{ \frac{|\vec{\rho} - \vec{\rho}'|}{|\vec{\rho} - \left(\frac{R}{\rho'}\right)^2 \cdot \vec{\rho}'} \cdot \frac{\rho'}{R} \right\}
$$
(66)

## <sup>2</sup> SPIEGELUNGSMETHODE

## **3 Stetigkeit von Potenzialen**

Bisher wurde die Stetigkeit von Feldern an einer Grenzfläche betrachtet. Es stellt sich natürlich die Frage, welche Stetigkeitsbedingungen für die zugehörigen Potenziale gelten. Wie bei den Feldern gehen wir von den definierenden Differentialgleichungen aus.

Für das magnetische Vektorpotenzial wird die Lorenzeichung

$$
\vec{\nabla} \circ \vec{A} + \frac{1}{c^2} \frac{\partial}{\partial t} \Phi_{\text{el}} = 0
$$

herangezogen. Mit dem bekannten Verfahren kann bei endlichen Zeitableitungen an einer Grenzfläche

$$
\vec{n} \circ (\vec{A_2} - \vec{A_1})\Big|_{\text{Greuze}} = 0
$$

gefordert werden. Demnach ist zumindest die Normalenkomponente des magnetischen Vektorpotenzials stetig.

Die Stetigkeit der Tangentialkomponente resultiert sehr einfach aus der Definition

$$
\vec{B} = \vec{\nabla} \times \vec{A} \quad .
$$

Daraus folgt einfach

$$
\vec{n} \times (\vec{A_2} - \vec{A_1})\Big|_{\text{Greuze}} = 0
$$

und somit insgesamt die Stetigkeit des magnetischen Vektorpotenzials

$$
\left(\vec{A_2} - \vec{A_1}\right)\Big|_{\text{Grenze}} = 0 \quad . \tag{67}
$$

Etwas schwieriger gestaltet sich die Argumentation für das skalare elektrische Potenzial Φel.

Zunächst möchte ich an den Mittelwertsatz der Integralrechnung erinnern: Mit  $r_0 \in (r_1, r_2)$  gilt

$$
f\{r_2\} - f\{r_1\} = \frac{\partial}{\partial x} f\Big|_{r_0} (r_2 - r_1)
$$

und auf Vektoren übertragen

$$
f\{\vec{r_2}\} - f\{\vec{r_1}\} = \vec{\nabla} f \Big|_{\vec{r_0}} \circ (\vec{r_2} - \vec{r_1}) \quad .
$$

Wenn dies nun für den Übergang an einer Grenzfläche angewendet wird, ist der Abstand  $\Delta r =$  $|\vec{r}_2 - \vec{r}_1|$  infinitesimal klein.

## 20 <sup>3</sup> STETIGKEIT VON POTENZIALEN

Für das skalare elektrische Potenzial gilt die Definition

$$
-\vec{\nabla}\Phi_{\rm el} = \vec{E} + \frac{\partial}{\partial t}\vec{A}
$$

und damit an einer Grenzfläche

$$
\Phi_{\text{el2}} - \Phi_{\text{el1}}|_{\text{Grenze}} = \frac{\lim}{\Delta r \to 0} \left. \vec{\nabla} \Phi_{\text{el}} \right|_{\text{Grenze}} \circ \vec{\Delta r} = \frac{\lim}{\Delta r \to 0} - \left( \vec{E} + \frac{\partial}{\partial t} \vec{A} \right) \right|_{\text{Grenze}} \circ \vec{\Delta r} = 0 \quad .
$$

Damit ist auch die Stetigkeit des skalaren elektrischen Potenzials gezeigt.

## **4 Orthogonalentwicklung**

### **4.1 Vektorgeometrie**

Jeder allgemeine Vektor kann im dreidimensionalen Raum durch

<span id="page-20-0"></span>
$$
\vec{r} = r_1 \cdot \vec{a}_1 + r_2 \cdot \vec{a}_2 + r_3 \cdot \vec{a}_3 = \sum_{j=1}^3 r_j \vec{a}_j
$$
\n(68)

.

beschrieben werden, wenn die Basisvektoren  $(\vec{a}_1, \vec{a}_2, \vec{a}_3)$  ein orthogonales Basissystem bilden und die Anzahl der Basisvektoren gleich der Dimension des zu beschreibenden Raumes ist. In kartesischen Koordinaten lassen sich die Basisvektoren ihrerseits in der Form

$$
\vec{a}_i = a_{\rm xi}\vec{e}_{\rm x} + a_{\rm yi}\vec{e}_{\rm y} + a_{\rm zi}\vec{e}_{\rm z}
$$

nach den Einheitsvektoren entwickeln. Beispiel für Basisvektoren:

$$
\vec{a}_1 = (1, 2, 3)^{\mathrm{T}}, \ \vec{a}_2 = (1, 1, -1)^{\mathrm{T}}, \ \vec{a}_3 = (5, -4, 1)^{\mathrm{T}}
$$

Das **Skalarprodukt** zweier beliebiger Vektoren  $\vec{r} = \sum_{j=1}^3 r_j \vec{a}_j$  und  $\vec{p} = \sum_{j=1}^3 p_j \vec{a}_j$  ist definiert als

$$
\vec{p} \circ \vec{r} := \sum_{j=1}^3 \sum_{\ell=1}^3 p_\ell r_j (\vec{a_\ell} \circ \vec{a}_j) .
$$

Sobald die drei Basisvektoren die Bedingung

$$
\vec{a}_{\ell} \circ \vec{a}_j = a_{\mathbf{x}\ell} a_{\mathbf{x}j} + a_{\mathbf{y}\ell} a_{\mathbf{y}j} + a_{\mathbf{z}\ell} a_{\mathbf{z}j} = ||\vec{a}_{\ell}||^2 \delta_{j,\ell}
$$

erfüllen, bilden sie ein vollständiges Basissystem und es resultiert für das Skalarprodukt der Vektoren

$$
\vec{p} \circ \vec{r} := \sum_{j=1}^3 p_j r_j \|\vec{a}_j\|^2
$$

.

Hierbei wird die Norm  $\|\vec{a}_j\| = \sqrt{\vec{a}_j \circ \vec{a}_j}$  des Vektors  $\vec{a}_j$  verwendet. Beispiele:  $\|\vec{a}_1\| = \sqrt{14}$ ,  $\|\vec{a}_2\| = \sqrt{3}$ ,  $\|\vec{a}_3\| = \sqrt{42}$ .

Die Entwicklungskoeffizienten  $r_j$  in [\(68\)](#page-20-0) lassen sich einfach mit Hilfe der **Orthogonalrelation** 

$$
(w_j \vec{a}_j) \circ \vec{a}_\ell = \delta_{j,\ell}
$$

mit dem Gewicht  $w_j = 1/||\vec{a_j}||^2$  zu

$$
(w_j \vec{a_j}) \circ \vec{r} = \frac{1}{\|\vec{a_j}\|^2} \vec{a_j} \circ \sum_{\ell=1}^3 r_\ell \vec{a_\ell} = \frac{1}{\|\vec{a_j}\|^2} \sum_{\ell=1}^3 r_\ell \vec{a_j} \circ \vec{a_\ell} = \sum_{\ell=1}^3 r_\ell \delta_{j,\ell} = r_j \tag{69}
$$

bestimmen.

Beispiel:  $\vec{r}$  sei in kartesischen Koordinaten gegeben durch

$$
r = (3, 2, 1)^{\mathrm{T}} = 3 \cdot \vec{e}_{x} + 2\vec{e}_{y} + 1\vec{e}_{z}.
$$

Die Entwicklungskoeffizienten ergeben sich dann zu

$$
r_1 = \frac{1}{14} (1, 2, 3)^T \circ (3, 2, 1)^T = \frac{10}{14}
$$
  
\n
$$
r_2 = \frac{1}{3} (1, 1, -1) \circ (3, 2, 1)^T = \frac{4}{3}
$$
  
\n
$$
r_3 = \frac{1}{42} (5, -4, 1) \circ (3, 2, 1)^T = \frac{8}{42}
$$
 (70)

Die Berücksichtigung des Gewichts kann hier dadurch vermieden werden, dass zu normierten Basisvektoren  $\frac{\vec{a}_j}{\|\vec{a}_j\|}$  übergegangen wird. Normierte Basisvektoren sind die Einheitsvektoren

$$
\vec{e_j} = \frac{1}{\|\vec{a_j}\|} \vec{a_j}
$$

mit der Eigenschaft  $\vec{e_j} \circ \vec{e_\ell} = \delta_{j,\ell}$ . Die modifizierte Darstellung von  $\vec{r}$  und  $\vec{p}$  lautet jetzt  $\vec{r} = \sum_{j=1}^3 \tilde{r}_j \vec{e}_j$  und  $\vec{p} = \sum_{j=1}^3 \tilde{p}_j \vec{e}_j$  und ihr Skalarprodukt nimmt die bekannte Form  $\vec{r} \circ \vec{p} = \sum_{j=1}^{3} \tilde{r}_j \tilde{p}_j$  an.

Beispiel für Einheitsvektoren:

$$
\vec{e}_1 = \frac{1}{\sqrt{14}} (1, 2, 3)^{\mathrm{T}}, \ \vec{e}_2 = \frac{1}{\sqrt{3}} (1, 1, -1)^{\mathrm{T}}, \ \vec{e}_3 = \frac{1}{\sqrt{42}} (5, -4, 1)^{\mathrm{T}}
$$

Test:

$$
r_1 \cdot \vec{e}_1 = \frac{1}{14} (10, 20, 30)^T = \frac{1}{42} (30, 60, 90)^T
$$
  
\n
$$
r_2 \cdot \vec{e}_2 = \frac{1}{3} (4, 4, -4)^T = \frac{1}{42} (56, 56, -56)^T
$$
  
\n
$$
r_3 \cdot \vec{e}_3 = \frac{1}{42} (40, -32, 8)^T = \frac{1}{42} (40, -32, 8)^T
$$
  
\n
$$
r = \frac{1}{42} (126, 84, 42)^T = (3, 2, 1)^T
$$
 (71)

Dies Prinzip muss auf Funktionen übertragen werden !

## **4.2 Orthogonalentwicklung mit Funktionen**

Ähnlich wie die orthogonale Zerlegung von Vektoren nach Basisvektoren mit zugehörigen Entwicklungskoeffizienten können auch Funktionen nach Basisfunktionen mit zugehörigen Koeffizienten entwickelt werden. Das prominenteste Beispiel dazu ist die Fouriertransformation. Hier wird eine (beliebige) Zeitfunktion nach Exponentialfunktionen mit komplexen Argumenten entwickelt. Der Ansatz lautet

<span id="page-22-0"></span>
$$
f\{t\} = \int_{-\infty}^{\infty} F\{\nu\} \exp\{i2\pi\nu t\} d\nu
$$
 (72)

Die (komplexwertigen) Entwicklungskoeffizienten  $F\{\nu\}$  werden auch als Spektralkomponenten bezeichnet. Zur Funktion exp{i2πνt} gehört die **Orthogonalrelation**

$$
\int_{-\infty}^{\infty} \exp\{-i2\pi\nu' t\} \exp\{i2\pi\nu t\} dt = \delta\{\nu - \nu'\}
$$

Der Vergleich zur Orthogonalrelation bei den Vektoren legt die Definition des Skalarprodukts zweier Funktionen  $f\{t\}$  und  $g\{t\}$  gemäß

$$
f\{t\} \circ g\{t\} = \int f\{t\}g\{t\} dt
$$

nahe. Die Integrationsgrenzen orientieren sich am Definitionsbereich der verwendeten Funktionen. Im Fall der Exponentialfunktion ergibt sich also, dass die zueinander konjugiert komplexen Funktionen im Intervall (−∞, ∞) zueinander orthogonal sind. Die Fouriertransformation ist im Grunde also nur das Skalarprodukt einer Zeitfunktion mit der komplexen Exponentialfunktion:

$$
(\exp{i2\pi\nu t})^* \circ f\{t\} = \int_{-\infty}^{\infty} \exp{-i2\pi\nu t} f\{t\} dt = \int_{-\infty}^{\infty} f\{t\} \exp{-i2\pi\nu t} dt.
$$

Wird hier der obige Ansatz [\(72\)](#page-22-0) für die Zeitfunktion eingesetzt, ergibt sich

$$
(\exp\{i2\pi\nu t\})^* \circ f\{t\} = \int_{-\infty}^{\infty} \exp\{-i2\pi\nu t\} \int_{-\infty}^{\infty} F\{\nu'\} \exp\{i2\pi\nu' t\} d\nu' dt
$$

$$
= \int_{-\infty}^{\infty} F\{\nu'\} \int_{-\infty}^{\infty} \exp\{i2\pi\nu' t\} \exp\{-i2\pi\nu t\} dt d\nu'
$$

$$
= \int_{-\infty}^{\infty} F\{\nu'\} \delta\{\nu' - \nu\} d\nu' = F\{\nu\}
$$
(73)

also wie bekannt

$$
F\{\nu\} = \int_{-\infty}^{\infty} f\{t\} \exp\{-i2\pi\nu t\} dt .
$$

Unangenehm ist, dass das Integral für alle Zeiten  $t \in (-\infty, \infty)$  ausgewertet werden muss. In aller Regel sind die Zeitfunktionen  $f\{t\}$  nur in einem Intervall T (z.B. durch Messung) bekannt, und damit auch nur in dem Intervall definiert. Üblicherweise wird dann angenommen, dass sich das Signal periodisch wiederholt  $f\{t\} = f\{t+T\}$ . Man spricht dann auch von periodischen Randbedingungen. Zur vollständigen Beschreibung der Funktion genügt es, wenn man die Entwicklungskoeffizienten  $F\{\nu\}$  als Reihe

$$
F\{\nu\} = \sum_{m=-\infty}^{\infty} A_m \delta \left\{ \nu - m \frac{1}{T} \right\}
$$

wählt. Der Integralansatz zur Beschreibung der Funktion geht dann in den Reihenansatz

$$
f\{t\} = \int_{-\infty}^{\infty} F\{\nu\} \exp\{i2\pi\nu t\} d\nu = \int_{-\infty}^{\infty} \sum_{m=-\infty}^{\infty} A_m \delta \left\{\nu - m \frac{1}{T}\right\} \exp\{i2\pi\nu t\} d\nu
$$

$$
= \sum_{m=-\infty}^{\infty} A_m \exp \left\{im2\pi \frac{t}{T}\right\}
$$
(74)

über. Für das Skalarprodukt wird wieder die konjugiert komplexe e- Funktion herangezogen. Die zu entwickelnde Funktion ist im Intervall T bekannt und soll periodisch sein. Aus dem Skalarprodukt

$$
\int_{0}^{T} \exp\left\{im2\pi \frac{t}{T}\right\} \exp\left\{-im'2\pi \frac{t}{T}\right\} dt = T\delta_{m,m'}
$$

ergibt sich, dass die zueinander konjugiert komplexen e-Funktionen zwar orthogonal, nicht aber normiert sind. Bei der Fouriertransformation muss daher das Gewicht  $w = \frac{1}{T}$  $\frac{1}{T}$  berücksichtigt werden, um die **Orthogonalrelation**

$$
\frac{1}{T} \exp\left\{im2\pi \frac{t}{T}\right\}^* \circ \exp\left\{im'2\pi \frac{t}{T}\right\} = \delta_{m,m'}
$$
\n(75)

zu erhalten. Damit resultiert

$$
\frac{1}{T} \exp\left\{-i m 2\pi \frac{t}{T}\right\} \circ f\{t\} = \int\limits_{0}^{T} \frac{1}{T} \exp\left\{-i m 2\pi \frac{t}{T}\right\} f\{t\} dt
$$

### 4.3 Orthogonalentwicklung in kartesischen Koordinaten 25

$$
= \frac{1}{T} \int_{0}^{T} \exp\left\{-im2\pi \frac{t}{T}\right\} \sum_{m=-\infty}^{\infty} A'_{m} \exp\left\{im'2\pi \frac{t}{T}\right\} dt
$$

$$
= \frac{1}{T} \sum_{m=-\infty}^{\infty} A'_{m} \int_{0}^{T} \exp\left\{im'2\pi \frac{t}{T}\right\} \exp\left\{-im2\pi \frac{t}{T}\right\} dt
$$

$$
= \sum_{m=-\infty}^{\infty} A'_{m} \delta_{m',m} = A_{m}
$$
(76)

oder in der üblichen Schreibweise

$$
A_m = \frac{1}{T} \int_0^T f\{t\} \exp\left\{-im2\pi \frac{t}{T}\right\} dt
$$

Sollen normierte Funktionen zur Entwicklung verwendet werden (analog zu den Eigenvektoren), wäre

$$
f\{t\} = \sum_{m=0}^{\infty} \tilde{A}_m u_m\{t\}
$$

mit

$$
u_m\{t\} = \sqrt{\frac{1}{T}} \cdot \exp\left\{im2\pi \frac{t}{T}\right\}
$$

und

$$
\tilde{A}_m = f\{t\} \circ u_m^*\{t\} = \int_0^T f\{t\} u_m^*\{t\} dt
$$

zu verwenden.

## **4.3 Orthogonalentwicklung in kartesischen Koordinaten**

Ohne Quellen gilt im homogenen Raum ( $\vec{\nabla} \varepsilon = 0$ ,  $\vec{\nabla} \mu = 0$ ) bei vorliegender Lorenzeichung die homogene Wellengleichung

$$
\Delta\Psi\{\vec{r},t\} - \varepsilon\varepsilon_0\mu\mu_0\,\frac{\partial^2}{\partial t^2}\,\Psi\{\vec{r},t\} = 0
$$

Weiterhin wird ein ruhendes System betrachtet ( $\frac{\partial}{\partial t}\vec{r} = 0$ ). Damit lässt sich zwischen Orts- und Zeitabhängigkeit separieren:

$$
\Psi = \Psi_r \{\vec{r}\} \cdot \Psi_t \{t\} .
$$

### 26 <sup>4</sup> ORTHOGONALENTWICKLUNG

Mit diesem Ansatz ergibt sich unter Berücksichtigung von

$$
\Delta\Psi{\vec{r},t} = \Psi_t\{t\}\Delta\Psi_r{\vec{r}}
$$

$$
\frac{\partial^2}{\partial t^2}\Psi{\vec{r},t} = \Psi_r{\vec{r}}\frac{\partial^2}{\partial t^2}\Psi_t\{t\}
$$

nach umstellen

<span id="page-25-0"></span>
$$
\Psi_t\{t\}\Delta\Psi_r\{\vec{r}\} = \varepsilon\varepsilon_0\mu\mu_0 \Psi_r\{\vec{r}\}\frac{\partial^2}{\partial t^2} \Psi_t\{t\}
$$
\n
$$
\frac{1}{\Psi_r\{\vec{r}\}}\Delta\Psi_r\{\vec{r}\} = \varepsilon\varepsilon_0\mu\mu_0 \frac{1}{\Psi_t\{t\}}\frac{\partial^2}{\partial t^2} \Psi_t\{t\} . \tag{77}
$$

.

So lange der gleiche Ort  $\vec{r}_0$  betrachtet wird, ist die linke Seite der Differentialgleichung konstant gleich  $K_{t} \{\vec{r}_{0}\}$ . Es gilt also

$$
K_{t}\{\vec{r_{0}}\} = \varepsilon \varepsilon_{0}\mu\mu_{0} \frac{1}{\Psi_{t}\{t\}}\frac{\partial^{2}}{\partial t^{2}}\Psi_{t}\{t\} .
$$

Eine mögliche Lösung ist

$$
\Psi_0 \exp\left\{\pm\sqrt{\frac{K_\mathrm{t}\{\vec{r_0}\}}{\varepsilon\varepsilon_0\mu\mu_0}}t\right\}
$$

Nach Definition darf  $\Psi_t$  nicht vom Ort abhängen. Das bedeutet aber, dass  $K_t\{\vec{r_0}\}$  gar nicht wie angenommen vom Ort abhängt. Üblicherweise wird  $K_t = -\omega^2 \varepsilon \varepsilon_0 \mu \mu_0$  mit  $c^2 = 1/\varepsilon \varepsilon_0 \mu \mu_0$  und  $\omega =$ kc gewählt. Dann resultiert wegen

$$
k^2 = \omega^2 \varepsilon \varepsilon_0 \mu \mu_0 \tag{78}
$$

<span id="page-25-1"></span>
$$
\Psi_t = \Psi_0 \exp\{\pm i\omega t\} \quad . \tag{79}
$$

Nach Einsetzen in die separierte Differentialgleichung [\(77\)](#page-25-0) bleibt

$$
\Delta\Psi_r\{\vec{r}\} = -k^2\Psi_r\{\vec{r}\}
$$

Zur Vereinfachung wird hier nur das elektrostatische Potential  $\frac{\partial}{\partial t}\Psi_r = 0$ , also  $\omega = kc = 0$  betrachtet. Mit  $\Psi_r = V\{\vec{r}\}\$ resultiert dann die Laplacegleichung

$$
\Delta V = 0
$$

Das Potenzial soll als Entwicklung von Basisfunktionen dargestellt werden. Zur Bestimmung der Basisfunktionen (die natürlich Lösung der Laplacegleichung sein müssen) wird die oben angegebene Schrittfolge angewandt.

#### **Schritt 1: Bestimmung spezieller Lösungen in kartesischen Koordinaten:**

Zunächst muss die Abhängigkeit von  $\Psi_r$  bzw. V genauer untersucht werden.

Zunächst wird der Fall  $k = 0$  betrachtet, also  $\Psi = V$ . Es wird angenommen, dass V nur von einer Dimension abhängig sei, z.B.

$$
\frac{\partial}{\partial y} V = \frac{\partial}{\partial z} V = 0 \implies \frac{\partial^2}{\partial x^2} V = 0
$$

Die allgemeine Lösung lautet

$$
V = V_0 + V_1 \cdot \frac{x}{a}
$$

Dies ist eine Reihe mit zwei Koeffizienten  $V_0$  und  $V_1$ .

Die Bestimmung von  $V_0$  und  $V_1$  erfolgt durch Randbedingungen.

Beispiel: Das Potenzial sei  $V\{x=0\} = 1 \text{ V}, V\{x=a\} = 5 \text{ V}.$  Durch Einsetzen in die Lösung

$$
1 \text{ V} = V\{x = 0\} = V \qquad 5 \text{ V} = V\{x = a\} = V_0 + V_1 \implies V_1 = 4 \text{ V}
$$

gewinnt man die beiden Konstanten und die spezielle Lösung lautet dann

$$
V = 1 \mathbf{V} + 4 \mathbf{V} \cdot \frac{x}{a}
$$

Hier ist also eine Orthogonalentwicklung nicht angebracht.

Im weiteren wird angenommen, dass  $\Psi_r$  bzw. V von allen drei Koordinaten abhängt, (es reicht aber auch die Abhängigkeit von zwei Koordinaten.)

$$
\Delta\Psi_r = \frac{\partial}{\partial x^2}\Psi_r + \frac{\partial^2}{\partial y^2}\Psi_r + \frac{\partial^2}{\partial z^2}\Psi_r = k^2\Psi_r
$$

Unter der Annahme, dass  $\Psi_r$  eine in x, y und z separierbare Funktion ist, wird als Separationsansatz der Produktansatz

$$
\Psi_r = X\{x\} \cdot Y\{y\} \cdot Z\{z\} .
$$

gewählt. Einsetzen in [\(4.3\)](#page-25-1) ergibt

$$
Y \cdot Z \cdot \frac{\partial^2}{\partial x^2} X + X \cdot Z \cdot \frac{\partial^2}{\partial y^2} Y + X \cdot Y \cdot \frac{\partial^2}{\partial z^2} Z = -k^2 XYZ
$$

und ausklammern

$$
XYZ\left(\frac{1}{X}\cdot\frac{\partial^2}{\partial x^2}X + \frac{1}{Y}\cdot\frac{\partial^2}{\partial y^2}Y + \frac{1}{Z}\cdot\frac{\partial^2}{\partial z^2}Z\right) = -k^2 XYZ.
$$

Die Gleichung kann allgemein nur erfüllt werden, wenn gilt

<span id="page-27-0"></span>
$$
\frac{1}{X} \frac{\partial^2}{\partial x^2} X + \frac{1}{Y} \frac{\partial^2}{\partial y^2} Y + \frac{1}{Z} \frac{\partial^2}{\partial z^2} Z = -k^2
$$
 (80)

Auf der Linie (Geraden)  $y = \text{const}, z = \text{const}$  gilt

$$
\frac{1}{X}\frac{\partial^2}{\partial x^2}X = -k^2 - \left(\frac{1}{Y}\frac{\partial^2}{\partial y^2}Y + \frac{1}{Z}\frac{\partial^2}{\partial z^2}Z\right) = K_{\mathbf{x}}
$$

Die linke Seite der Gleichung ist nur eine Funktion von x, nicht von y oder z. Somit ist  $K_x = \text{const}$ , da ja keine Abhängigkeit von der speziellen Wahl von y und z existiert.

Mit der gleichen Argumentation werden auch die Ableitungen in den beiden anderen Koordinaten konstant. Die Differentialgleichung [\(80\)](#page-27-0) wird nur mit der **Separationsbedingung**

$$
K_{\rm x} + K_{\rm y} + K_{\rm z} = -k^2
$$

erfüllt. Zwei Summanden sind frei wählbar, z. B.  $K_{\rm x}, K_{\rm y}.$  Der dritte resultiert zwingend, hier also

$$
K_{z} = -k^{2} - (K_{x} + K_{y})
$$

Bei der Lösung der Laplacegleichung ( $k = 0$ ) ergibt sich mit entsprechender Argumentation die Separationsbedingung

$$
K_{\rm x} + K_{\rm y} + K_{\rm z} = 0
$$

bzw.

$$
K_{\rm z} = -K_{\rm x} - K_{\rm y} \quad .
$$

Mit der Zuordnung

$$
\frac{1}{X}\frac{\partial^2}{\partial x^2}X = K_x \qquad \hookrightarrow \qquad \frac{\partial^2}{\partial x^2}X = K_x \cdot X
$$
\n
$$
\frac{1}{Y}\frac{\partial^2}{\partial y^2}Y = K_y \qquad \hookrightarrow \qquad \frac{\partial^2}{\partial y^2}Y = K_y \cdot Y
$$
\n
$$
\frac{1}{Z}\frac{\partial^2}{\partial z^2}Z = K_z \qquad \hookrightarrow \qquad \frac{\partial^2}{\partial z^2}Z = K_z \cdot Z
$$
\n(81)

ergeben sich z. B. für X folgende mögliche Lösungen (verschiedene Darstellungen)

$$
X = \begin{cases} \cos\{k_x \cdot x\} & \sin\{k_x \cdot x\} \\ \cosh\{k_x \cdot x\} & \sinh\{k_x \cdot x\} \end{cases} \quad \text{exp}\{\pm ik_x \cdot x\} \quad \text{für} \quad K_x = -k_x^2 < 0
$$

Es ist üblich, die exp-Funktionen zu verwenden. Die anderen gehen daraus mittels einfacher Transformationen hervor.

#### **Schritt 2: Aufbau eines vollständigen Basissystems**

Mit obiger Diskussion lässt sich festhalten:

Die Funktion

$$
\Psi_r = \prod_{\ell=1}^3 R_\ell
$$

ist eine Lösung der Wellengleichung, wenn gilt

$$
R_{\ell} \text{ ist Lösung von } \frac{\partial^2}{\partial r_{\ell}^2} \ R_{\ell} = K_{\ell} R_{\ell}
$$

und

$$
\sum_{\ell=1}^3 K_{\ell} = -k^2.
$$

Lösungsbeispiele für  $K_x = -k_x^2$ ,  $K_y = -k_y^2$ ,  $K_z = -k_z^2 = -k^2 - (K_x + K_y) = -k^2 + k_x^2 + k_y^2$  sind

$$
\Psi_r = \left\{ \begin{array}{ll} \Psi_{r1} \cdot \exp\{ik_x \cdot x\} \cdot \exp\{ik_y \cdot y\} \cdot \exp\{i\sqrt{k^2 - k_y^2 - k_y^2} \cdot z\} & \text{oder} \\ \Psi_{r2} \cdot \exp\{ik_x \cdot x\} \cdot \exp\{ik_y \cdot y\} \cdot \exp\{-i\sqrt{k^2 - k_x^2 - k_y^2} \cdot z\} & \text{oder} \\ \Psi_{r3} \cdot \exp\{ik_x \cdot x\} \cdot \exp\{-ik_y \cdot y\} \cdot \exp\{i\sqrt{k^2 - k_x^2 - k_y^2} \cdot z\} & \text{oder} \dots \end{array} \right.
$$

Insgesamt ergeben sich 8 Kombinationen!

Jede beliebige Kombination ist eine Lösung der Wellengleichung, die für  $k = 0$  in die Laplacegleichung übergeht. Dabei sind auch noch alle  $k_x$  und  $k_y$  frei wählbar.

#### **Schritt 3: Darstellung beliebiger Lösungen**

Ähnlich wie bei der Fouriertransformation über ein unendliches Intervall resultiert aus der Überlagerung aller Kombinationen die allgemeine (und vollständige) Darstellung

<span id="page-29-0"></span>
$$
\Psi_{r}\{x,y,z\} =
$$
\n
$$
\int_{k_{x}=0}^{\infty} \int_{k_{y}=0}^{\infty} (A_{k_{x}} \exp\{ik_{x} \cdot x\} + B_{k_{x}} \exp\{-ik_{x} \cdot x\}) \cdot (A_{k_{y}} \exp\{ik_{y} \cdot y\} + B_{k_{y}} \exp\{-ik_{y} \cdot y\}) \cdot
$$
\n
$$
(A_{k_{x}k_{y}} \exp\{i k_{y} - k_{x}^{2} - k_{y}^{2} \cdot z\} + B_{k_{x}k_{y}} \exp\{-i \sqrt{k^{2} - k_{x}^{2} - k_{y}^{2} \cdot z\}}) dk_{x} dk_{y}
$$
\n(82)

 $\hookrightarrow$  alle 8 Kombinationen erfasst!

Mit der Wahl der Argumente werden bereits negative Werte von  $k_x$  bzw.  $k_y$  erfasst. Daher genügt es, die Entwicklung im Intervall  $[0, \infty)$  auszuführen.

### **Schritt 4: Definition der Orthogonalrelation**

Von der Fouriertransformation ist die Orthogonalrelation

$$
\exp\{iat\} \circ \exp\{ibt\}^* = \int_{-\infty}^{\infty} \exp\{iat\} (\exp\{ibt\})^* dt = \delta\{a - b\}
$$

bekannt.

#### **Schritt 5: Bestimmung von Entwicklungskoeffizienten**

In [\(82\)](#page-29-0) müssen noch die Entwicklungskoeffizienten bestimmt werden. Der besondere Clou ist, dass  $\Psi_r$  gar nicht überall bekannt sein muss, sondern nur an wenigen Stellen. Es genügt quasi ein Fingerabdruck von  $\Psi_r$ , um es exakt zu beschreiben. Zur besseren Übersicht wird  $\Psi_r$  ähnlich wie schon oben in der Form

<span id="page-29-1"></span>
$$
\Psi_r = \int\limits_0^\infty \int\limits_0^\infty X\{k_x x\} Y\{k_y y\} Z\{k_z z\} dk_x dk_y \tag{83}
$$

notiert. Dabei gilt

$$
X\{k_{x}x\} = A_{k_{x}} \exp\{ik_{x} \cdot x\} + B_{k_{x}} \exp\{-ik_{x} \cdot x\}
$$
  
\n
$$
Y\{k_{y}y\} = A_{k_{y}} \exp\{ik_{y} \cdot y\} + B_{k_{y}} \exp\{-ik_{y} \cdot y\}
$$
  
\n
$$
Z\{k_{z}z\} = A_{k_{x},k_{y}} \exp\{i\sqrt{k^{2} - k_{x}^{2} - k_{y}^{2} \cdot z}\} + B_{k_{x},k_{y}} \exp\{-i\sqrt{k^{2} - k_{x}^{2} - k_{y}^{2} \cdot z}\}
$$
  
\n
$$
= A_{k_{x},k_{y}} \exp\{ik_{z} \cdot z\} + B_{k_{x},k_{y}} \exp\{-ik_{z} \cdot z\} .
$$
 (84)

Zweimaliges Anwenden der Orthogonalrelation ergibt zunächst

$$
\exp\{ik'_x \cdot x\}^* \circ \Psi_r \{x, y, z\} = \int_{-\infty}^{\infty} \Psi_r \{x, y, z\} \cdot \exp\{-ik'_x \cdot x\} dx
$$
  

$$
= \int_{0}^{\infty} \int_{0}^{\infty} A_{k'_x} \delta\{k_x - k'_x\} Y \{k_y y\} Z \{k_z z\} dk_x dk_y
$$
  

$$
= A_{k'_x} \int_{0}^{\infty} Y \{k_y y\} Z \{k'_z z\} dk_y
$$
(85)

mit  $k'_z = k^2 - k'_x^2 - k_y^2$ 

und dann

$$
\exp\{ik'_y \cdot y\}^* \circ (\exp\{k'_x \cdot x\}^* \circ \Psi_r \{x, y, z\}) = A_{k'_x} \int_0^\infty A_{k_y} \delta\{k_y - k'_y\} Z\{k'_z z\} dk_y
$$
  
=  $A_{k'_x} A_{k'_y} Z\{k''_z z\}$  (86)

mit  $k''_z = k^2 + k'_x^2 + k'_y^2$ .

Die Entwicklungskoeffizienten  $B_{k_x}$  und  $B_{k_y}$  lassen sich entsprechend isolieren. Es ist völlig egal, an welcher Stelle  $\vec{r}$  die Entwicklung durchgeführt wird! Wenn also  $\Psi_r$  an einer Stelle  $z = z_0$  bekannt ist, können dort die Entwicklungskoeffizienten bestimmt werden. Ausgeschrieben ergibt sich also beispielsweise

$$
\exp\{ik_{\mathbf{y}} \cdot y\}^* \circ (\exp\{ik_{\mathbf{x}} \cdot x\}^* \circ \Psi_r \{x, y, z_0\})
$$
\n
$$
= A_{k_{\mathbf{x}}} A_{k_{\mathbf{y}}} \left( A_{k_{\mathbf{x}}, k_{\mathbf{y}}} \exp\left\{i\sqrt{k^2 - k_{\mathbf{x}}^2 - k_{\mathbf{y}}^2} \cdot z_0\right\} + B_{k_{\mathbf{x}}, k_{\mathbf{y}}} \exp\left\{-i\sqrt{k^2 - k_{\mathbf{x}}^2 - k_{\mathbf{y}}^2} \cdot z_0\right\}\right)
$$
\n
$$
= \Psi_1 \exp\left\{i\sqrt{k^2 - k_{\mathbf{x}}^2 - k_{\mathbf{y}}^2} \cdot z_0\right\} + \Psi_2 \exp\left\{-i\sqrt{k^2 - k_{\mathbf{x}}^2 - k_{\mathbf{y}}^2} \cdot z_0\right\} \quad . \tag{87}
$$

mit  $\Psi_1\{k_x, k_y\} = A_{\rm kx} A_{\rm ky} A_{\rm kx,ky}$  und  $\Psi_2\{k_x, k_y\} = A_{\rm kx} A_{\rm ky} B_{\rm kx,ky}$ .

Hier kann noch nicht genau gesagt werden, in welchem Verhältnis  $\Psi_1$  und  $\Psi_2$  zueinander stehen. Nur das Ergebnis aus obiger Summe ist bekannt. Endgültig festgelegt werden die Koeffizienten, wenn Ψ in zwei parallelen Ebenen z. B.  $z = a$  und  $z = b$  bekannt ist.

Als Resultat der Analyse ergeben sich die beiden Summen

$$
\Psi_1 \exp \left\{ i \sqrt{k^2 - k_x^2 - k_y^2} \cdot a \right\} + \Psi_2 \exp \left\{ -i \sqrt{k^2 - k_x^2 - k_y^2} \cdot a \right\}
$$
  
= 
$$
\exp \{ i k_y \cdot y \}^* \circ (\exp \{ i k_x \cdot x \}^* \circ \Psi_r \{ x, y, z = a \})
$$

.

$$
\Psi_1 \exp \left\{ i \sqrt{k^2 - k_x^2 - k_y^2} \cdot b \right\} + \Psi_2 \exp \left\{ -i \sqrt{k^2 - k_x^2 - k_y^2} \cdot b \right\}
$$
  
= 
$$
\exp \{ i k_y \cdot y \}^+ \circ (\exp \{ i k_x \cdot x \}^* \circ \Psi_r \{ x, y, z = b \})
$$

oder in Matrixform

$$
\begin{pmatrix}\n\exp\left\{i\sqrt{k^2 - k_x^2 - k_y^2} \cdot a\right\} & \exp\left\{-i\sqrt{k^2 - k_x^2 - k_y^2} \cdot a\right\} \\
\exp\left\{i\sqrt{k^2 - k_x^2 - k_y^2} \cdot b\right\} & \exp\left\{-i\sqrt{k^2 - k_x^2 - k_y^2} \cdot b\right\}\n\end{pmatrix}\n\begin{pmatrix}\n\Psi_1 \\
\Psi_2\n\end{pmatrix} =\n\begin{pmatrix}\n\exp\left\{ik_z a\right\} & \exp\left\{-ik_z a\right\} \\
\exp\left\{ik_z b\right\} & \exp\left\{-ik_z b\right\}\n\end{pmatrix}\n\begin{pmatrix}\n\Psi_1 \\
\Psi_2\n\end{pmatrix} =\n\begin{pmatrix}\n\exp\{ik_y \cdot y\} \circ (\exp\{ik_x \cdot x\} \circ \Psi_r \{x, y, z = a\}) \\
\exp\{ik_y \cdot y\} \circ (\exp\{ik_x \cdot x\} \circ \Psi_r \{x, y, z = b\})\n\end{pmatrix}
$$

In dieser Gleichung ist die Matrix links bekannt. Der Vektor rechts folgt aus dem bekannten  $\Psi_r$ mit dem angegebenen Skalarprodukt und ist somit auch bekannt. Die unbekannten Entwicklungskoeffizienten im Vektor links lassen sich demnach einfach mittels Matrixinversion ermitteln. Mit  $k_z^2 = k^2 - k_x^2 - k_y^2$  ergibt sich

$$
\begin{pmatrix}\n\Psi_1 \\
\Psi_2\n\end{pmatrix} = \frac{1}{2i\sin\{k_z(a-b)\}} \qquad \begin{pmatrix}\n\exp\{-ik_zb\} & -\exp\{-ik_za\} \\
-\exp\{ik_zb\} & \exp\{ik_za\}\n\end{pmatrix} . \qquad (88)
$$
\n
$$
\cdot \begin{pmatrix}\n\exp\{ik_y \cdot y\} & \circ (\exp\{ik_x \cdot x\} & \circ \Psi_r\{x, y, z = a\}) \\
\exp\{ik_y \cdot y\} & \circ (\exp\{ik_x \cdot x\} & \circ \Psi_r\{x, y, z = b\})\n\end{pmatrix}
$$

Damit sind dann 2 der insgesamt 8 Entwicklungskoeffizienten  $\Psi_{r1} = A_{kx}A_{ky}A_{kx,ky} \Psi_{r2} = A_{kx}A_{ky}B_{kx,ky}$  $\Psi_{r3} = A_{\text{kx}}B_{\text{ky}}A_{\text{kx,ky}}, \Psi_{r4} = A_{\text{kx}}B_{\text{ky}}B_{\text{kx,ky}}, \Psi_{r5} = B_{\text{kx}}A_{\text{ky}}A_{\text{kx,ky}}, \Psi_{r6} = B_{\text{kx}}A_{\text{ky}}B_{\text{kx,ky}}, \Psi_{r7} = B_{\text{kx,ky}}B_{\text{kx,ky}}$  $B_{\rm kx}B_{\rm ky}A_{\rm kx,ky}$ ,  $\Psi_{r8} = B_{\rm kx}B_{\rm ky}B_{\rm kx,ky}$  bestimmt.

### **4.4 Orthogonalentwicklung im Rohr mit rechteckigem Querschnitt**

Obiges Ergebnis ist allgemein gültig im freien Raum. Wird der Raum z.B. durch Metallplatten begrenzt, ergeben sich andere Lösungen. Hier soll eine spezielle Konfiguration untersucht werden: Der Raum wird durch vier Metallplatten so beschränkt, dass sich ein Rohr mit rechteckigem Querschnitt ergibt.

Das Koordinatensystem liegt so, dass folgende Randbedingungen angegeben werden können:

$$
\Psi_r = 0 \text{ für } \begin{cases} x = 0 & \text{oder} \\ y = 0 & \text{oder} \end{cases} \quad x = a \quad \text{oder}
$$

#### **Schritt 1: Bestimmung spezieller Lösungen**

Im Gegensatz zur Fouriertransformation über das Intervall T sind hier keine periodischen Randbedingungen gegeben. Damit wird sich der Lösungsansatz von dem oben angegebenen auch unterscheiden

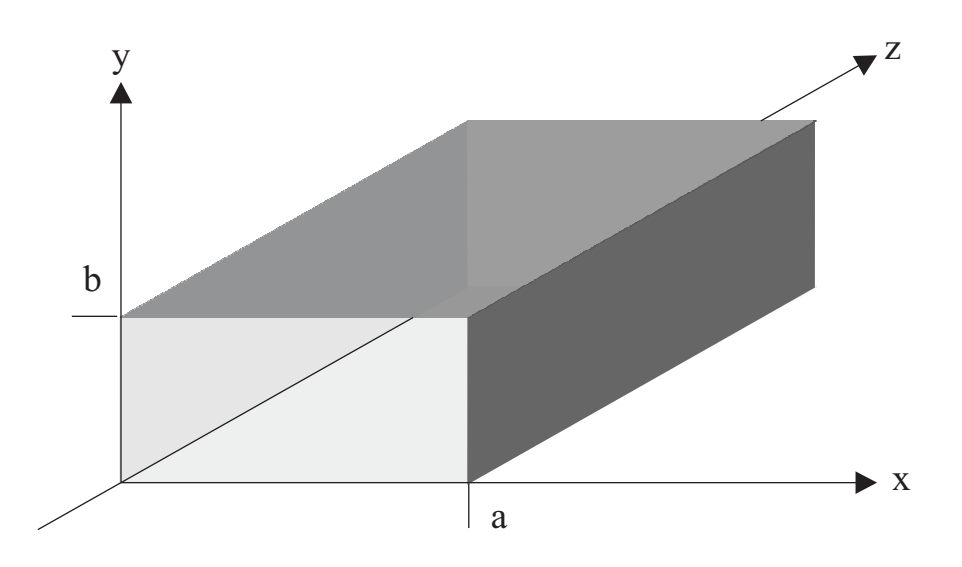

**Bild 9:** Rohr mit rechteckigem Querschnitt und geerdeten Metallwänden.

müssen. Die Lösungen für den freien Raum können auch hier verwendet werden. Die vorgegebenen Randbedingungen erfordern allerdings eine Anpassung. Die exp-Funktionen sind für die x- und y-Richtung schlecht geeignet. Hier werden besser sin und cos verwendet:

<span id="page-32-0"></span>
$$
X\{k_{x}x\} = A_{k_{x}}\sin\{k_{x}\cdot x\} + B_{k_{x}}\cos\{k_{x}\cdot x\}
$$
  
\n
$$
Y\{k_{y}y\} = A_{k_{y}}\sin\{k_{y}\cdot y\} + B_{k_{y}}\cos\{k_{y}\cdot y\}
$$
  
\n
$$
Z\{k_{z}z\} = A_{k_{x},k_{y}}\exp\{i\sqrt{k^{2}-k_{x}^{2}-k_{y}^{2}\cdot z}\} + B_{k_{x},k_{y}}\exp\{-i\sqrt{k^{2}-k_{x}^{2}-k_{y}^{2}\cdot z}\}
$$
  
\n
$$
= A_{k_{x},k_{y}}\exp\{ik_{z}\cdot z\} + B_{k_{x},k_{y}}\exp\{-ik_{z}\cdot z\} .
$$
\n(89)

#### **Schritt 2: Aufbau eines vollständigen Basissystems**

Im Lösungsansatz [\(83\)](#page-29-1) mit [\(89\)](#page-32-0) ergeben sich

$$
\Psi_r \{x = 0\} = 0 \Rightarrow X \{x = 0\} = 0 \Rightarrow B_{k_x} = 0
$$
  

$$
\Psi_r \{y = 0\} = 0 \Rightarrow Y \{y = 0\} = 0 \Rightarrow B_{k_y} = 0.
$$

Aus  $X\{x = a\} = 0$  folgt

$$
A_{k_x} = 0 \quad \text{oder} \quad \sin\{k_x a\} = 0 \quad .
$$

 $A_{k_x} = 0$  bedeutet die Triviallösung  $V = 0$  und scheidet daher aus.

Demnach muss gefordert werden

$$
k_{x} \cdot a = m \cdot \pi \quad m \in \mathbb{N} \quad ,
$$

also

$$
k_{\rm x} = m \cdot \frac{\pi}{a} \quad .
$$

Negative Werte von m ergeben keine neuen Lösungen und werden nicht mitgenommen. Genauso für  $k_{y}$ :

Aus  $Y\{y=b\}=0$  resultiert

$$
k_{y} \cdot b = n \cdot \pi \quad n \in \mathbb{N}
$$

$$
k_{y} = n \cdot \frac{\pi}{\tau}
$$

b

Eine Lösung lautet also

$$
\Psi_r = \underbrace{A_{m\frac{\pi}{a}} \cdot A_{n\frac{\pi}{b}} \cdot A_{m\frac{\pi}{a},n\frac{\pi}{b}}}_{\tilde{A}_{m,n}} \cdot \sin\{m \cdot \pi \frac{x}{a}\} \cdot \sin\{n \cdot \pi \frac{y}{b}\} \cdot \exp\left\{i\sqrt{k^2 - \left(m\frac{\pi}{a}\right)^2 - \left(n\frac{\pi}{b}\right)^2} \cdot z\right\}
$$
\n
$$
+ \underbrace{A_{m\frac{\pi}{a}} \cdot A_{n\frac{\pi}{b}} \cdot B_{m\frac{\pi}{a},n\frac{\pi}{b}}}_{\tilde{B}_{m,n}} \cdot \sin\{m \cdot \pi \frac{x}{a}\} \cdot \sin\{n \cdot \pi \frac{y}{b}\} \cdot \exp\left\{-i\sqrt{k^2 - \left(m\frac{\pi}{a}\right)^2 - \left(n\frac{\pi}{b}\right)^2} \cdot z\right\}
$$
\n(90)

### **Schritt 3: Darstellung beliebiger Lösungen**

Da hier die  $k_x$ ,  $k_y$  als diskrete Werte festliegen, kann die Gesamtlösung als Summe aller Teillösungen mit

$$
k_{\mathbf{z}m,n} = \sqrt{k^2 - \left(m\frac{\pi}{a}\right)^2 - \left(n\frac{\pi}{b}\right)^2}
$$

dargestellt werden:

$$
\psi_r = \sum_{m=1}^{\infty} \sum_{n=1}^{\infty} \psi_{rm,n} \tag{91}
$$
\n
$$
= \sum_{m=1}^{\infty} \sum_{n=1}^{\infty} \sin \left\{ m \pi \frac{x}{a} \right\} \sin \left\{ n \pi \frac{y}{b} \right\} \cdot \left( \tilde{A}_{m,n} \exp \left\{ i k_{zm,n} \cdot z \right\} + \tilde{B}_{m,n} \exp \left\{ -i k_{zm,n} \cdot z \right\} \right) \quad .
$$

Die Verknüpfung zu [\(82\)](#page-29-0) ergibt sich, wenn dort

$$
A_{k_{x}} = \sum_{m=1}^{\infty} A_{m} \delta \left\{ k_{x} - m \frac{\pi}{a} \right\}
$$
  
\n
$$
A_{k_{y}} = \sum_{n=1}^{\infty} A_{n} \delta \left\{ k_{y} - n \frac{\pi}{b} \right\}
$$
\n(92)

eingesetzt wird. Die Bestimmung der  $\tilde{A}_{m,n}$  und  $\tilde{B}_{m,n}$  erfolgt wie oben aus Randbedingungen mit einer Orthogonalrelation.

### **Schritt 4: Definition der Orthogonalrelation**

Für die Orthogonalrelation muss das Skalarprodukt herangezogen werden. Es gilt

$$
\sin\left\{m\pi\frac{x}{a}\right\}\circ\sin\left\{m'\cdot\pi\frac{x}{a}\right\}:=\int\limits_{0}^{a}\sin\left\{m\pi\frac{x}{a}\right\}\cdot\sin\left\{m'\cdot\pi\frac{x}{a}\right\}\ dx=\frac{a}{2}\delta_{m,m'}
$$

Das heißt, dass die beiden Sinusfunktionen zwar zueinander orthogonal sind, sie sind aber nicht normiert. Das erforderliche Gewicht ist  $w = \frac{2}{a}$  $\frac{2}{a}$ .

Damit lautet die **Orthogonalrelation**

$$
\frac{2}{a}\sin\left\{m\pi\frac{x}{a}\right\}\circ\sin\left\{m'\cdot\pi\frac{x}{a}\right\}:=\frac{2}{a}\int\limits_{0}^{a}\sin\left\{m\pi\frac{x}{a}\right\}\cdot\sin\left\{m'\cdot\pi\frac{x}{a}\right\} dx=\delta_{m,m'}
$$
(93)

**Achtung**: Im Gegensatz zur bekannten Fouriertransformation periodischer Signale wird hier nur über eine halbe Periode integriert!

### **Schritt 5: Bestimmung der Entwicklungskoeffizienten**

Die Bestimmung der Entwicklungskoeffizienten aus zwei Randbedingungen ist auf zwei Wegen möglich:

- Vergleich der Koeffizienten mit vorgegebener Randbedingung
- Orthogonalentwicklung mit Orthogonalrelation gemäß

Mit  $\psi_r\{x, y, z = c\} = \psi_c$  resultiert

$$
\tilde{A}_{\mathbf{m},\mathbf{n}} \exp\{ik_{\mathbf{z}m,n}c\} + \tilde{B}_{\mathbf{m},\mathbf{n}} \exp\{-ik_{\mathbf{z}m,n}c\}
$$
\n
$$
= \frac{2}{b} \sin\left\{n \cdot \pi \frac{y}{b}\right\} \circ \left(\frac{2}{a} \sin\left\{m \cdot \pi \frac{x}{a}\right\} \circ \psi\{x,y,z=c\}\right)
$$
\n
$$
= \frac{4}{ab} \int_{0}^{a} \int_{0}^{b} \psi_c \cdot \sin\left\{m \cdot \pi \frac{x}{a}\right\} \cdot \sin\left\{n \cdot \pi \frac{y}{b}\right\} dx dy \qquad (94)
$$

Begründung:

Einsetzen der Randbedingung $\psi\{x,y,z=c\}=\psi_{\rm c}$  in die allgemeine Lösung:

$$
\psi_{\rm c} = \sum_{\rm m} \sum_{\rm n} \sin \left\{ m \pi \frac{x}{a} \right\} \cdot \sin \left\{ n \pi \frac{y}{b} \right\} \left( \tilde{A}_{\rm m,n} \exp \{ i k_{\rm zm,n} c \} + \tilde{B}_{\rm m,n} \exp \{-i k_{\rm zm,n} c \} \right) .
$$

Integration beider Seiten

$$
\frac{2}{a} \int_{0}^{a} \psi_{c} \cdot \sin\left\{ m' \pi \frac{x}{a} \right\} dx
$$
\n
$$
= \frac{2}{a} \int_{0}^{a} \sum_{m} \sum_{n} \left( \tilde{A}_{m,n} \exp\{ik_{zm,n}c\} + \tilde{B}_{m,n} \exp\{-ik_{zm,n}c\} \right)
$$
\n
$$
\sin\left\{ m \pi \frac{x}{a} \right\} \cdot \sin\left\{ n \pi \frac{y}{b} \right\} \cdot \sin\left\{ m' \pi \frac{x}{a} \right\} dx
$$
\n
$$
= \sum_{m} \sum_{n} \left( \tilde{A}_{m,n} \exp\{ik_{zm,n}c\} + \tilde{B}_{m,n} \exp\{-ik_{zm,n}c\} \right) \cdot \sin\left\{ n \pi \frac{y}{b} \right\} \cdot \delta_{m,m'}
$$
\n
$$
= \left( \tilde{A}_{m,n} \exp\{ik_{zm,n}c\} + \tilde{B}_{m,n} \exp\{-ik_{zm,n}c\} \right) \sin\left\{ n \pi \frac{y}{b} \right\}
$$
\n(95)

also

$$
\frac{2}{a}\sin\left\{m\cdot\pi\frac{x}{a}\right\}\circ\psi_{\rm c} = \sum_{\rm n}\left(\tilde{A}_{\rm m,n}\exp\{ik_{\rm zm,n}c\} + \tilde{B}_{\rm m,n}\exp\{-ik_{\rm zm,n}c\}\right)\sin\left\{n\pi\frac{y}{b}\right\} .
$$

Genauso geht es weiter für die y-Richtung.

Den lästigen Faktor  $\exp{\{\pm ik_{zm,n}c\}}$  kann man durch die Ersetzung  $\tilde{A}_{m,n} = A_{m,n} \exp{\{-ik_{zm,n}c\}}$ ,  $\tilde{B}_{\text{m,n}} = B_{\text{m,n}} \exp\{ik_{\text{zm,n}}c\}$  loswerden.

Damit lautet der allgemeine Ansatz für  $\psi_r$  dann
$$
\psi_r = \sum_{m=1}^{\infty} \sum_{n=1}^{\infty} \sin \left\{ m \pi \frac{x}{a} \right\} \sin \left\{ n \pi \frac{y}{b} \right\}.
$$
\n
$$
\cdot \left( A_{m,n} \frac{\exp \left\{ i k_{zm,n} z \right\}}{\exp \left\{ i k_{zm,n} c \right\}} + B_{m,n} \frac{\exp \left\{ - i k_{zm,n} z \right\}}{\exp \left\{ - i k_{zm,n} c \right\}} \right)
$$
\n
$$
= \sum_{m=1}^{\infty} \sum_{n=1}^{\infty} \sin \left\{ m \pi \frac{x}{a} \right\} \sin \left\{ n \pi \frac{y}{b} \right\}.
$$
\n
$$
\cdot \left( A_{m,n} \exp \left\{ i k_{zm,n} (z - c) \right\} + B_{m,n} \exp \left\{ - i k_{zm,n} (z - c) \right\} \right).
$$
\n(96)

#### **Bemerkung:**

Obige Lösung ist vollständig (die sin-Funktionen bilden ein vollständiges Basissystem). Für Funktionen wird das mit der Vollständigkeitsrelation

$$
\sum_{\mathbf{m}} f_{\mathbf{m}}\{x\} \cdot f_{\mathbf{m}}\{x'\} = \delta\{x - x'\}
$$

hier also

$$
\frac{a}{2} \sum_{m=1}^{\infty} \sin \left\{ m \pi \frac{x}{a} \right\} \cdot \sin \left\{ m \pi \frac{x'}{a} \right\} = \delta \{ x - x' \}
$$

überprüft.

#### **Beispiele: Potenziale auf der Oberfläche eines ideal leitfähigen Kastens**

Das elektrostatische Potenzial in einem oben offenen Kasten mit geerdeten Wänden soll berechnet werden. Die Querschnittsabmessungen sind  $a \times b$  und die Höhe ist c. An der Oberseite ist das Potenzial

$$
V\{z=c\}=V_{c}\{x,y\}.
$$

eingeprägt.

Das Koordinatensystem wird gemäß Abbildung [10](#page-37-0) gewählt. Auf Grund der Elektrostatik ist  $k = 0$ und der Lösungsansatz enthält in der z-Richtung imaginäre Argumente. Es ist besser, an Stelle der beiden exp- Funktionen die Hyperbelfunktionen sinh und cosh zu wählen. Wegen  $k = 0$  ist dann

$$
k_{\text{zm},n} = (m\pi/a)^2 + (n\pi/b)^2
$$

zu setzen. Die Randbedingung  $V\{z=0\} = 0$  erzwingt  $\tilde{B}_{m,n} = 0$ .

Damit reduziert sich der Ansatz auf

.

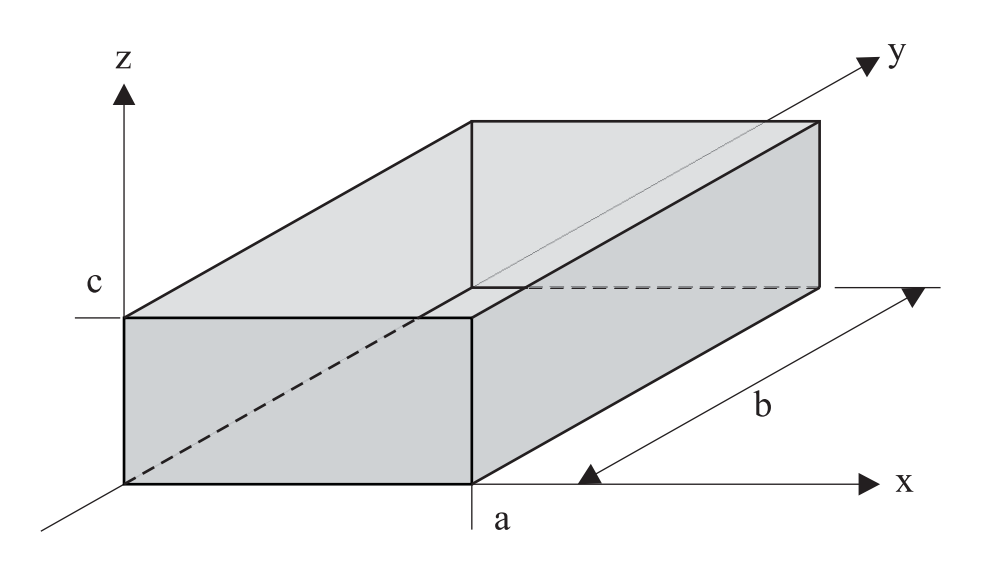

<span id="page-37-0"></span>**Bild 10:** Quaderförmige Kiste mit geerdeten Metallwänden. Die Kiste ist oben offen und dort ist Ψ<sup>c</sup> eingeprägt.

$$
V\{\vec{r}\} = \sum_{m=1}^{\infty} \sum_{n=1}^{\infty} A_{m,n} \sin\left\{m\pi \frac{x}{a}\right\} \cdot \sin\left\{n\pi \frac{y}{b}\right\} \cdot \frac{\sinh\left\{k_z z\right\}}{\sinh\left\{k_z c\right\}}
$$

Einsetzen von  $z = c$  in dem Ansatz:

$$
V\{z=c\} = \sum_{m=1}^{\infty} \sum_{n=1}^{\infty} A_{m,n} \cdot \sin\left\{m\pi \frac{x}{a}\right\} \cdot \sin\left\{n\pi \frac{y}{b}\right\} = \underbrace{V_c\{x,y\}}_{\text{Stetigkeits}-\text{ oder Randbedingung}}
$$

### **Beispiel (a)**

Bei  $z = c$  sei das Potenzial

$$
V_{\rm c}=3{\sf V}\sin\left\{5\pi\frac{x}{a}\right\}\cdot\sin\left\{3\pi\frac{y}{b}\right\}
$$

gegeben.

$$
3\text{V}\sin\left\{5\pi\frac{x}{a}\right\}\cdot\sin\left\{3\pi\frac{y}{b}\right\} = \sum_{m=1}^{\infty}\sum_{n=1}^{\infty}A_{m,n}\sin\left\{m\pi\frac{x}{a}\right\}\sin\left\{n\pi\frac{y}{b}\right\}
$$

Koeffizientenvergleich  $\implies$   $m = 5, n = 3$  gibt einen Beitrag, sonst nichts:

$$
A_{\mathbf{m},\mathbf{n}} = 3\mathsf{V} \cdot \delta_{m,5} \cdot \delta_{n,3} = \begin{cases} 3\mathsf{V} & \text{für } m = 5, n = 3\\ 0 & \text{sonst} \end{cases}
$$

**Lösung:** Das Potenzial im Quader wird beschrieben durch

$$
V = 3\mathsf{V} \cdot \sin\left\{5\pi \frac{x}{a}\right\} \sin\left\{3\pi \frac{y}{b}\right\} \cdot \frac{\sinh\left\{\pi \sqrt{\left(\frac{5}{a}\right)^2 + \left(\frac{3}{b}\right)^2} z\right\}}{\sinh\left\{\pi \sqrt{\left(\frac{5}{a}\right)^2 + \left(\frac{3}{b}\right)^2} c\right\}}
$$

#### **Beispiel (b)**

Bei  $z = c$  sei das Potenzial

$$
V_{\rm c} = 3V \quad .
$$

Einsetzen in den Ansatz:

$$
3\mathsf{V} = \sum_{m=1}^{\infty} \sum_{n=1}^{\infty} A_{m,n} \sin \left\{ m \pi \frac{x}{a} \right\} \sin \left\{ n \pi \frac{y}{b} \right\} .
$$

Der Koeffizientenvergleich ist nicht möglich, müssen die Entwicklungskoeffizienten mittel Orthogonalentwicklung gesucht werden:

$$
A_{\text{m,n}} = \frac{4}{ab} \int_{0}^{a} \int_{0}^{b} 3\mathsf{V} \cdot \sin\left\{m\pi \frac{x}{a}\right\} \cdot \sin\left\{n\pi \frac{y}{b}\right\} dx dy
$$
  
= 
$$
\frac{4}{ab} \cdot 3\mathsf{V} \cdot \underbrace{\left[-\frac{a}{m\pi} \cos\left\{m\pi \frac{x}{a}\right\}\right]_{0}^{a}}_{=\begin{cases} \frac{2a}{m\pi} & m \text{ ungerade} \\ 0 & \text{sonst} \end{cases}} = \begin{cases} \frac{2b}{n\pi} & n \text{ ungerade} \\ 0 & \text{sonst} \end{cases}
$$

Ungerade Zahlen können durch

$$
m = 2k + 1 \quad k \in \mathbb{N}_0
$$
  

$$
n = 2l + 1 \quad \ell \in \mathbb{N}_0
$$

dargestellt werden. Durch Umschreiben der  $A_{m,n}$ ergibt sich

$$
A_{k,\ell} = \frac{48\mathsf{V}}{\pi^2} \cdot \frac{1}{2k+1} \frac{1}{2\ell+1} \tag{97}
$$

und das Potenzial im gesamten Quader ist durch

$$
V = \sum_{k=0}^{\infty} \sum_{\ell=0}^{\infty} \frac{48V}{\pi^2} \cdot \frac{1}{2k+1} \frac{1}{2\ell+1}.
$$
\n
$$
\sin\left\{(2k+1)\pi \frac{x}{a}\right\} \cdot \sin\left\{(2\ell+1)\pi \frac{y}{b}\right\} \cdot \frac{\sinh\left\{\pi \sqrt{\left(\frac{2k+1}{a}\right)^2 + \left(\frac{2\ell+1}{b}\right)^2}z\right\}}{\sinh\left\{\pi \sqrt{\left(\frac{2k+1}{a}\right)^2 + \left(\frac{2\ell+1}{b}\right)^2}c\right\}}
$$
\n(98)

gegeben.

#### **Beispiel (c)**

Bei  $z = c$  sei das Potenzial

$$
V_{\rm c} = V_0 \cdot \cos\left\{\ell \,\pi \frac{x}{a}\right\} \cdot \sin\left\{\pi \frac{y}{b}\right\}
$$

eingeprägt. In der y-Richtung kann der Koeffizientenvergleich angewendet werden:

$$
y \Longrightarrow n = 1
$$
  

$$
x \longrightarrow m = ?
$$

Der Index m kann mit Koeffizientenvergleich nicht bestimmt werden. Daher weiter mit Orthogonalentwicklung

$$
A_{m,1} = \frac{2}{a} \int_{0}^{a} V_0 \cdot \cos\left\{\ell \pi \frac{x}{a}\right\} \sin\left\{m \pi \frac{x}{a}\right\} dx
$$

mit

$$
\cos{\lbrace \beta \rbrace} \cdot \sin{\lbrace \alpha \rbrace} = \frac{1}{2} (\sin{\lbrace \alpha + \beta \rbrace} + \sin{\lbrace \alpha - \beta \rbrace})
$$

$$
A_{m,1} = \frac{V_0}{a} \int_0^a \sin \left\{ (m+\ell)\pi \frac{a}{x} \right\} + \sin \left\{ (m-\ell)\pi \frac{x}{a} \right\} dx
$$
  
\n
$$
= \frac{V_0}{a} \cdot \left[ -\frac{a}{\pi(m\pm\ell)} \cos \left\{ (m\pm\ell) \pi \frac{x}{a} \right\} \right]_0^a
$$
  
\n
$$
= \begin{cases} \frac{V_0}{\pi} \cdot \frac{2}{m\pm\ell} & \text{für } m\pm\ell = 2k+1 & k \in \mathbb{N}_0 \\ 0 & \text{sonst} \end{cases}
$$
(99)

$$
V = \frac{1}{\pi} \sum_{k=0}^{\infty} \frac{2V_0}{2k+1-\ell} \sin \left\{ (2k+1-\ell)\pi \frac{x}{a} \right\} \cdot \sin \left\{ \pi \frac{y}{b} \right\} \cdot \frac{\sinh \left\{ \sqrt{\left(\frac{2k+1-\ell}{a}\right)^2 + \left(\frac{1}{b}\right)^2} \cdot \pi z \right\}}{\sinh \left\{ \sqrt{\left(\frac{2k+1-\ell}{a}\right)^2 + \left(\frac{1}{b}\right)^2} \cdot \pi c \right\}}
$$
  
+ 
$$
\frac{2V_0}{2k+1+\ell} \sin \left\{ (2k+1+\ell)\pi \frac{x}{a} \right\} \cdot \sin \left\{ \pi \frac{y}{b} \right\} \cdot \frac{\sinh \left\{ \sqrt{\left(\frac{2k+1+\ell}{a}\right)^2 + \left(\frac{1}{b}\right)^2} \cdot \pi z \right\}}{\sinh \left\{ \sqrt{\left(\frac{2k+1+\ell}{a}\right)^2 + \left(\frac{1}{b}\right)^2} \cdot \pi c \right\}}
$$
(100)

#### **Zusammenfassung: Fourierentwicklung**

=⇒

In kartesischen Koordinaten kann jede beliebige Funktion als räumliche Fourierentwicklung

$$
V\{x, y, z\}
$$
  
=  $\int_{k_{x}=0}^{\infty} \int_{k_{y}=0}^{\infty} (A_{k_{x}} \exp\{ik_{x} \cdot x\} + B_{k_{x}} \exp\{-ik_{x} \cdot x\}) \cdot (A_{k_{y}} \exp\{ik_{y} \cdot y\} + B_{k_{y}} \exp\{-ik_{y} \cdot y\})$   

$$
(A_{k_{x}k_{y}} \exp\{\{i\sqrt{k^{2} - k_{x}^{2} - k_{y}^{2} \cdot z}\} + B_{k_{x}k_{y}} \exp\{-i\sqrt{k^{2} - k_{x}^{2} - k_{y}^{2} \cdot z}\}) dk_{x} dk_{y}
$$
 (101)

dargestellt werden. Die Entwicklungskoeffizienten A, B lassen sich mit Hilfe der Orthogonalrelation

$$
(\exp {\{ibt\}})^* \circ \exp{\{iat\}} \int_{-\infty}^{\infty} (\exp {\{ibt\}})^* \exp{\{iat\}} dt = \delta{a - b\}
$$

vollständig bestimmen, wenn  $f\{\vec{r}\}\$ mindestens in zwei Ebenen  $z = z_1$  und  $z = z_2$  vollständig bekannt ist. Ist der betrachtete Raum quaderförmig mit der Randbedingung, dass  $f\{\vec{r}\}\$ auf allen Rändern bis auf den bei  $z = c$  verschwindet, reduziert sich die Darstellung innerhalb des Quaders auf

$$
f\{\vec{r}\} = \sum_{m=1}^{\infty} \sum_{n=1}^{\infty} A_{m,n} \cdot \sin\left\{ m\pi \frac{x}{a} \right\} \cdot \sin\left\{ n\pi \frac{y}{b} \right\} \cdot \frac{\sinh\left\{ \sqrt{\left(m\frac{\pi}{a}\right)^2 + \left(n\frac{\pi}{b}\right)^2 - k^2} \cdot z \right\}}{\sinh\left\{ \sqrt{\left(m\frac{\pi}{a}\right)^2 + \left(n\frac{\pi}{b}\right)^2 - k^2} \cdot c \right\}}.
$$

Die Entwicklungskoeffizienten  $A_{m,n}$  resultieren aus dem bekannten Verlauf von  $f\{\vec{r}\}$  bei  $z = c$  mit der Orthogonalrelation

$$
\frac{2}{d}\sin\left\{m\pi\frac{t}{d}\right\}\circ\sin\left\{m'\cdot\pi\frac{t}{d}\right\} = \frac{2}{d}\int\limits_{0}^{d}\sin\left\{m\pi\frac{t}{d}\right\}\cdot\sin\left\{m'\cdot\pi\frac{t}{d}\right\}\ dt = \delta_{m,m'}.
$$

## **4.5 Lösung der Laplacegleichung im freiem Raum in Zylinderkoordinaten**

#### **Schritt 1: Bestimmung spezieller Lösungen**

In Zylinderkoordinaten lautet die Differentialgleichung für  $\psi_r$ 

$$
\Delta \psi_r = \frac{1}{\rho} \frac{\partial}{\partial \rho} \left( \partial \frac{\partial}{\partial \rho \psi_r} \right) + \frac{1}{\rho^2} \frac{\partial^2}{\partial \phi^2} \psi_r + \frac{\partial^2}{\partial z^2} \psi_r = -k^2 \psi_r
$$

Auch hier wird eine Separation mit dem Produktansatz  $\psi_r = R\{\rho\} \cdot A\{\phi\} \cdot Z\{z\}$  versucht. Einsetzen in die Laplacegleichung ergibt

$$
\underbrace{\frac{1}{R}\frac{1}{\rho}\frac{\partial}{\partial\rho}\left(\rho\frac{\partial}{\partial\rho}R\right)+\frac{1}{\Phi}\frac{1}{\rho^2}\frac{\partial^2}{\partial\phi^2}\Phi}_{f\{\rho,\phi\}}+\underbrace{\frac{1}{z}\frac{\partial^2}{\partial z^2}}_{g\{z\}}Z=-k^2R\Phi Z
$$

Wie bei den kartesischen Koordinaten wird gewählt

$$
\frac{\partial^2}{\partial z^2} Z = -k_z^2 \cdot Z \quad \Longrightarrow \quad Z = A_{\mathbf{z}k_z} \cdot \exp\{ik_z \cdot z\} + B_{\mathbf{z}k_z} \cdot \exp\{-ik_z \cdot z\} \quad .
$$

Durchmultiplizieren mit  $\rho^2$ 

$$
\underbrace{\frac{1}{R} \cdot \rho \frac{\partial}{\partial \rho} (\rho \frac{\partial}{\partial \rho} R) + (k^2 - k_z^2) \cdot \rho^2}_{\tilde{f} \{\rho\}} + \underbrace{\frac{1}{\Phi} \cdot \frac{\partial^2}{\partial \phi^2} \Phi}_{\tilde{g} \{\phi\}} = 0
$$

Die Lösung für  $\phi$  resultiert wie oben aus

$$
\frac{1}{\Phi} \cdot \frac{\partial^2}{\partial \phi^2} \Phi = -k_{\phi}^2 \implies \Phi = A_{k_{\phi}} \cdot \exp\{ik_{\phi} \cdot \phi\} + B_{k_{\phi}} \cdot \exp\{-ik_{\phi} \cdot \phi\}
$$

Die Wahl von  $k_{\phi}$  ist nicht frei! Es gilt  $\Phi\{0\} = \Phi\{2\pi\} \Longrightarrow$ 

$$
k_\Phi = m\ \in \mathbb{N}_0
$$

Nach Einsetzen resultiert die Besselsche Differentialgleichung

$$
\frac{\rho}{R}\frac{\partial}{\partial \rho}\left(\rho \frac{\partial}{\partial \rho}R\right) + (k^2 - k_z^2)\rho^2 - m^2 = 0
$$

Analog zu den kartesischen Koordinaten kann  $k^2 - k_z^2 = k_x^2 + k_y^2$  identifiziert werden. Da  $x^2 + y^2 = \rho^2$ gilt, wird auch  $k_x^2 + k_y^2 = k_\rho^2$ , also  $k_\rho^2 = k^2 - k_z^2$  oder  $k_z^2 = k^2 - k_\rho^2$  gesetzt.

Lösungen sind Besselfunktionen, z. B. die Besselfunktion 1. Art  $J_m$  und die Besselfunktion 2. Art  $N_m$ , auch Neumannfunktion genannt. Entsprechend lautet der Ansatz

$$
R = \tilde{A}_{k_{\rho},m} \cdot J_m\{k_{\rho} \cdot \rho\} + \tilde{B}_{k_{\rho},m} \cdot N_m\{k_{\rho} \cdot \rho\} .
$$

Die Abbildungen [11](#page-42-0) und [12](#page-43-0) zeigen den Funktionsverlauf für niedrige Ordnungen m.

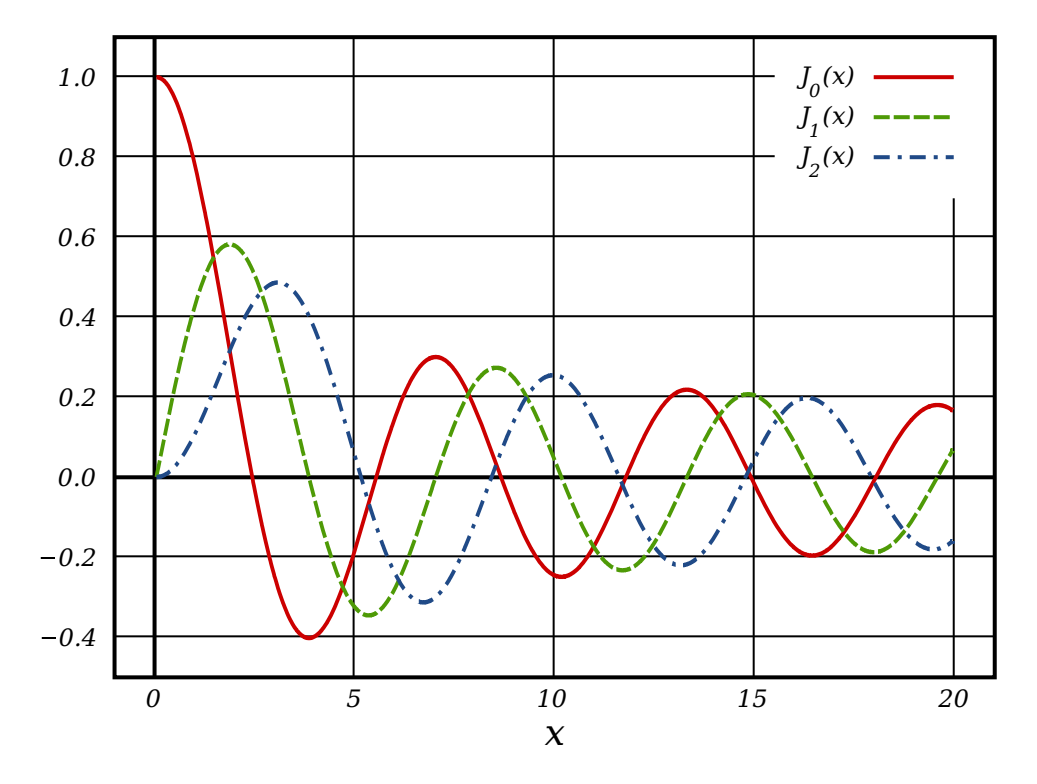

<span id="page-42-0"></span>**Bild 11:** Besselfunktion erster Art der Ordnungen  $m \in \{0, 1, 2\}$ . Entnommen von <https://de.wikipedia.org/>

#### **Schritt: 2 Aufbau einer vollständigen Basissystems**

Eine Teillösung der Differentialgleichung wäre nach einsetzen

$$
\psi_r = (\tilde{A}_{k_\rho,m} J_m \{k_\rho \cdot \rho\} + \tilde{B}_{k_\rho,m} N_m \{k_\rho \cdot \rho\}) \cdot
$$
  
\n
$$
(A_m \exp\{im\phi\} + B_m \exp\{-im\phi\}) \cdot
$$
  
\n
$$
(A_{zk_\rho} \exp\{i\sqrt{k^2 - k_\rho^2}z\} + B_{zk_\rho} \exp\{-i\sqrt{k^2 - k_\rho^2}z\})
$$

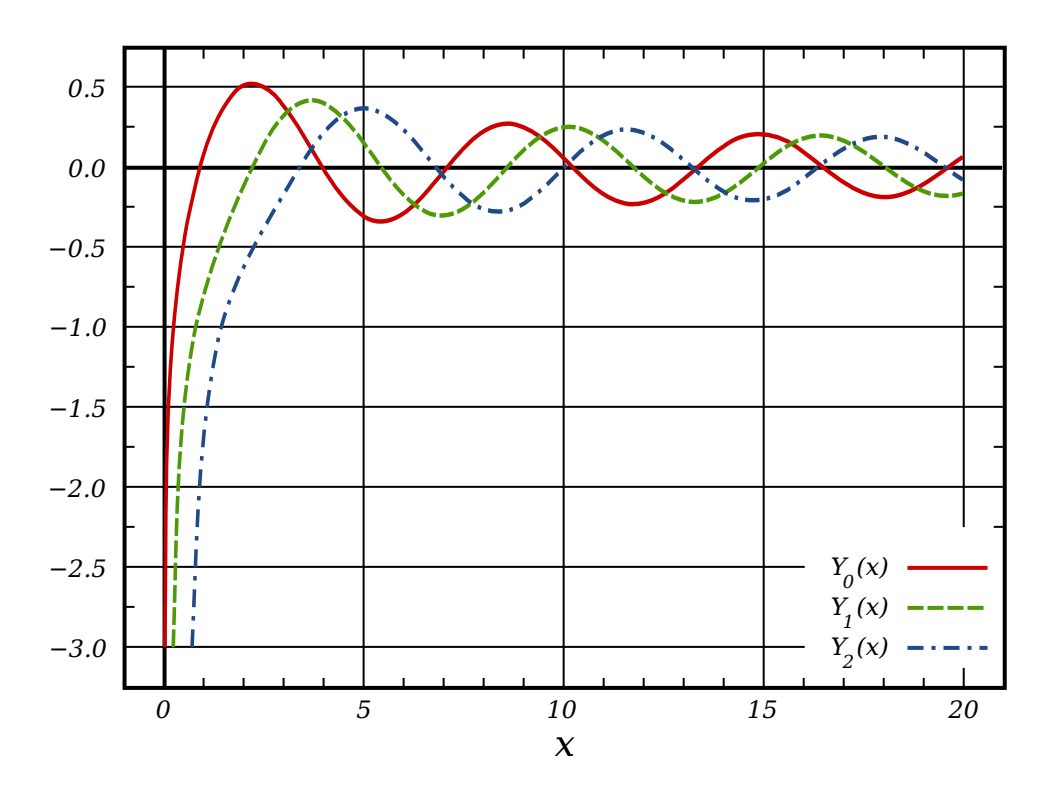

<span id="page-43-0"></span>**Bild 12:** Neumannfunktion (Besselfunktion zweiter Art) der Ordnungen  $m \in \{0, 1, 2\}$ . Entnommen von <https://de.wikipedia.org/>

#### **Schritt: 3 Darstellung jeder beliebigen Lösung**

Die Gesamtlösung ergibt sich aus der Überlagerung

<span id="page-43-1"></span>
$$
\psi_r = \sum_{m=0}^{\infty} \int_0^{\infty} (\tilde{A}_{k\rho,m} J_m\{k_{\rho} \cdot \rho\} + \tilde{B}_{k\rho,m} \cdot N_m\{k_{\rho} \cdot \rho\}) \cdot (102)
$$
  

$$
\cdot (A_m \cdot \exp\{im\phi\} + B_m \cdot \exp\{-im\phi\}) \cdot (\tilde{A}_{zk_{\rho}} \exp\{i\sqrt{k^2 - k_{\rho}^2}z\} + \tilde{B}_{zk_{\rho}} \exp\{-i\sqrt{k^2 - k_{\rho}^2}z\}) dk_{\rho}
$$

#### **Schritt: 4 Definition der Orthogonalrelation**

Die Bestimmung der Entwicklungskoeffizienten erfolgt aus Randbedingungen (bzw. Stetigkeit) bei  $z = z_1$  und  $z = z_2$  ähnlich wie bei kartesischen Koordinaten. Dafür werden zwei verschiedene Orthogonalrelationen benötigt:

$$
\frac{1}{2\pi} \exp\{in\phi\}^* \circ \exp\{im\phi\} := \frac{1}{2\pi} \int_{0}^{2\pi} \exp\{-in\phi\} \cdot \exp\{im\phi\} d\phi = \delta_{m,n}
$$

$$
(k' \rho) \cdot J_m\{k' \rho\} \circ J_m\{k_{\rho} \rho\} := \int_{0}^{\infty} (k' \rho) \cdot J_m\{k' \rho\} \cdot J_m\{k_{\rho} \rho\} d\rho = \delta\{k_{\rho} - k'\} .
$$

Wenn  $\psi_r$  an einer Stelle  $z_0$  bekannt ist, kann wieder die normierte Darstellung

<span id="page-44-0"></span>
$$
\psi_r = \sum_{m=0}^{\infty} \int_{0}^{\infty} (\tilde{A}_{k\rho,m} J_m\{k_{\rho} \cdot \rho\} + \tilde{B}_{k\rho,m} \cdot N_m\{k_{\rho} \cdot \rho\}) \cdot (103)
$$
  

$$
\cdot (A_m \cdot \exp\{im\phi\} + B_m \cdot \exp\{-im\phi\}) \cdot \left(A_{2k\rho} \frac{\exp\{i\sqrt{k^2 - k_{\rho}^2}z\}}{\exp\{i\sqrt{k^2 - k_{\rho}^2}z_0\}} + B_{2k\rho} \frac{\exp\{-i\sqrt{k^2 - k_{\rho}^2}z\}}{\exp\{-i\sqrt{k^2 - k_{\rho}^2}z_0\}}\right) dk_{\rho}
$$

verwendet werden, aus der sich die Entwicklungskoeffizienten an Hand der Vorgabe besser bestimmen lassen.

# **4.6 Ideal leitfähiges Rohr mit kreisförmigen Querschnitt**

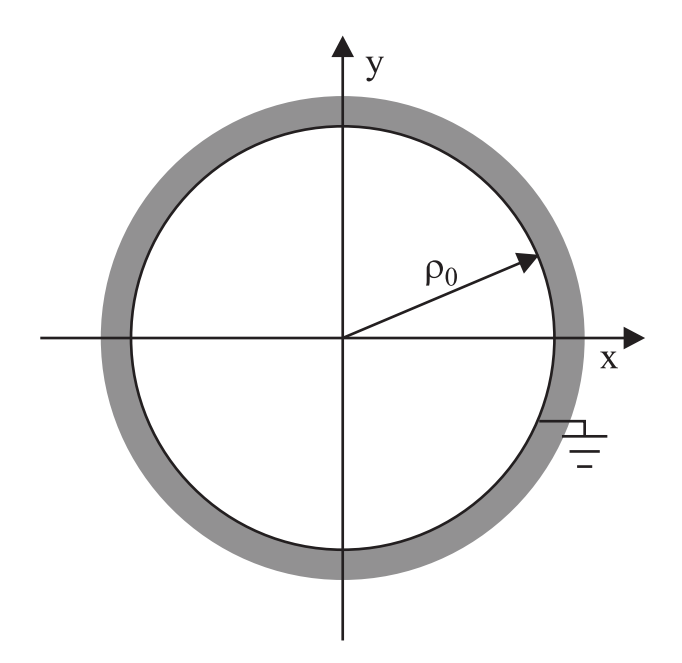

**Bild 13:** Rohr mit geerdetem Mantel.

Für ein Rohr mit ideal leitfähiger Wand und kreisförmigen Querschnitt vom Radius  $\rho_0$  gilt folgende Randbedingung:

$$
\psi_r \{ \rho = \rho_0 \} = 0
$$
  
\n
$$
\psi_r \{ \rho = 0 \}
$$
 **endlich** . (104)

.

Die obigen Lösungen können mit Anpassung wiederverwendet werden. Damit entfallen Schritt 1 und 2.

Aus den Randbedingungen folgt

$$
B_{k\rho,m}=0
$$

und

$$
J_m\{k_\rho \cdot \rho_0\} = 0 \quad \hookrightarrow k_\rho \cdot \rho_0 = \kappa_{m,n}
$$

in [\(102\)](#page-43-1). Hier bezeichnet  $\kappa_{m,n}$  die *n*-te Nullstelle der Besselfunktion *m*-ter Ordnung. Der Übergang auf eine Reihendarstellung erfolgt durch Wahl der Koeffizienten

$$
A_{k_{\rho},m} = \sum_{n=1}^{\infty} A_{m,n} \cdot \delta \left\{ k_{\rho} - \frac{\kappa_{m,n}}{\rho_0} \right\}
$$

#### **Schritt: 3 Darstellung jeder beliebigen Lösung**

Einsetzen und integrieren ergibt eine **Fourier-Bessel-Reihe** als vollständigen Lösungsansatz

$$
\psi_r = \sum_{m=0}^{\infty} \sum_{n=1}^{\infty} J_m \left\{ \kappa_{m,n} \cdot \frac{\rho}{\rho_0} \right\} \cdot (\tilde{A}_m \exp\{im\phi\} + \tilde{B}_m \exp\{-im\phi\})
$$

$$
\left( \tilde{A}_{2m,n} \exp\left\{ i \sqrt{k^2 - \frac{\kappa_{m,n}^2}{\rho_0^2}} \cdot z \right\} + \tilde{B}_{2m,n} \exp\left\{ -i \sqrt{k^2 - \frac{\kappa_{m,n}^2}{\rho_0^2}} \cdot z \right\} \right)
$$
(105)

#### **4.6.1 Schritt 4: Definition einer Orthogonalrelation**

Zur Bestimmung der Entwicklungskoeffizienten wird die **Orthogonalrelation**

$$
\frac{2}{\rho_0^2 J_{m+1}^2 \{\kappa_{m,n}\}} J_m \left\{ \kappa_{m,n'} \frac{\rho}{\rho_0} \right\} \circ J_m \left\{ \kappa_{m,n} \frac{\rho}{\rho_0} \right\} = \delta_{n,n'}
$$

benötigt.

#### **Anwendungen**

Beispiel 1:

Gegeben sind die Bedingungen

$$
\psi_r \{ z = z_1 \} = V_1 \{ \rho, \phi \} \n\psi_r \{ z = z_2 \} = V_2 \{ \rho, \phi \}
$$
\n(106)

Umschreiben von [\(103\)](#page-44-0) für die Randbedingung an der Stelle  $z = z_2$ :

<span id="page-46-0"></span>
$$
\psi_r = \sum_{m=0}^{\infty} \sum_{n=1}^{\infty} J_m \left\{ \kappa_{m,n} \cdot \frac{\rho}{\rho_0} \right\} \cdot (\tilde{A}_m \exp\{im\phi\} + \tilde{B}_m \exp\{-im\phi\}) \cdot \left( A_{2m,n} \frac{\exp\{ik_z z\}}{\exp\{ik_z z_2\}} + B_{2m,n} \frac{\exp\{-ik_z z\}}{\exp\{-ik_z z_2\}} \right) \,. \tag{107}
$$

Der Ansatz bei  $z = z_2$  lautet dann

$$
\psi\{\rho,\phi,z=z_2\} =
$$
  

$$
\psi_2\{\rho,\phi\} = \sum_{m=0}^{\infty} \sum_{n=1}^{\infty} A_{m,n} \cdot J_m \left\{\kappa_{m,n} \frac{\rho}{\rho_0}\right\} \cdot (A_m \sin\{m\phi\} + B_m \cos\{m\phi\}) \cdot (A_{2m,n} + B_{2m,n}).
$$

und bei  $z = z_1$ 

$$
\psi\{\rho,\phi,z=z_1\} = \n\psi_1\{\rho,\phi\} = \n\sum_{m=0}^{\infty} \sum_{n=1}^{\infty} A_{m,n} \cdot J_m\{\kappa_{m,n} \cdot \frac{\rho}{\rho_0}\} \cdot (A_m \sin\{m\phi\} + B_m \cos\{m\phi\}) \cdot \n\left(A_{2m,n} \frac{\exp\{ik_z z_1\}}{\exp\{ik_z z_2\}} + B_{2m,n} \frac{\exp\{-ik_z z_1\}}{\exp\{-ik_z z_2\}} +\n\right)
$$
\n(108)

ist die letzte Klammer eine Konstante. Die Bestimmung der Entwicklungskoeffizienten erfolgt wie oben durch

- Koeffizientenvergleich
- Orthogonalentwicklung

Beispiel 2:

An der Stelle  $z_1 = 0$  sei das elektrostatische Potenzial  $V_1 = 0$ , also  $V\{z = z_1\} = 0$ .

Auch hier geht man von den exp-Funktionen in der z-Richtung auf die Hyperbelfunktionen sinh und cosh mit Argument  $\kappa_{m,n}/\rho_0$  über. Mit Koeffizientenvergleich folgt direkt  $B_{z_m,n} = 0$ .

Damit reduziert sich der Ansatz und es folgt für  $z = z_2$ 

$$
V_2\{\rho,\phi\} = \sum_{m=0}^{\infty} \sum_{n=1}^{\infty} A_{m,n} \cdot A_{2m,n} \cdot J_m \left\{\kappa_{m,n} \cdot \frac{\rho}{\rho_0}\right\} (A_m \sin\{m\phi\} + B_m \cos\{m\phi\})
$$

Mit Integration:

$$
A_{m,n} A_{\mathbf{z}m,n} A_m = \frac{1}{\pi} \cdot \frac{2}{\rho_0^2 J_{m+1}^2 \{\kappa_{m,n}\}} \cdot \int_0^{2\pi} \int_0^{\rho_0} V_2 \cdot J_m \{\kappa_{m,n} \cdot \frac{\rho}{\rho_0} \} \cdot \rho \, d\rho \sin\{m\phi\} \, d\phi
$$
  

$$
A_{m,n} A_{\mathbf{z}m,n} B_m = \frac{2 - \delta_{m,0}}{2\pi} \cdot \frac{2}{\rho_0^2 J_{m+1}^2 \{\kappa_{m,n}\}} \cdot \int_0^{2\pi} \int_0^{\rho_0} V_2 \cdot J_m \left\{\kappa_{m,n} \frac{\rho}{\rho_0} \right\} \cdot \rho \, d\rho \cos\{m\phi\} \, d\phi
$$

Beispiel 3:

Das Rohr habe am Boden bei  $z = 0$  und auf dem Mantel das Potenzial  $V = 0$ . In der Höhe h sei das Potenzial  $V_0$  eingeprägt.

$$
V{z = 0} = 0
$$
  

$$
V{z = h} = V_0
$$

Mit  $z_2 = h$  gilt also:

$$
V_0 = \sum_{m=0}^{\infty} \sum_{n=1}^{\infty} A_{m,n} \cdot A_{2m,n} \cdot J_m \left\{ \kappa_{m,n} \cdot \frac{\rho}{\rho_0} \right\} \cdot (A_m \cdot \sin\{m\phi\} + B_m \cos\{m\phi\})
$$

Koeffizientenvergleich:

keine  $\phi$  - Abhängigkeit  $\Longrightarrow$ 

$$
A_m = 0
$$
  
\n
$$
B_m = \begin{cases} B_0 & \text{für } m = 0\\ 0 & \text{sonst} \end{cases}
$$

Einsetzen

$$
V_0 = \sum_{n=1}^{\infty} A_{0,n} \cdot A_{z0,n} \cdot J_0 \left\{ \kappa_{0,n} \cdot \frac{\rho}{\rho_0} \right\} \cdot B_0
$$

Weiter mit Orthogonalentwicklung:

$$
A_{0,n} \cdot A_{z0,n} \cdot B_0 = \frac{2}{\rho_0^2 J_1^2 \{ \kappa_{0,n} \}} \cdot \int_0^{\rho_0} V_0 \cdot \rho \cdot J_0 \left\{ \kappa_{0,n} \frac{\rho}{\rho_0} \right\} d\rho
$$

mit

$$
\int x \cdot \mathbf{J}_0\{x\} dx = x \cdot \mathbf{J}_1\{x\}
$$

$$
A_{0,n} \cdot A_{z0,n} \cdot B_0 = V_0 \frac{2}{\kappa_{0,n}} \cdot \frac{1}{J_1\{\kappa_{0,n}\}}
$$

Also lautet das Potenzial im Rohr

$$
V = \sum_{n=1}^{\infty} V_0 \frac{2}{\kappa_{0,n}} \cdot \frac{\mathcal{J}_0\{\kappa_{0,n} \cdot \frac{\rho}{\rho_0}\}}{\mathcal{J}_1\{\kappa_{0,n}\}} \cdot \frac{\sinh\left\{\kappa_{0,n} \cdot \frac{z}{\rho_0}\right\}}{\sinh\left\{\kappa_{0,n} \cdot \frac{h}{\rho_0}\right\}}
$$

### **Zusammenfassung**

Jede Verteilung kann mit Hilfe einer **Fourier-Bessel-Entwicklung** gemäß [\(103\)](#page-44-0) dargestellt werden. Der Ansatz für die Verteilung  $\psi_r\{\rho, \phi, z = c\} = \psi_c\{\rho, \phi\}$  lautet

$$
\psi_{\rm c} = \sum_{m=0}^{\infty} \int_0^{\infty} A_{\rm m,k,\rho} \cdot J_m\{k_{\rho} \cdot \rho\} \cdot (A_{\rm m} \cdot \sin\{m\phi\} + B_{\rm m} \cos\{m\phi\}) \, \mathrm{d}k_{\rho}
$$

wenn die Verteilung keinen Pol auf der Achse aufweist. Die Entwicklung nach den Besselfunktionen ist vollständig:

$$
\int_0^\infty J_m\{k \cdot z\} \cdot k' \cdot z \cdot J_m\{k' \cdot z\} dz = \delta\{k - k'\}
$$
 Orthogonal relation  

$$
\int_0^\infty J_m\{k \cdot z\} \cdot kz' \cdot J_m\{kz'\} dk = \delta\{z - z'\}
$$
Vollständigkeitsrelation

Die Produkte  $A_{m,k_p}A_m$  und  $A_{m,k_p}B_m$  werden mit Hilfe der Orthogonalrelation aus  $\psi_c$  bestimmt:

#### 50 <sup>4</sup> ORTHOGONALENTWICKLUNG

$$
A_{m,k_{\rho}} \cdot A_m = \frac{1}{\pi} \int_{0}^{2\pi} \int_{0}^{\infty} \psi_c \cdot \sin\{m\phi\} \cdot k_{\rho} \cdot \rho \cdot J_m\{k\rho\} d\phi d\rho \qquad (109)
$$

$$
A_{m,k_{\rho}} \cdot B_m = \frac{2 - \delta_{m,0}}{2\pi} \int_{0}^{2\pi} \int_{0}^{\infty} \psi_c \cdot \cos\{m\phi\} \cdot k_{\rho} \cdot \rho \cdot J_m\{k\rho\} d\phi d\rho \qquad (110)
$$

Ist die Verteilung  $\psi_r$  auf den Bereich mit Radius  $\rho_0$  begrenzt, ergibt sich eine **Fourier-Bessel-Reihe** gemäß [\(107\)](#page-46-0). Für die Entwicklungskoeffizienten lautet der Ansatz aus der Randbedingung  $\psi_r\{\rho, \phi, z =$  $c$ } =  $\psi_c$ :

$$
\psi_{\rm c} = \sum_{m=0}^{\infty} \sum_{n=1}^{\infty} A_{m,n} \cdot J_m \left\{ \kappa_{m,n} \cdot \frac{\rho}{\rho_0} \right\} \cdot (A_m \cdot \sin\{m\phi\} + B_m \cos\{m\phi\})
$$

Die Orthogonalrelation lautet:

$$
\frac{2}{J_{m+1}^2 \{\kappa_{m,n}\}} \int\limits_0^1 \mathcal{J}_m \{\kappa_{m,n} \cdot z\} \cdot z \cdot \mathcal{J}_m \{\kappa_{m,n'} \cdot z\} \, dz = \delta_{n,n'} \tag{111}
$$

und für die Vollständigkeitsrelation gilt:

$$
\frac{2}{J_{m+1}^2 \{\kappa_{m,n}\}} \sum_{n=1}^{\infty} J_m \{\kappa_{m,n} \cdot z\} \cdot z' \cdot J_m \{\kappa_{m,n} \cdot z'\} = \delta \{z - z'\}
$$
(112)

## **4.7 Die Besselfunktionen und ihre Eigenschaften**

#### **4.7.1 Besselfunktionen**

Besselfunktionen sind Lösungen der Besselschen Differentialgleichung

$$
z^{2} \frac{\partial^{2}}{\partial_{z}^{2}} \mathcal{C}_{m} + z \cdot \frac{\partial}{\partial z} \mathcal{C} + (z^{2} - m^{2}) \mathcal{C}_{m} = 0
$$

Hier wird im weiteren davon ausgegangen, dass  $m \in \mathbb{N}_0$  gilt.

#### **Besselfunktion erster Art**

Die Besselfunktion erster Art der Ordnung m heißt auch einfach nur Besselfunktion

 $J_m{z}$ 

#### **Besselfunktion zweiter Art**

Die Besselfunktion zweiter Art der Ordnung  $m$  heißt Neumannfunktion (in Europa üblich) oder Weberfunktion (in Amerika üblich)

$$
N_m\{z\} = Y_m\{z\}
$$

Je nach Autor gibt es auch noch andere Notationen für die Besselfunktion zweiter Art. Sie wird mit

$$
N_m\{z\} = \frac{J_m\{z\}\cos\{m\pi\} - J_{-m}\{z\}}{\sin\{m\pi\}}
$$

definiert.

#### **Besselfunktion dritter Art**

Für ganzzahlige m definiert man mit  $z = x + iy$  Besselfunktionen dritter Art der Ordnung m, die sogenannten Hankelfunktonen

$$
H^{(1)}{z} = J_m{z} + i N_m{z}
$$
 (113)

$$
H^{(2)}\{z\} = J_m\{z\} - i N_m\{z\}
$$
 (114)

#### **Eigenschaften von Besselfunktionen**

$$
J_{-m}\{z\} = (-1)^m J_m\{z\}
$$
  
\n
$$
N_{-m}\{z\} = (-1)^m N_m\{z\}
$$
  
\n
$$
H_{-m}^{(1)}\{z\} = \exp\{im\pi\} \cdot H_m^{(1)}\{z\}
$$
  
\n
$$
H_{-m}^{(2)}\{z\} = \exp\{-im\pi\} H_m^{(2)}\{z\}
$$
\n(115)

(116)

Rekursion mit  $\mathcal{C}_m \in \{ \mathcal{J}_m, \mathcal{N}_m, \mathcal{H}_m^{(1)}, \mathcal{H}_m^{(2)} \}$ 

$$
\frac{\partial}{\partial z} C_m\{z\} = C_{m-1}\{z\} - \frac{m}{z}C_m\{z\}
$$

$$
= -C_{m+1}\{z\} + \frac{m}{z}C_m\{z\}
$$

$$
C_{m-1}\{z\} + C_{m+1}\{z\} = \frac{2m}{z}C_m\{z\}
$$

$$
C_{m-1}\{z\} - C_{m+1}\{z\} = 2\frac{\partial}{\partial z}C_m\{z\}.
$$

Integrale

$$
\int_{0}^{\infty} C_{m}\{z\} \cdot z \cdot C_{m} \{z'\} dz = \delta\{z - z'\}
$$

$$
\int_{0}^{1} C_{m} \{\kappa_{m,n} \cdot z\} \cdot z \cdot C_{m} \{\kappa_{m,n'} \cdot z\} dz = \left[\frac{1}{2} \left(\frac{\partial}{\partial z} C_{m} \{\kappa_{m,n} \cdot z\}\Big|_{z=1}\right)^{2}\right]_{0}^{1} \cdot \delta_{n,n'}
$$

$$
= \frac{1}{2} C_{m+1}^{2} \{\kappa_{m,n}\} \cdot \delta_{n,n'}
$$

speziell:

$$
\int z \cdot C_0\{z\} dz = z \cdot C_1\{z\}
$$

### **4.7.2 Modifizierte Besselfunktionen**

Modifizierte Besselfunktionen sind Lösung der Differentialgleichung

$$
z^{2} \frac{\partial^{2}}{\partial z} \mathcal{L}_{m} + z \frac{\partial}{\partial z} \mathcal{L}_{m} - (z^{2} + m^{2}) \mathcal{L}_{m} = 0
$$

(entspricht  $z \rightarrow iz$  in obiger DGL)

### **Modifizierte Besselfunktion erster Art**

$$
\mathsf{I}_m\{z\} = \begin{cases} \exp\left\{-im\frac{\pi}{2}\right\} \mathsf{J}_m\left\{\exp\left\{i\frac{\pi}{2}\right\} z\right\} & \text{für } -\pi < \arg\{z\} \le \frac{\pi}{2} \\ \exp\left\{i3m\frac{\pi}{2}\right\} \mathsf{J}_m\left\{\exp\left\{-i3\frac{\pi}{2}\right\} z\right\} & \text{für } \frac{\pi}{2} < \arg\{z\} \le \pi \end{cases}
$$

#### **Modifizierte Besselfunktion zweiter Art**

Die modifizierte Besselfunktion zweiter Art heißt auch Kaufmannfunktion

$$
K_m\{z\} = \frac{\pi}{2} \frac{L_m\{z\} - L_m\{z\}}{\sin\{m\pi\}}
$$

Für  $m \in \mathbb{N}_0$  muss der Grenzwert bestimmt werden. Dann gilt

$$
\mathsf{K}_{m}\lbrace z\rbrace \;\; = \;\; \left\{ \begin{array}{l} i\frac{\pi}{2}\exp\left\{im\frac{\pi}{2}\right\}\Pi_{m}^{(1)}\lbrace \exp\left\{i\frac{\pi}{2}\right\}z\rbrace \\ -i\frac{\pi}{2}\exp\left\{-im\frac{\pi}{2}\right\}\Pi_{m}^{(2)}\lbrace \exp\left\{-i\frac{\pi}{2}\right\}z\rbrace \end{array} \right. \quad \text{für} \quad \frac{\pi}{2} < \arg\lbrace z\rbrace \leq \frac{\pi}{2} \newline \left. \right\}
$$

## **Eigenschaften modifizierter Besselfunktionen**

$$
I_{-m}\lbrace z \rbrace = I_m\lbrace z \rbrace
$$
  

$$
K_{-m}\lbrace z \rbrace = K_m\lbrace z \rbrace
$$

Rekursion für modifizierte Besselfunktionen  $\mathcal{L}_m \in \{\mathsf{I}_m, \mathsf{K}_m\}$ 

$$
\frac{\partial}{\partial z} \mathcal{L}_m\{z\} = \mathcal{L}_{m-1}\{z\} - \frac{m}{z} \mathcal{L}_m\{z\}
$$
\n
$$
= \mathcal{L}_{m+1}\{z\} + \frac{m}{z} \mathcal{L}_m\{z\}
$$
\n
$$
\mathcal{L}_{m-1}\{z\} + \mathcal{L}_{m+1}\{z\} = 2\frac{\partial}{\partial z} \mathcal{L}_m\{z\}
$$
\n
$$
\mathcal{L}_{m-1}\{z\} - \mathcal{L}_{m+1}\{z\} = 2\frac{m}{z} \mathcal{L}_m\{z\}
$$
\n(117)

# **5 Der verallgemeinerte Kapazitätsbegriff**

Üblicherweise wird die Kapazität zweier Elektroden wie folgt bestimmt:

- Messe die Ladung auf der positiv geladenen Elektrode (hier  $Q_k$ )
- Messe die Spannung zur anderen Elektrode (hier  $V_k V_\ell$ )
- Kapazität  $C_{k\ell} = \frac{Q_k}{V_k 1}$  $V_k-V_\ell$

Problem: Wenn  $V_k$  vergrößert wird bei gleichzeitig konstanter Spannung zu  $V_\ell$  erhöht sich die Ladung  $Q_k$  und damit die Kapazität  $\rightarrow$  Falsche Definition.

Der Ausweg geht über die Bestimmung der gespeicherten Energie

In einem Mehr-Elektroden-System wie in Abbildung [14](#page-53-0) dargestellt, wird es schwierig, die Speicherkapazität für elektrische Ladungen, die ein Elektrodenpaar aufweist, allein aus der Ladung einer Elektrode und der Potenzialdifferenz der Elektroden zu bestimmen, da ein Teil der Ladungen durch andere Elektroden influenziert sein kann. Stichwortartig sei hier der folgende Lösungsweg skizziert:

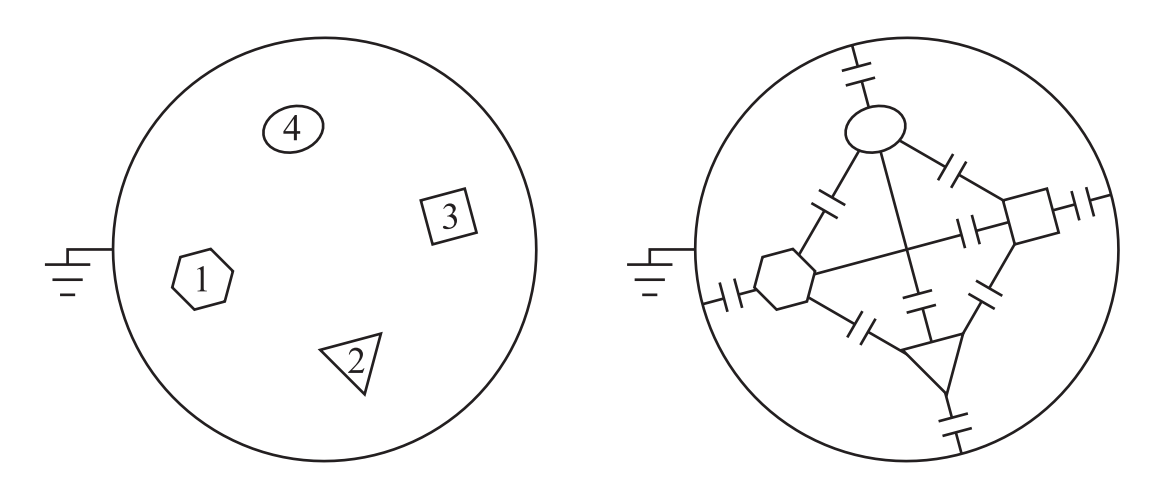

<span id="page-53-0"></span>**Bild 14:** Elektrodenanordnung im Raum und Ersatzschaltung von Kapazitäten.

Gesucht: Kapazität zweier Elektroden  $k, \ell$ 

Ansatz: Gespeicherte Ladung  $Q_k$  auf Elektrode k als Funktion der Potentialdifferenz  $V_{k\ell}$ 

$$
Q_k = \sum_{\ell=1}^N C_{k\ell} \cdot (V_k - V_\ell) \tag{118}
$$

mit der gesuchten Teilkapazität  $C_{k\ell}$ 

Weg:

#### 5.1 Kapazität 55

- a) Bestimmung der gespeicherten Energie für Ladung  $Q_k$
- b) Bestimmung von Potenzialkoeffizienten  $V_k = \sum p_{k\ell} \cdot Q_\ell$
- c) Bestimmung von Kapazitätskoeffizienten  $Q_k = \sum C_{k\ell} V_\ell$
- d) Berechnung der Teilkapazität

## **5.1 Kapazität**

a) Die Energie, die in der Ladung  $Q_k$  auf einer Elektrode mit Potential  $V_k$  gespeichert ist, lautet allgemein

$$
W_k = \frac{1}{2} V_k \cdot Q_k \qquad \quad = \iiint_{V'} w_k \{ \vec{r}' \} \, \, \mathrm{d}^3 r' \tag{119}
$$

mit der Energiedichte:

$$
w_k\{\vec{r}\} = \frac{1}{2} \iiint\limits_{V'} \frac{1}{4\pi\varepsilon_0} \cdot \frac{\varrho\{\vec{r}\} \cdot \varrho\{\vec{r}'\}}{|\vec{r} - \vec{r}'|} d^3r
$$
 (120)

also

$$
V_k \cdot Q_k = \iiint \iiint \dots \tag{121}
$$

Hier ist $\varrho\{\vec{r}\}$ eine Oberflächenladung auf der Elektrode $k$ 

$$
\varrho\{\vec{r}\} = \varrho_k\{\vec{r}_k\} \cdot \delta\{\vec{r} - \vec{r}_k\} \,. \tag{122}
$$

Die Gesamtladung der Elektrode beträgt

$$
Q_k = \iiint \varrho \{ \vec{r}^l \} d^3 r^{\prime} = \oiint_{\delta_k} \varrho_k d^2 r_k
$$
 (123)

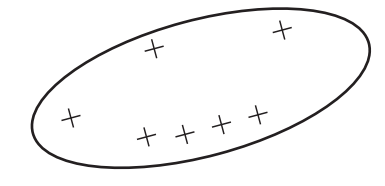

**Bild 15:** Ladungsverteilung auf Elektrode k.

Die Ladungsdichte  $\varrho\{\vec{r}'\}$  enthält alle anderen Elektrodenladungen. Zur Vereinfachung wird dabei Elektrode k nicht ausgelassen (Problem der Selbstenergie!)

$$
\varrho\{\vec{r}^{\prime}\} = \sum_{\ell=1}^{N} \varrho_{\ell} \cdot \delta\{\vec{r}^{\prime} - \vec{r}_{\ell}\}\tag{124}
$$

Einsetzen:

$$
V_k Q_k = \frac{1}{4\pi\varepsilon_0} \iiint_V \iiint_{V'} \frac{\varrho\{\vec{r}\} \cdot \varrho\{\vec{r}'\}}{|\vec{r} - \vec{r}'|} d^3r' d^3r
$$

$$
= \sum_{\ell=1}^N \frac{1}{4\pi\varepsilon_0} \oiint_{\delta_k} \oiint_{\delta_\ell} \frac{\varrho_k \cdot \varrho_\ell}{|\vec{r}_k - \vec{r}_\ell|} d^2r_\ell d^2r_k
$$
(125)

b) Naheliegend ist hier der weitere Ansatz

$$
V_k = \sum_{\ell=1} p_{k,\ell} \cdot Q_\ell \,. \tag{126}
$$

Dann ergeben sich die Potentialkoeffizienten  $p_{k\ell}$  nach komponentenweisem Vergleich zu

$$
p_{k,\ell} = \frac{1}{Q_k \cdot Q_\ell} \cdot \frac{1}{4\pi\varepsilon_0} \cdot \oiint\limits_{\delta_k} \oiint\limits_{\delta_\ell} \frac{\varrho_k \cdot \varrho_\ell}{|\vec{r}_k - \vec{r}_\ell|} \, \mathrm{d}^2 r_\ell \, \mathrm{d}^2 r_k \,. \tag{127}
$$

Die Potentialkoeffizienten haben folgende Eigenschaften:

$$
p_{k,\ell} = p_{\ell,k} p_{k,\ell} \geq 0
$$
 (128)

Die erste Behauptung ist unmittelbar aus der Symmetrie des Integranden ersichtlich. Die zweite Behauptung wird klar, wenn man sich vorstellt, dass beispielsweise nur die Elektrode  $k = 1$  eine positive Ladung trägt während die Potentiale aller anderen Elektroden so eingestellt sind, dass sie keine Ladung Q<sup>ℓ</sup> tragen (siehe Abb. [16\)](#page-56-0). Damit gilt dann

$$
V_{\ell} = p_{\ell,k} \cdot Q_k \tag{129}
$$

Zur Kompensation der von  $Q_k$  der influenzierten negativen Ladungen  $Q'_\ell$  muss  $V_\ell \geq 0$  sein. Da sowohl alle  $V_{\ell} \geq 0$  als auch  $Q_k > 0$  sind, ist  $p_{k,\ell} \geq 0$  offensichtlich.

c) Der Übergang auf Kapazitätskoeffizienten gelingt, wenn

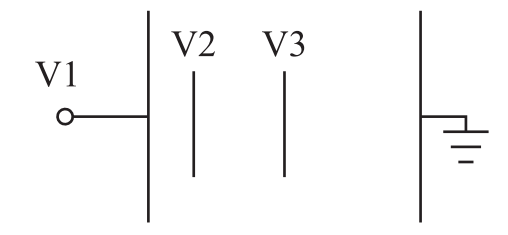

<span id="page-56-0"></span>**Bild 16:** Zum Vorzeichen der Potentialkoeffizienten  $p_{k,\ell}$ .

$$
V_k = \sum p_{k,\ell} \cdot Q_\ell \tag{130}
$$

als Matrixgleichung

$$
(V_k) = [p_{k,\ell}] \cdot (Q_{\ell}) \tag{131}
$$

geschrieben wird. Mittels Matrixinversion

<span id="page-56-1"></span>
$$
(Q_{\ell}) = [p_{k,\ell}]^{-1} \cdot (V_k) = [\tilde{C}_{\ell,k}] \cdot (V_k)
$$
\n(132)

werden die Kapazitätenkoeffizienten  $\tilde{C}_{\ell,k}$  gewonnen.

Sie haben die Eigenschaften

$$
\tilde{C}_{\ell,k} \begin{cases}\n\geq 0 & \ell = k \\
\leq 0 & \ell \neq k \\
= \tilde{C}_{k,\ell}\n\end{cases} (133)
$$

Die letzte Eigenschaft ist sicher unmittelbar aus der Symmetrie der Matrix  $[p_{k,\ell}]$  ersichtlich. Die ersten beiden Eigenschaften ergeben sich aus einem Gedankenexperiment (siehe Abb. [17\)](#page-57-0): Die Elektrode ℓ wurde positiv geladen, alle anderen geerdet. Dann befinden sich auf allen anderen Elektroden negative Influenzladungen. Auf der Elektrode k folgt sie definitionsgemäß aus  $Q_k = C_{k,\ell} V_\ell$ . Da  $V_\ell > 0$  und  $Q_k \leq 0$ ,  $Q_\ell \geq 0$  ist, wären die Behauptungen bewiesen.

d) Die Teilkapazitäten ergeben sich, wenn man

$$
Q_k = \sum_{\ell=1}^N \tilde{C}_{k,\ell} \cdot V_\ell
$$
 (134)

auf die Form

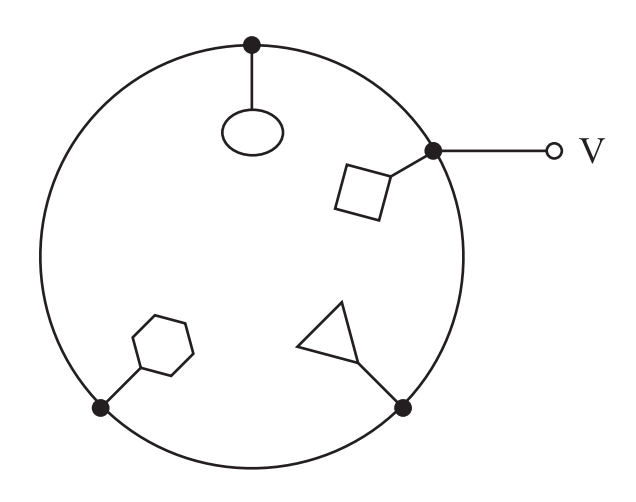

<span id="page-57-0"></span>**Bild 17:** Zum Vorzeichen von  $\tilde{C}_{\ell,k}.$ 

$$
Q_k = \sum_{\ell=1}^N C_{k,\ell} \cdot (V_k - V_\ell) + C_{k,k} \cdot V_k
$$
 (135)

umschreibt. Vergleich mit [\(132\)](#page-56-1) ergibt die gesuchten Teilkapazitäten

$$
C_{k,\ell} = -\tilde{C}_{k,\ell} \ge 0
$$
  
\n
$$
C_{k,k} = \sum_{\ell=1}^{N} \tilde{C}_{k,\ell} \ge 0
$$
\n(136)

#### Interpretation:

Für  $k \neq \ell$  geben die  $C_{k,\ell}$  gerade die Speicherfähigkeit an, die das Elektrodenpaar  $k - \ell$  für elektrische Ladung besitzt. Im Fall  $k = \ell$  kann die Kapazität  $C_{k,k}$  als Teilkapazität der Elektrode k gegenüber der Fernkugel angesehen werden. Somit wäre dann auch die herkömmliche Auffassung für eine Kapazität aus zwei Elektroden im freien Raum gewahrt. In Abbildung [19](#page-58-0) ergibt sich für die Kapazität des Elektrodenpaares eine Parallelschaltung aus  $C_{12}$  und der Reihenschaltung von  $C_{11}$  und  $C_{22}$ . Da der Radius der Fernkugel gegen unendlich geht, werden  $C_{11}$  und  $C_{22}$  infinitesimal klein und damit resultiert die erwartete Kapazität C12.

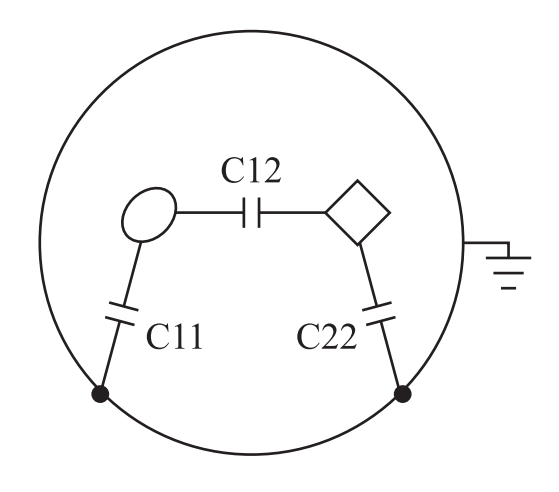

**Bild 18:** Zur Interpretation der Teilkapazitäten in einem Zwei-Elektroden-System.

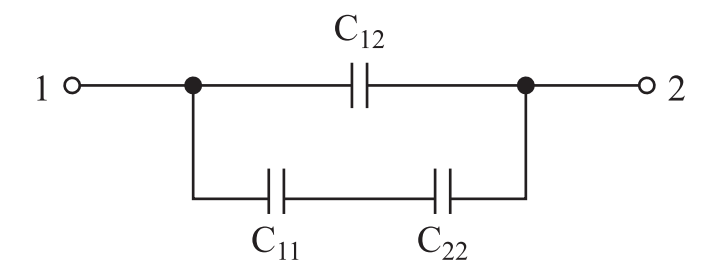

<span id="page-58-0"></span>**Bild 19:** Ersatzschaltung zur Bestimmung der Kapazität in einem 2-Elektroden System.

# **6 Greensche Funktion**

## **6.1 Definition**

Die Lösung einer Differentialgleichung der Form

<span id="page-59-0"></span>
$$
\Delta G\{\vec{r},\vec{r}'\} = -\delta^{(3)}\{\vec{r}-\vec{r}'\}\tag{137}
$$

mit Randbedingung

$$
G\{\vec{r}_{\mathbf{K}},\vec{r}'\}=0\,,\tag{138}
$$

heißt Greensche Funktion.

Hier bezeichnet  $\vec{r}_k$  Orte auf dem Rand des Körpers K.

Die Greensche Funktion ist also die Stoßantwort des Differentialgleichungssystems und kann als das Potential einer Punktladung in einem Körper K interpretiert werden, dessen Wände auf dem Potential 0 liegen, wie hier gezeigt wird: Die Poissongleichung hat die Form

$$
\Delta_{\rm r} V = -\frac{\varrho_{\rm v}}{\varepsilon_0} \,. \tag{139}
$$

Wenn die Quelle eine Punktladung ist, gilt

$$
\varrho_V = Q \cdot \delta^{(3)} \{ \vec{r} - \vec{r}' \}, \quad \text{also} \quad \Delta_r V \{ \vec{r} \} = -\frac{Q}{\varepsilon_0} \delta^{(3)} \{ \vec{r} - \vec{r}' \} \,. \tag{140}
$$

Aus dem Vergleich mit [\(137\)](#page-59-0) resultiert

$$
G\{\vec{r},\vec{r}'\} = \frac{\varepsilon_0}{Q} \cdot V\{\vec{r}\}\tag{141}
$$

### **6.1.1 Beispiele:**

**freier Raum:**

$$
G_{\rm R}\{\vec{r},\vec{r}'\} = \frac{1}{4\epsilon} \frac{1}{|\vec{r} - \vec{r}'|}
$$
 (142)

**Raum mit Kugel (geerdet) von Radius** R**; Ursprung in Kugelmitte:**

<span id="page-59-1"></span>
$$
G_{\rm K}\{\vec{r},\vec{r}'\} = \frac{1}{4\pi} \left( \frac{1}{|\vec{r}-\vec{r}'|} - \frac{R}{r'} \cdot \frac{1}{|\vec{r} - \left(\frac{R}{\vec{r}'}\right)^2 \vec{r}'|} \right)
$$
(143)

**Halbraum**  $z > 0$ :

$$
G_{\rm H}\{\vec{r},\vec{r}'\} = \frac{1}{4\pi} \left( \frac{1}{|\vec{r}-\vec{r}'|} - \frac{1}{|\vec{r}+\vec{r}'|} \right)
$$
(144)

## **6.2 Symmetrie**

Die Greensche Funktion ist symmetrisch! Der Nachweis erfolgt mit dem zweiten Greenschen Theorem:

$$
\iiint\limits_{\mathcal{K}} (\phi \cdot \Delta_{r'} \Psi - \Psi \Delta_{r'} \phi) d^3 r' = \iint\limits_{\mathcal{S}_{\mathcal{K}}} \left( \phi \frac{\partial}{\partial n} \Psi - \Psi \frac{\partial}{\partial n} \phi \right) d^2 r' .
$$

Die Normalenableitung wird durch

$$
\frac{\partial}{\partial n}\phi = \vec{n} \circ \vec{\nabla}\phi \tag{145}
$$

beschrieben. Damit resultiert

$$
\iiint\limits_{\mathcal{K}} (\phi \cdot \Delta_{r'} \Psi - \Psi \Delta_{r'} \phi) d^3 r' = \iint\limits_{\mathcal{S}_{\mathcal{K}}} (\phi \vec{\nabla}_{r'} \Psi - \psi \vec{\nabla}_{r'} \phi) \circ d^2 \vec{r}' \quad . \tag{146}
$$

Nachweis:

Sei  $\phi = G\{\vec{r}, \vec{p}\}\ \Psi = G\{\vec{r}, \vec{p}'\}$  wegen  $G\{\vec{r}, \vec{p}\} = 0$  auf  $S_K$  wird die rechte Seite Null. Mit  $\Delta_{\rm r} G\{\vec{r}, \vec{p}\} = -\delta^{(3)}\{\vec{r} - \vec{p}\}$  resultiert links

$$
-\iiint G\{r,p\} \cdot \delta^{(3)}\{r-p'\} - G\{r,p'\} \cdot \delta^{(3)}\{r-p\} d^3r = 0
$$
 (147)

also

$$
G\{p, p'\} = G\{p', p\}
$$
\n(148)

w. z. b. w.

## **6.3 Anwendung der Greenschen Funktion: Allgemeine Lösung der Poissongleichung mit vorgegebener Randbedingung**

Die allgemeine Lösung der Poissongleichung  $\Delta V = -\frac{\varrho}{\varepsilon \varepsilon}$  $\frac{\varepsilon}{\varepsilon \varepsilon_0}$  bei vorgegebener Randbedingung  $V\{\vec{r}_K\} =$  $f\{\vec{r}\}\$  findet man ebenfalls mit Hilfe des zweiten Greenschen Theorems. Hier wird gesetzt  $\phi =$  $V{\{\vec{r}'\}}$ ;  $\Psi = G{\{\vec{r},\vec{r}'\}}$ .

Einsetzen

$$
\iiint\limits_{\mathcal{K}} V\{\vec{r}'\} \cdot \underbrace{\Delta_{\vec{r}'} G\{\vec{r}, \vec{r}'\}}_{-\delta^{(3)}\{\vec{r} - \vec{r}'\}} - G\{\vec{r}, \vec{r}'\} \cdot \underbrace{\Delta_{\vec{r}'}}_{-\frac{\rho\{\vec{r}'\}}{\varepsilon \varepsilon_0}} V\{\vec{r}'\} d^3 r' = \tag{149}
$$

$$
\iint\limits_{S_{\mathrm{K}}} \left( \underbrace{V}_{f\{\vec{r}'\}} \cdot \nabla_{\mathbf{r}'} G\{\vec{r},\vec{r}'\} - \underbrace{G\{\vec{r},\vec{r}'\}}_{0} \nabla_{\mathbf{r}'} V\{\vec{r}'\}\right) \circ \mathrm{d}^2 \vec{r}' \tag{150}
$$

$$
-V\{r\} + \iiint\limits_{\mathcal{K}} \frac{1}{\varepsilon \varepsilon_0} \rho\{\vec{r}'\} \cdot G\{\vec{r}, \vec{r}'\} d^3r' = \iint\limits_{\mathcal{S}_{\mathcal{K}}} (f\{\vec{r}'\} \cdot \nabla_{r'} G\{\vec{r}, \vec{r}'\}) \circ d^2\vec{r}'.
$$
 (151)

Nach umstellen resultiert für das Potenzial im Körper K

$$
V\{r\} = \iiint\limits_{\mathcal{K}} \frac{1}{\varepsilon \varepsilon_0} \varrho\{\vec{r}'\} \cdot G\{\vec{r}, \vec{r}'\} d^3r' - \iint\limits_{\mathcal{S}_{\mathcal{K}}} f\{\vec{r}'\} \nabla_{\mathbf{r}'} G\{\vec{r}, \vec{r}'\} d^2\vec{r}'.
$$
 (152)

Es setzt sich also aus einer Überlagerung von zwei Potenzialen zusammen: Das Erste ist durch eine Ladungsverteilung induzierte Potenzial und das Zweite rührt von dem Potenzial her, das auf der Oberfläche des Körpers eingeprägt ist.

**Beispiel a)** Ladungsverteilung im freien Raum

Das Potenzial der Fernkugel verschwindet, also

$$
f\{r_{\rm K}\}=0\,. \tag{153}
$$

Die Greensche Funktion ist  $G_{\rm R}\{\vec{r}, \vec{r}'\}$ .

Somit resultiert direkt das bekannte Coulomb-Potenzial

$$
V\{r\} = \iiint \frac{1}{\varepsilon \varepsilon_0} \varrho \{\vec{r}'\} \cdot \frac{1}{4\pi} \frac{1}{|\vec{r} - \vec{r}'|} d^3 r' = \iiint \frac{1}{4\pi \varepsilon_0 \varepsilon} \cdot \frac{\varrho \{\vec{r}'\}}{|\vec{r} - \vec{r}'|} d^3 r' \tag{154}
$$

**Beispiel b)** Kugel im ladungsfreien Raum mit konst. Potenzial V<sub>0</sub> auf der Oberfläche

Der Raum ist ladungsfrei, also  $\rho = 0$ . Für das Potenzial auf dem Rand muss auch die Fernkugel berücksichtigt werden:

$$
f\{r_{\rm K}\}\begin{cases} V_0 & \text{für } |\vec{r}'| = R\\ 0 & \text{für } \vec{r}' \longrightarrow \infty \end{cases}
$$
 (155)

Die Oberfläche besteht aus zwei Flächen: Fernkugel + Kugeloberfläche →  $\iint_{S_{\mathrm{K}}}$  $=$   $\iint$ Fernk.  $+ \iint$ Kugel

$$
V\{r\} = \iint_{\text{Kugel}} \left( V_0 \cdot \frac{1}{4\pi} \cdot \nabla_{r'} G\{\vec{r}, \vec{r}'\} \right) \circ d^2 \vec{r}' \quad . \tag{156}
$$

Für G wird [\(143\)](#page-59-1) verwendet. Mit der Herleitung von Seite [64](#page-63-0) resultiert

$$
\nabla_{\mathbf{r}'} G\{\vec{r},\vec{r}'\} = \frac{r^2 - R^2}{(r^2 + R^2 - 2rR\cos\{\gamma\})^{3/2}} \cdot \frac{1}{4\pi R} \cdot \vec{e}_{\mathbf{r}} \,. \tag{157}
$$

Hier ist

$$
\cos\{\gamma\} = \frac{\vec{r} \circ \vec{r}'}{|\vec{r}| \cdot |\vec{r}'|} \bigg|_{\text{Kugel}} = \sin\{\theta\} \cdot \sin\{\theta'\} \cdot \cos\{\varphi - \varphi'\} + \cos\{\theta\} \cos\{\theta'\} \tag{158}
$$

zu setzen. Das Oberflächenelement lautet

$$
d^2\vec{r} = R^2 \sin\{\theta'\} d\theta' d\varphi'(-\vec{e}_r).
$$
 (159)

Damit ist das Potenzial der Kugel im freien Raum

$$
V\{\vec{r}\} = \frac{V_0}{4\pi} R \int_0^{4\pi} \int_{0}^{\pi} \frac{r^2 - R^2}{(r^2 + R^2 - 2rR\cos\{\gamma\})^{3/2}} \sin\{\theta'\} d\theta' d\phi'.
$$
 (160)

Das Koordinatensystem ist frei wählbar. Wir wählen es so, dass immer gerade die z-Achse durch den Aufpunkt verläuft  $\implies \theta = 0 \quad \hookrightarrow \quad \cos\{\gamma\} = \cos\{\theta'\}$  mit  $t = \cos\{\theta\} \quad \hookrightarrow \quad dt = \sin\{\theta'\} d\theta$ 

$$
V = \frac{V_0}{4\pi} \frac{r^2 - R^2}{R} \cdot R^2 \cdot \int_{0}^{2\pi} \int_{-1}^{1} \frac{1}{[r^2 + R^2 - 2rRt]^{3/2}} d\varphi dt
$$
  
\n
$$
= \frac{V_0}{2} R(r^2 - R^2) \left[ \frac{1}{\sqrt{r^2 + R^2 - 2rRt}} \cdot \frac{1}{rR} \right]_{-1}^{1}
$$
  
\n
$$
= \frac{V_0}{2} \frac{(r - R)(r + R)}{r} \cdot \left( \frac{1}{\sqrt{(r - R)^2}} - \frac{1}{\sqrt{(r + R)^2}} \right)
$$
(161)

mit

$$
\sqrt{(r-R)^2} = \begin{cases}\nr-R & r > R \\
\text{für} \\
R-r & r < R\n\end{cases}
$$
\n(162)

resultiert für Orte außerhalb der Kugel $(r > R)$ 

$$
V = \frac{V_0}{2} \frac{1}{r} (r + R - (r - R)) = V_0 \cdot \frac{R}{r}
$$
\n(163)

## <span id="page-63-0"></span>**6.3.1 Zur Bestimmung des Gradienten von** G **einer Kugel im freien Raum**

$$
4 \pi G \{\vec{r}, \vec{r}'\} = \frac{1}{(\vec{r} - \vec{r}')} - \frac{R}{r'} \frac{1}{|\vec{r} - (\frac{R}{r'})^2 \vec{r}'|} = \frac{1}{\sqrt{r^2 + r'^2 - 2rr' \cos\{\gamma\}}} - \frac{R}{r'} \frac{1}{\sqrt{r^2 + \frac{R^4}{r'^2} - 2r \frac{R^2}{r'} \cos\{\gamma\}}}
$$
(164)

$$
4\pi(\nabla r' G) \circ \vec{e}_{r'} = \left| \frac{\partial}{\partial r'} G\{\vec{r}, \vec{r'}\} \right|_{r'=R}
$$
  
\n
$$
r' = R
$$
  
\n
$$
= -\frac{r' - r \cos\{\gamma\}}{|a|^3} + \frac{R}{r'^2} \cdot \frac{1}{|b|} - \frac{R}{r'^2} \frac{-2\frac{R^4}{r'^3} + 2\frac{R^2 r}{r'^2} \cdot \cos\{\gamma\}}{|b|^3}
$$
  
\n
$$
= -\frac{1}{|a|^3} \left[ R - r \cos\{\gamma\} - \frac{r^2 + R^2 - 2rR \cos\{\gamma\}}{R} + R - r \cos\{\gamma\} \right]
$$
  
\n
$$
= -\frac{-1}{|a|^3 R} (R^2 - rR \cos\{\gamma\} - r^2 - R^2 + 2rR \cos\{\gamma\} + R^2 - rR \cos\{\gamma\})
$$
  
\n
$$
= -\frac{R^2 - r^2}{R} \frac{1}{[r^2 + R^2 - 2rR \cos\{\gamma\}]^3}
$$
  
\n(165)

$$
\nabla_{\mathbf{r}'} G\{\vec{r}, \vec{r}'\} \circ \vec{e}_{\mathbf{r}'} = -\frac{R^2 - r^2}{4\pi R} \frac{1}{[r^2 - R^2 - 2rR\cos\{\gamma\}]^3}
$$
(166)

$$
V = V_0 \cdot \frac{R}{r} \tag{167}
$$

$$
\cos\{\gamma\} = \frac{\vec{r} \circ \vec{r}'}{|\vec{r}||\vec{r}'} = \sin\{\theta\} \sin\{\theta'\} \cos\{\varphi - \varphi'\} + \cos\{\theta\} \cos\{\theta'\}.
$$
 (168)

# **7 Zweidimensionale Potentialprobleme**

Im folgenden sei das reelle Potenzial  $V_R$  nur von den zwei Koordinaten x und y abhängig. Es soll der Versuch gemacht werden, auf eine komplexe Darstellung überzugehen. Dazu wird zusammengefasst:

$$
z = x + iy
$$
  
\n
$$
z^* = x - iy
$$
  
\n
$$
2x = z + z^*
$$
  
\n
$$
2iy = z - z^*
$$

Statt des ursprünglich reellen Potenzial wird hier auf ein komplexes Potenzial

$$
V\{x, y\} = \phi\{x, y\} + i\Psi\{x, y\} = \phi\{z, z^*\} + i\Psi\{z, z^*\}
$$
 (169)

übergegangen. Die Zuordnung von  $V$  zu  $V_R$  kann z. B. durch Bildung des Realteils erfolgen. Für  $V_R$ gelte die Poissongleichung

$$
\Delta V_{\rm R} = \frac{\mathrm{d}^2}{\mathrm{d}x^2} V_{\rm R} + \frac{\mathrm{d}^2}{\mathrm{d}y^2} V_{\rm R} = -\frac{\varrho}{\varepsilon \varepsilon_0} \tag{170}
$$

Wie lautet die Poissongleichung für V?

$$
\frac{\mathrm{d}}{\mathrm{d}x}V = \frac{\mathrm{d}}{\mathrm{d}x}\phi\{z,z^*\} + i\frac{\mathrm{d}}{\mathrm{d}x}\Psi\{z,z^*\}
$$
\n
$$
= \left(\frac{\mathrm{d}}{\mathrm{d}x}z\right)\left(\frac{\partial}{\partial z\phi}\right) + \left(\frac{\mathrm{d}}{\mathrm{d}x}z^*\right)\left(\frac{\partial}{\partial z^*\phi}\right)
$$
\n
$$
+ i\left[\left(\frac{\mathrm{d}}{\mathrm{d}x}z\right)\left(\frac{\partial}{\partial z}\Psi\right) + \left(\frac{\mathrm{d}}{\mathrm{d}x}z^*\right)\left(\frac{\partial}{\partial z^*}\Psi\right)\right]
$$
\n
$$
= \frac{\partial}{\partial z}\phi + \frac{\partial}{\partial z^*}\phi + i\left[\frac{\partial}{\partial z}\Psi + \frac{\partial}{\partial z}\Psi\right] = \frac{\partial}{\partial z}(\phi + i\Psi) + \frac{\partial}{\partial z^*}(\phi + i\Psi)
$$
\n
$$
= \frac{\partial}{\partial z}V + \frac{\partial}{\partial z^*}V
$$
\n(171)

$$
\frac{\mathrm{d}^2}{\mathrm{d}x^2} V = \frac{\mathrm{d}}{\mathrm{d}x} \left( \frac{\partial}{\partial z} V \right) + \frac{\mathrm{d}}{\mathrm{d}x} \left( \frac{\partial}{\partial z^*} V \right) \n= \frac{\partial}{\partial z} \left( \frac{\partial}{\partial z} V + \frac{\partial}{\partial z^*} V \right) + \frac{\partial}{\partial z^*} \left( \frac{\partial}{\partial z} V + \frac{\partial}{\partial z^*} V \right) = \frac{\partial^2}{\partial z^2} V + \frac{\partial^2}{\partial z^*^2} V + 2 \frac{\partial^2}{\partial z \partial z^*} V \n\frac{\mathrm{d}}{\mathrm{d}y} V = \left( \frac{\mathrm{d}}{\mathrm{d}y} z \right) \frac{\partial}{\partial z} V + \left( \frac{\mathrm{d}}{\mathrm{d}y} z^* \right) \frac{\partial}{\partial z^*} V = \mathrm{i} \left[ \frac{\partial}{\partial z} V - \frac{\partial}{\partial z^*} V \right]
$$
\n(173)

$$
\frac{\mathrm{d}^2}{\mathrm{d}y^2} V = \mathbf{i} \left[ \frac{\mathrm{d}}{\mathrm{d}y} \left( \frac{\partial}{\partial z} V \right) - \frac{\mathrm{d}}{\mathrm{d}y} \left( \frac{\partial}{\partial z^*} V \right) \right]
$$
\n
$$
= \mathbf{i} \left[ \mathbf{i} \frac{\partial}{\partial z} \left( \frac{\partial}{\partial z} V - \frac{\partial}{\partial z^*} V \right) - \mathbf{i} \frac{\partial}{\partial z^*} \left( \frac{\partial}{\partial z} V - \frac{\partial}{\partial z^*} V \right) \right]
$$
\n
$$
= -\frac{\partial^2}{\partial z^2} V - \frac{\partial^2}{\partial z^{*^2}} V + 2 \frac{\partial^2}{\partial z \partial z^*} V \tag{174}
$$

$$
\Delta V = \frac{\mathrm{d}^2}{\mathrm{d}x^2} V + \frac{\mathrm{d}^2}{\mathrm{d}y^2} V = 4 \frac{\partial^2}{\partial z \partial z^*} V = 4 \Delta_z V \tag{175}
$$

$$
\frac{\mathrm{d}}{\mathrm{d}x}V = \left(\frac{\partial}{\partial z} + \frac{\partial}{\partial z^*}\right)V
$$
\n
$$
\frac{\mathrm{d}}{\mathrm{d}y}V = \left(\frac{\partial}{\partial z} + \frac{\partial}{\partial z^*}\right)V
$$
\n(176)

$$
2\frac{\partial}{\partial z} = \frac{d}{dx} - i\frac{d}{dy}
$$
  

$$
2\frac{\partial}{\partial z^*} = \frac{d}{dx} + i\frac{d}{dy} = 2\left(\frac{\partial}{\partial z}\right)^*
$$
 (177)

Definitionen:

$$
\nabla_z: = \frac{\partial}{\partial z} = \frac{1}{2} \left( \frac{d}{dx} - i \frac{d}{dy} \right)
$$
(178)

$$
\nabla_z^* := \frac{\partial}{\partial z^*} = \frac{1}{2} \left( \frac{d}{dx} + i \frac{d}{dy} \right)
$$
(179)

$$
\Delta_z := \nabla_z \circ \nabla_z^* \tag{180}
$$

 $\frac{z}{d} \cdot (z - z_1)$  (183)

Beispiele:

$$
\frac{V - V_1}{V_2 - V_1} = \frac{x - x_1}{x_2 - x_1} \qquad \frac{V - V_1}{V_2 - V_1} = \frac{y - y_1}{y_2 - y_1}
$$
(181)  

$$
\frac{V_2 - V_1}{V_2 - V_1} = U \qquad \frac{V_2 - V_1}{y_2 - y_1} = d
$$
  

$$
V = V_1 + \frac{U}{d} (x - x_1) \qquad \qquad V = V_1 + \frac{U}{d} (y - y_1)
$$
(182)

 $V = V_1 +$ 

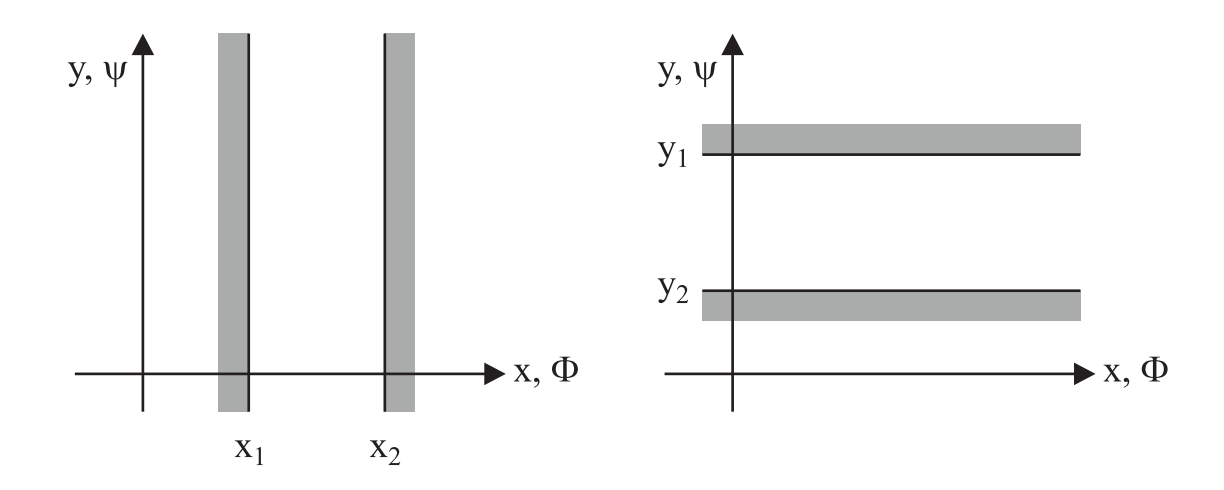

**Bild 20:** Potential eines Plattenkondensators. Im linken Bild sind die Äquipotenzialflächen durch  $x =$ const., im rechten Bild durch  $y =$ const. gekennzeichnet. Für beide kann die selbe Beschreibung  $V = V_1 + \frac{U}{d}$  $\frac{U}{d} \cdot (z - z_1)$  herangezogen werden.

## **7.1 Feldstärke**

$$
\vec{E} = -\nabla V_{\mathcal{R}} = -\left(\frac{\mathrm{d}}{\mathrm{d}x}V_{\mathcal{R}}\,\vec{e}_{\mathbf{x}} + \frac{\mathrm{d}}{\mathrm{d}y}V_{\mathcal{R}}\cdot\vec{e}_{\mathbf{y}}\right) = E_{\mathbf{x}}\cdot\vec{e}_{\mathbf{x}} + E_{\mathbf{y}}\cdot\vec{e}_{\mathbf{y}}
$$
(184)

komplexe Darstellung

$$
E = E_{\rm x} + i E_{\rm y} \tag{185}
$$

Es werden zwei Möglichkeiten betrachtet, das reelle Potenzial  $V_R$  aus dem komplexen Potenzial zu gewinnen:

Original<br>problem:  $V_R = \text{Re}\{V\} \cap E_O$ <br>Duales Problem:  $V_R = \text{Im}\{V\} \cap E_D$  $V_{\rm R} = {\rm Im}\left\{V\right\} \curvearrowright E_{\rm D}$ 

$$
E_{\text{O}} = -\left(\frac{\text{d}}{\text{d}x}\operatorname{Re}\left\{V\right\} + \mathrm{i}\frac{\text{d}}{\text{d}y}\operatorname{Re}\left\{V\right\}\right) = -\left(\frac{\text{d}}{\text{d}x} + i\frac{\text{d}}{\text{d}y}\right)\operatorname{Re}\left\{V\right\} = -\frac{\text{d}}{\text{d}z^*}\operatorname{Re}\left\{V\right\}
$$

$$
= -\left(\frac{\partial}{\partial z}\operatorname{Re}\left\{V\right\}\right)^*
$$

$$
E_{\text{D}} = -\frac{\text{d}}{\text{d}z^*}\operatorname{Im}\left\{V\right\} = -\left[\frac{\partial}{\partial z}\operatorname{Im}\left\{V\right\}\right]^*
$$
(186)

Der Winkel zwischen Re  $\{V\} = \phi$  und Im  $\{V\} = \Psi$  ergibt sich aus  $\vec{E}_{\sigma} \circ \vec{E}_{D} = E_{O} \cdot E_{D}$ 

$$
E_{\rm O} \cdot E_{\rm D} = \left(\frac{\mathrm{d}}{\mathrm{d}x} \phi + \mathrm{i} \frac{\mathrm{d}}{\mathrm{d}y} \phi\right) \left(\frac{\mathrm{d}}{\mathrm{d}x} \Psi + \mathrm{i} \frac{\mathrm{d}}{\mathrm{d}y} \Psi\right)
$$
  
= 
$$
\frac{\mathrm{d}}{\mathrm{d}x} \phi \cdot \frac{\mathrm{d}}{\mathrm{d}x} \Psi - \frac{\mathrm{d}}{\mathrm{d}y} \phi \frac{\mathrm{d}}{\mathrm{d}y} \Psi + \mathrm{i} \left[\frac{\mathrm{d}}{\mathrm{d}y} \phi \frac{\mathrm{d}}{\mathrm{d}x} \Psi + \frac{\mathrm{d}}{\mathrm{d}x} \phi \frac{\mathrm{d}}{\mathrm{d}y} \Psi\right]
$$
(187)

φ und Ψ stehen senkrecht, wenn die Cauchy-Riemannschen Differentialgleichung

$$
\frac{\mathrm{d}}{\mathrm{d}x}\phi = \frac{\mathrm{d}}{\mathrm{d}y}\Psi \qquad \qquad \frac{\mathrm{d}}{\mathrm{d}y}\phi = -\frac{\mathrm{d}}{\mathrm{d}x}\Psi \qquad (188)
$$

erfüllt sind  $(E_D \cdot E_O = 0)$ . Dann gilt aber auch  $\Delta V = 0$ , also stehen Ψ und φ senkrecht in ladungsfreien Gebieten. Identifiziert man  $\phi$  mit Äquipotenzialflächen, sind  $\phi$  in ladungsfreien Gebieten die zugehörigen Feldlinien. Was passiert, wenn das Koordinatensystem transformiert wird, also z. B.  $\omega = h\{z\}$ ? Wie transformiert sich die Poissongleichung bzw. die Felder?

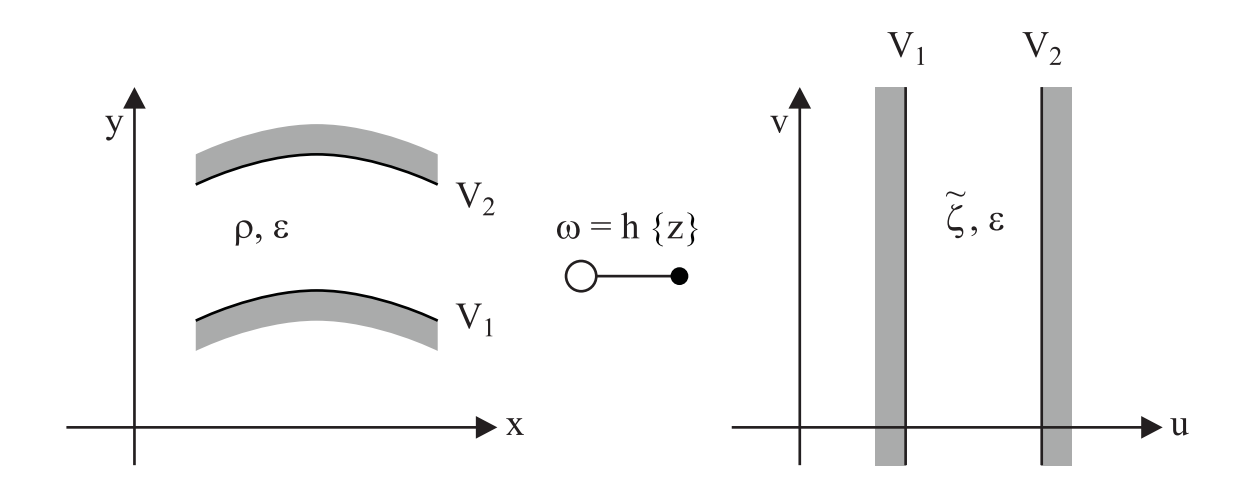

**Bild 21:** Abbildung eines Potenzialproblems auf eine Geometrie mit bekannter Lösung. Die Abbildung  $w = h\{z\}$  ist bekannt.

## **7.2 Konforme Abbildungen**

 $\varphi\{z\}$ . Das zughörige  $V\{z\}$  ist gesucht.

Gegeben ist

$$
4\Delta_z V\{z\} = -\frac{\varrho\{z\}}{\varepsilon \varepsilon_0} \,. \tag{189}
$$

Es ist eine Transformation  $\omega = h\{z\}$  bekannt, mit der die Quellverteilung und die Ränder des Problems auf eine ′′einfache′′ Geometrie überführt werden kann. Die zugehörige Poissongleichung lautet

$$
4\Delta_{\rm w}\tilde{V}\{w\} = -\frac{\sqrt{\tilde{\rho}}\{w\}}{\varepsilon\varepsilon_0} \,. \tag{190}
$$

Formal kann gesetzt werden

$$
\tilde{V}\{w\} = \tilde{V}\{h\{z\}\} = V\{z\} \,. \tag{191}
$$

Zur Bestimmung der transformierten Quellverteilung muss die Poissengleichung umgeformt werden:

$$
\Delta_z V\{z\} = \frac{\partial^2}{\partial z \partial z^*} V\{z\} = \frac{\partial}{\partial z^*} \left(\frac{\partial}{\partial z} V\right) = \frac{\partial}{\partial z^*} \left(\frac{\partial}{\partial z} w \cdot \frac{\partial}{\partial w} \tilde{V}\{w\}\right)
$$

$$
= \left(\frac{\partial^2}{\partial z \partial z^*} h\right) \left(\frac{\partial}{\partial w} \tilde{V}\{w\}\right) + \left(\frac{\partial}{\partial z} h\right) \underbrace{\left(\frac{\partial}{\partial z^*} h^*\right)}_{\left(\frac{\partial}{\partial z} h\right)^*} \frac{\partial^2}{\partial w \partial w^*} \tilde{V}\{w\}
$$

$$
= (\Delta_z h) \left(\frac{\partial}{\partial w} \tilde{V}\{w\}\right) + \left|\frac{\partial}{\partial z} h\right|^2 \Delta_w \tilde{V}\{w\}
$$
(192)

Wenn h eine analytische Funktion ist, gelten die Cauchy-Riemannschen Differentialgleichungen und somit  $\Delta_z$  h = 0. Also

$$
4\Delta_z V\{z\} = \left|\frac{\partial}{\partial z} h\right|^2 4\Delta_w \tilde{V}\{w\}
$$

$$
-\frac{\varrho\{z\}}{\varepsilon \varepsilon_0} = \left|\frac{\partial}{\partial z} h\right|^2 \cdot \left(-\frac{\tilde{\varrho}\{w\}}{\varepsilon \varepsilon_0}\right)
$$
(193)

Beim Übergang von  $V\{z\}$  auf  $\tilde{V}\{w\}$  muss also die Quellverteilung  $\varphi\{z\}$  umgerechnet werden mit

$$
\tilde{\varrho}\{w\} = \frac{\varrho\{z\}}{|\frac{\partial}{\partial z} h|^2} \tag{194}
$$

Dies ist eine parametrische Darstellung für  $\varrho\{w\}$ ; w ergibt sich aus  $h\{z\}$ , das zugehörige  $\tilde{\varrho}\{w\}$  aus  $\varrho\{z\}$  $\frac{\varrho\{z\}}{|\frac{\partial}{\partial z} h|^2}$ .

Jetzt erfolgt die Berechnung von  $\tilde{V}\{w\}$  (bekannte Lösung). Das Potential  $V\{z\}$  ergibt sich mit  $V\{z\} = \tilde{V}\{w\} = \tilde{V}\{h\{z\}\}\$ . Der Vorgang wird auch Rücktransformation von  $\tilde{V}$  nach V genannt.

Spezielle Anregung:  $\rho\{z\} = \rho_L \delta^2 \{z - z_0\}$ 

$$
\text{Ansatz für} \quad \varrho\{w\} = \tilde{\varrho}_{\text{L}} \cdot \delta^2 \{w - w_0\}
$$

Bestimmung von  $\tilde{\varrho}_L$ :

$$
\tilde{\varrho}\{w\} = \tilde{\varrho}_L \; \delta^2 \{h\{z\} - h\{z_0\}\} = \tilde{\varrho}_L \cdot \frac{1}{\left|\frac{\partial}{\partial z} h\right|^2} \cdot \delta^2 \{z - z_0\} \tag{195}
$$

Vergleich mit Umrechnungsvorschrift:

$$
\tilde{\varrho}\{w\} = \frac{1}{\left|\frac{\partial}{\partial z} h\right|^2} \varrho\{z\} \tag{196}
$$

## 7.2 Konforme Abbildungen 71

$$
\tilde{\varrho}_{\rm L} \cdot \frac{1}{\left|\frac{\partial}{\partial z} h\right|^2} \cdot \delta^2 \{z - z_0\} = \frac{1}{\left|\frac{\partial}{\partial z} h\right|^2} \cdot \varrho_{\rm L} \cdot \delta^2 \{z - z_0\} \quad \Longrightarrow \quad \tilde{\varrho}_{\rm L} = \varrho_{\rm L} \tag{197}
$$

Beispiele

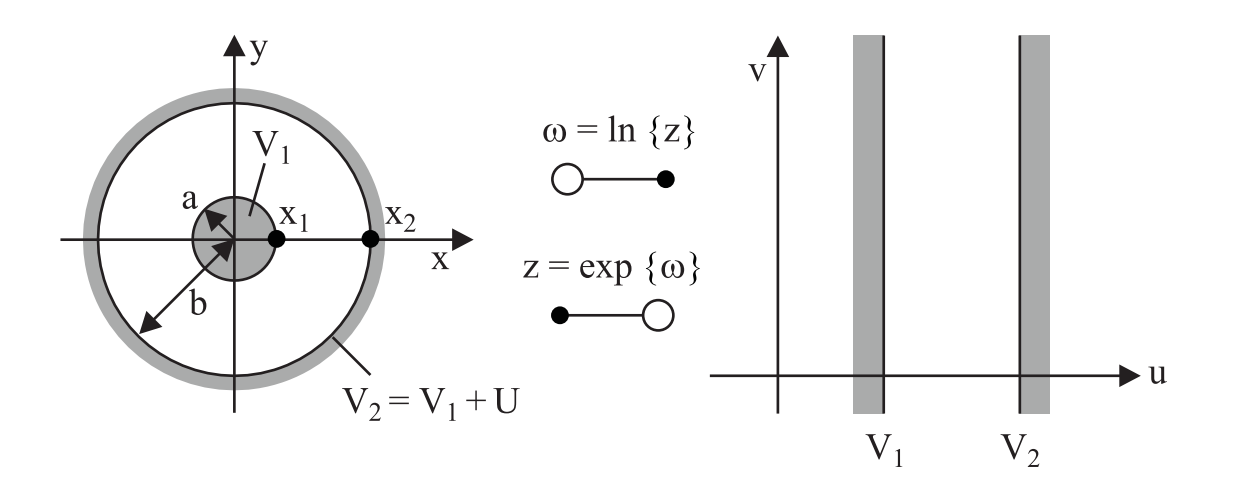

**Bild 22:** Abbildung eines Zylinderkondensators auf einen Parallelplattenkondensator.

hier  $\rho = 0 \implies \tilde{\varrho} = 0$ 

$$
\tilde{V} = V_1 + \frac{V_2 - V_1}{u_2 - u_1} \cdot (w - \alpha_1)
$$
 (Originalproblem) (198)

$$
u_1 = \ln\{x_1\} = \ln\{x_1\} = \ln\{a\}
$$
  

$$
u_2 = \ln\{x_2\} = \ln\{x_2\} = \ln\{b\}
$$

$$
V\{z\} = V_1 + \frac{U}{\ln\{b/a\}} (\ln\{z\} - \ln\{a\})
$$
  
=  $V_1 + U \cdot \frac{\ln\{\frac{z}{a}\}}{\ln\{\frac{b}{a}\}}$  (199)

Re 
$$
\{V\} = V_1 + U \cdot \frac{\ln{\{\frac{|z|}{a}\}}}{\ln{\{b/a\}}}
$$
 (200)

$$
E_{\sigma} = -\frac{\partial}{\partial z^*} \operatorname{Re} \{ V \}
$$
  
= 
$$
\frac{U}{\ln \{ b/a \}} \cdot \frac{a}{|z|} \cdot \frac{1}{a} \cdot \frac{\partial}{\partial z} |z| = \frac{U}{\ln \{ b/a \}} \cdot \frac{z}{|z|^2}
$$
  
= 
$$
\frac{U}{\ln \{ b/a \}} \cdot \frac{x + iy}{x^2 + y^2}
$$
(201)

$$
\implies E_x = \frac{u}{\ln\{b/a\}} \cdot \frac{x^2}{x^2 + y^2} \qquad E_y = \frac{u}{\ln\{b/a\}} \cdot \frac{y^2}{x^2 + y^2} \qquad (202)
$$

$$
|z| = \sqrt{z \cdot z^*}
$$
  
\n
$$
\frac{\partial}{\partial z^*} |z|
$$
  
\n
$$
= \frac{1}{|z|} \cdot z
$$
 (203)

Bestimmung der Äquipotenziallinien:

Beim Originalproblem gilt Re  $\{V\}$  = const., also hier  $V_1 + U \frac{\ln\{|z|\}}{\ln\{b/a\}} = V_{AP}$ wobei VAP das Potenzial der gesuchten Äquipotential ist.

Bestimmung des Verlaufs aus

$$
\ln\{|z|\} = \frac{V_{\rm AP} - V_1}{U} \cdot \ln\{b/a\} \quad \hookrightarrow \quad |z| = \exp\left\{\frac{V_{\rm AP} - V_1}{U} \cdot \ln\{b/a\}\right\} \tag{204}
$$

Bestimmung der Feldlinien:

 $\Delta V = 0!$ ) wenn gilt dann folgen die Feldlinien beim Originalproblem Im {{} V} = const. = V<sub>F</sub>. Hier ist V<sub>F</sub> eine frei wählbare Konstante, die eine Feldlinie festlegt. Berechnung des Verlaufs:

$$
\operatorname{Im}\left\{V\right\} = \arg \cdot \{z\} \frac{U}{\ln\{b/a\}} \quad \hookrightarrow \quad \arg\{z\} = \frac{V_{\text{F}}}{U} \cdot \ln\{b/a\} \tag{205}
$$

Inverses Problem:

Bis hier wurde angenommen, dass eine Abbildung  $w = h\{z\}$  bekannt ist. Häufig lässt sich aber nur die inverse Abbildung  $z = g\{w\}$  angeben. Ausgehend von

$$
4\Delta_z V\{z\} = -\frac{\varrho\{z\}}{\varepsilon\varepsilon_0} \qquad \qquad 4\Delta_w \tilde{V}\{w\} = -\frac{\tilde{\varrho}\{w\}}{\varepsilon\varepsilon_0} \qquad \qquad (206)
$$

und mit einsetzen
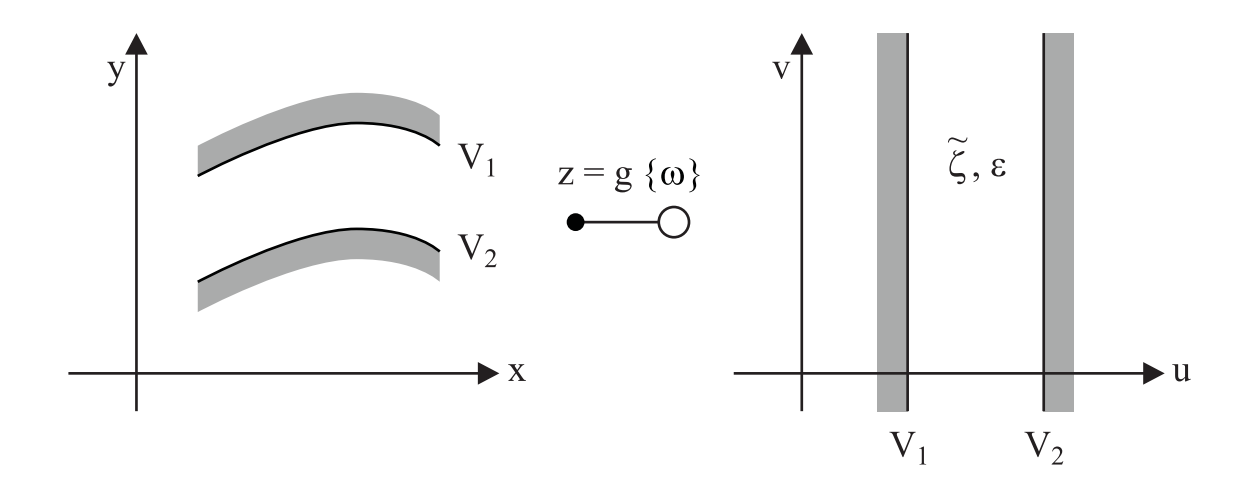

**Bild 23:** Abbildung einer Geometrie mit bekannter Lösung auf ein unbekanntes Potenzialproblem. Hier ist die Abbildung  $z = g\{w\}$  bekannt.

$$
V\{z\} = V\{g\{w\}\} = \tilde{V}\{w\}
$$
\n(207)

ergibt sich

$$
\Delta w \tilde{V} = \frac{\partial^2}{\partial w^* \partial w} \tilde{V} = \frac{\partial}{\partial w^*} \left( \frac{\partial}{\partial w} \tilde{V} \right) = \frac{\partial}{\partial w^*} \left( \frac{\partial}{\partial w} z \cdot \frac{\partial}{\partial z} V \right)
$$

$$
= \left( \frac{\partial^2}{\partial w^* \partial w} g \right) \left( \frac{\partial}{\partial z} V \right) + \left( \frac{\partial}{\partial w} g \right) \cdot \left( \frac{\partial}{\partial w^*} g^* \right) \cdot \frac{\partial^2}{\partial z \partial z^*} V
$$

$$
= (\Delta_w g) \frac{\partial}{\partial z} V + \left| \frac{\partial}{\partial w} g \right|^2 \cdot \Delta_z V
$$
(208)

Wenn  $z = g\{w\}$  eine analytische Funktion ist, gelten die Cauchy-Riemannschen Differentialgleichungen für g und es resultiert  $\Delta_w$  g = 0. Also

$$
4\Delta_{\mathbf{w}}\tilde{V} = \left|\frac{\partial}{\partial w}g\right|^2 4\Delta z V
$$
  

$$
-\frac{\tilde{\varrho}\{w\}}{\varepsilon\varepsilon_0} = \left|\frac{\partial}{\partial w}g\right|^2 \cdot \frac{\varrho\{z\}}{\varepsilon\varepsilon_0} = \left|\frac{\partial}{\partial w}g\right|^2 \cdot \frac{\varrho\{g\{w\}\}}{\varepsilon\varepsilon_0}
$$
(209)

Somit ist die Anregung für  $\tilde{V}\{w\}$  aus der Original-Anregung berechenbar. Damit lässt sich  $\tilde{V}\{w\}$ bestimmen.  $V\{z\}$  resultiert aus  $V\{w\}$  als parametrische Darstellung: Wähle ein  $z_{01}$  berechne  $w_0 \Longrightarrow z_{01}$  $V{z_0} = V{w_0}.$ 

## **8 Wellenausbreitung in leitfähigen Medien**

Die Maxwellgleichungen lauten

$$
\vec{\nabla} \times \vec{E} = -\frac{\partial}{\partial t} \vec{B}
$$
\n
$$
\vec{\nabla} \times \vec{B} = \mu_0 \left( \varepsilon_0 \cdot \frac{\partial}{\partial t} \vec{E} + \vec{j}_v \right)
$$
\n
$$
\vec{\nabla} \circ \vec{E} = \frac{\varrho_v}{\varepsilon_0}
$$
\n
$$
\vec{\nabla} \circ \vec{B} = 0
$$
\n(210)

Dies sind die sogenannten Vakuumgleichungen, d. h. es wird angenommen, das sämtliche Materie mit ihren Auswirkungen in der Stromdichte  $\vec{j}_v$  und der Ladungsdichte erfasst sind. Zur Erleichterung werden die Hilfsfelder  $\vec{D}$  und  $\vec{H}$  eingeführt, die den Einfluss der Materie erfassen:

$$
\vec{\nabla} \times \vec{E} = -\frac{\partial}{\partial t} \vec{B}
$$
\n
$$
\vec{\nabla} \times \vec{H} = \frac{\partial}{\partial t} \vec{D} + \vec{j}
$$
\n
$$
\vec{\nabla} \circ \vec{D} = \varrho
$$
\n
$$
\vec{\nabla} \circ \vec{B} = 0
$$
\n(211)

Dies sind die so genannten Materiegleichungen. Mit

$$
\vec{j}_{\text{v}} = \vec{j} + \vec{j}_{\text{pol}} + \vec{j}_{\text{magn}}
$$
  
\n
$$
\varrho_{\text{v}} = \varrho + \varrho_{\text{pol}}
$$
 (212)

und der elektrischen Polarisation  $\vec{P}$ , die die Ausrichtung der Materie im elektrischen Feld erfasst sowie der magnetischen Polarisation  $\vec{M}$ , die die Antwort der Materie auf magnetisches Feld enthält, resultiert

$$
\vec{D} = \varepsilon_0 \vec{E} + \vec{P}
$$
\n
$$
\vec{H} = \frac{\vec{B}}{\mu_0} - \vec{M} \,. \tag{213}
$$

Die magnetische Polarisation heißt auch Magnetisierung. Ein Vergleich der Vakuum- und Materiegleichungen ergibt

$$
\vec{j}_{\text{magn}} = \vec{\nabla} \times M ;
$$
\n
$$
\vec{j}_{\text{pol}} = \frac{\partial}{\partial t} P
$$
\n
$$
\varrho_{\text{p}} = \vec{\nabla} \circ \vec{P}
$$
\n(214)

Hier wird im Weiteren angenommen, dass Ladungsneutralität vorliegt, d.h. positive und negative Ladungen kompensieren sich gerade:

$$
\varrho = 0. \tag{215}
$$

Die freie Stromdichte durch die Leitungsstromdichte $\vec{j}_{\rm ohm} = \sigma \cdot \vec{E}$ ersetzt

$$
\vec{j} \longrightarrow \sigma \cdot \vec{E} \,. \tag{216}
$$

Die Leitungsstromdichte, auch Ohmsche Stromdichte genannt, ist eigentlich nicht Bestandteil der Maxwell-Gleichungen. Die erweiterten Maxwellgleichungen stellen keine geschlossene Theorie mehr dar! Die betrachtete Materie sei linear und isotrop, also gilt

$$
\begin{array}{rcl}\n\vec{D} & = & \varepsilon_0 \varepsilon \vec{E} \\
\vec{B} & = & \mu_0 \mu \vec{H}\n\end{array} \tag{217}
$$

Wie üblich werden Potenziale eingeführt:

$$
\vec{B} = \vec{\nabla} \times \vec{A} \n\vec{E} = -(\vec{\nabla}\phi_{\rm el} + \frac{\partial}{\partial t}\vec{A})
$$
\n(218)

$$
\vec{\nabla} \times \left( \frac{1}{\mu \mu_0} \vec{\nabla} \times \vec{A} \right) = -\varepsilon \varepsilon_0 \frac{\partial}{\partial t} \left( \vec{\nabla} \phi_{\rm el} + \frac{\partial}{\partial t} \vec{A} \right) - \sigma \cdot \left( \vec{\nabla} \phi_{\rm el} + \frac{\partial}{\partial t} \vec{A} \right) \tag{219}
$$

$$
\left(\vec{\nabla}\frac{1}{\mu\mu_0}\right) \times \left(\vec{\nabla}\times\vec{A}\right) + \frac{1}{\mu\mu_0}\vec{\nabla}\times(\vec{\nabla}\times\vec{A}) = -\varepsilon\varepsilon_0\vec{\nabla}\frac{\partial}{\partial t}\phi_{\rm el} - \varepsilon\varepsilon_0\frac{\partial^2}{\partial t^2}\vec{A} - \sigma\vec{\nabla}\phi_{\rm el} - \sigma\frac{\partial}{\partial t}\vec{A}.
$$
 (220)

In homogenen Medien gilt  $\vec{\nabla} \frac{1}{\mu \mu_0} = 0.$ Umstellen

$$
\Delta \vec{A} - \vec{\nabla}(\vec{\nabla} \circ \vec{A}) - \mu \mu_0 \varepsilon \varepsilon_0 \vec{\nabla} \left( \frac{\partial}{\partial t} \phi_{\text{el}} \right) - \mu \mu_0 \varepsilon \varepsilon_0 \frac{\partial^2}{\partial t^2} \vec{A} - \mu \mu_0 \sigma \vec{\nabla} \phi_{\text{el}} - \mu \mu_0 \sigma \frac{\partial}{\partial t} \vec{A} = 0 \quad (221)
$$

Ausklammern des Gradienten

$$
\Delta \vec{A} - \mu \mu_0 \sigma \frac{\partial \vec{A}}{\partial t} - \mu \mu_0 \varepsilon \varepsilon_0 \frac{\partial^2}{\partial t^2} \vec{A} - \vec{\nabla} \left( \vec{\nabla} \circ \vec{A} + \mu \mu_0 \varepsilon \varepsilon_0 \frac{\partial}{\partial t} \phi_{\text{el}} + \mu \mu_0 \sigma \phi_{\text{el}} \right) = 0 \,. \tag{222}
$$

Eine starke Vereinfachung resultiert, wenn die modifizierte Lorenzeichung

$$
\vec{\nabla} \circ \vec{A} + \mu \mu_0 \varepsilon \varepsilon_0 \frac{\partial}{\partial t} \phi_{\rm el} + \mu \mu_0 \sigma \phi_{\rm el} = 0 \tag{223}
$$

gilt. Dann folgt die Wellengleichung

$$
\Delta \vec{A} - \mu \mu_0 \sigma \frac{\partial}{\partial t} \vec{A} - \mu \mu_0 \varepsilon \varepsilon_0 \frac{\partial^2}{\partial t^2} \vec{A} = 0.
$$
 (224)

Bei harmonischer monochromatischer Zeitabhängigkeit lautet der Ansatz für die Zeitabhängigkeit

$$
\vec{A}\{\vec{r},t\} = \vec{A}\{\vec{r}\} \cdot \exp\{i(\pm \omega)t\} \,. \tag{225}
$$

Unter Berücksichtigung von  $(\pm a)^2 = a^2$  ergibt sich nach Einsetzen in die Wellengleichung die Telegraphengleichung

$$
\Delta \vec{A} \{r\} + \omega^2 \mu \mu_0 \varepsilon \varepsilon_0 \vec{A} \{r\} - i(\pm \omega) \mu \mu_0 \sigma \vec{A} \{r\} = 0 \tag{226}
$$

Ansatz zur Lösung: Produktansatz

<span id="page-76-0"></span>
$$
A\{\vec{r}\} = A_0 \cdot \exp\{i(\pm k_{x_\pm}) \cdot x\} \cdot \exp\{i(\pm k_{y_\pm}) \cdot y\} \cdot \exp\{i(\pm k_{y_\pm}) \cdot z\}
$$
  
=  $A_0 \cdot \exp\{i(\pm \vec{k}_\pm) \circ \vec{r}\}$  (227)

 $\vec{k}_+$  steht für eine der acht Kombinationen bei  $\omega t$ ,  $\vec{k}_-$  für eine der acht Kombinationen bei  $-\omega t$ . In  $\vec{k}$  hat jede der drei Komponenten einen Vorzeichenwechsel = 8 Kombination = 8 mögliche Ansätze. Zusammengefasst mit dem Ansatz für die Zeitabhängigkeit resultiert die stark verkürzte Schreibweise

$$
\vec{A}\{\vec{r},t\} = A_0 \cdot \exp\{i(\pm \vec{k}_{\pm}) \circ \vec{r}\} \exp\{i(\pm \omega)t\} \n= A_0 \exp\{\vec{i} \left((\pm \omega)t + (\pm \vec{k}_{\pm}) \circ \vec{r}\right)\}
$$
\n(228)

Es resultiert nach Einsetzen in die Telegraphengleichung

$$
-(k_{x_{\pm}}^2 + k_{y_{\pm}}^2 + k_{z_{\pm}}^2)\vec{A} + \omega^2 \mu \mu_0 \varepsilon \varepsilon_0 \vec{A} - i(\pm \omega) \mu \mu_0 \sigma \vec{A} = 0 \quad . \tag{229}
$$

Mit der abkürzenden Schreibweise

$$
k_{\mathbf{x}_{\pm}}^2 + k_{\mathbf{y}_{\pm}}^2 + k_{\mathbf{z}_{\pm}}^2 = \vec{k}_{\pm} \circ \vec{k}_{\pm} = ||\vec{k}_{\pm}||^2 \tag{230}
$$

ergibt sich die Dispersionsrelation

$$
\|\vec{k}_{\pm}\|^2 - \omega^2 \mu \mu_0 \varepsilon_0 \varepsilon + i(\pm \omega) \mu \mu_0 \sigma = \|\vec{k}_{\pm}\|^2 - \omega^2 \mu \mu_0 \varepsilon_0 \left(\varepsilon - i \frac{\sigma}{(\pm \omega)\varepsilon_0}\right) = 0 \tag{231}
$$

Mit der komplexen Dielektrizitätskonstante

$$
\tilde{\varepsilon} = \varepsilon' + i\varepsilon'' = \varepsilon - i \frac{\sigma}{(\pm \omega)\varepsilon_0}
$$
\n(232)

und der komplexen Brechzahl

$$
\eta = \sqrt{\mu \tilde{\varepsilon}} = \sqrt{\mu \left( \varepsilon - i \frac{\sigma}{(\pm \omega) \varepsilon_0} \right)}
$$
(233)

bekommt die Dispersionsrelation wieder die schon bekannte Form. Bei den insgesamt 16 möglichen Vorzeichenkombinationen in [\(227\)](#page-76-0) stellt sich die Frage: "Gibt es eine "richtige" Vorzeichenkombination?" Die Antwort folgt aus der Betrachtung der Wellenausbreitung. Die Welle breitet sich mit endlicher Geschwindigkeit aus. Das heißt, dass entfernte Orte erst nach einer gewissen Zeit erreicht werden (Prinzip der Kausalität).

**Definition:** Die Wellenausbreitung ist die Fortbewegung der Flächen konstanter Phase (Wellenfronten, Phasenfronten)

Nur im Realteil von  $\vec{k}$  steckt die Phaseninformation. Daher muss  $\vec{k}$  nach Real- und Imaginärteil getrennt werden:

$$
\vec{k}_{\pm} = \text{Re}\left\{\vec{k}_{\pm}\right\} + i \,\text{Im}\left\{\vec{k}_{\pm}\right\} \tag{234}
$$

Die Dispersionsrelation lautet dann:

<span id="page-77-0"></span>
$$
\begin{split}\n\|\vec{k}_{\pm}\|^2 &= \vec{k}_{\pm} \circ \vec{k}_{\pm} = \left( \text{Re} \left\{ \vec{k}_{\pm} \right\} + i \, \text{Im} \left\{ \vec{k}_{\pm} \right\} \right) \circ \left( \text{Re} \left\{ \vec{k}_{\pm} \right\} + i \, \text{Im} \left\{ \vec{k}_{\pm} \right\} \right) \\
&= \text{Re} \left\{ \vec{k}_{\pm} \right\} \circ \text{Re} \left\{ \vec{k}_{\pm} \right\} - \text{Im} \left\{ \vec{k}_{\pm} \right\} \circ \text{Im} \left\{ \vec{k}_{\pm} \right\} + i \, 2 \, \text{Re} \left\{ \vec{k}_{\pm} \right\} \circ \text{Im} \left\{ \vec{k}_{\pm} \right\} \\
&= \omega^2 \mu \mu_0 \, \varepsilon \varepsilon_0 - i (\pm \omega) \, \mu \mu_0 \, \sigma = \underbrace{\omega^2 \mu_0 \varepsilon_0}_{k_0^2} \left( \mu \varepsilon - i \frac{\sigma}{(\pm \omega) \varepsilon_0} \right) = k_0^2 \eta^2\n\end{split} \tag{235}
$$

 $k_0$  ist die so genannte Vakuumwellenzahl.

Beispiel:

$$
\vec{k} = \begin{pmatrix} 2+i \\ 1+i \\ 0 \end{pmatrix} k_0 \quad \hookrightarrow \text{Re}\left\{\vec{k}\right\} = \begin{pmatrix} 2 \\ 1 \\ 0 \end{pmatrix} k_0 \quad \text{Im}\left\{\vec{k}\right\} = \begin{pmatrix} 1 \\ 1 \\ 0 \end{pmatrix} k_0 \tag{236}
$$

$$
\vec{k} \circ \vec{k} = k_0^2 [(2+i)^2 + (1+i)^2] = (3+i) k_0^2
$$
 (237)

Der Realteil des Arguments der exp-Funktion von  $\vec{A}$  ist die Phase:

$$
\Phi\{\vec{r},t\} = \text{Re}\left\{\pm\vec{k}_{\pm} \circ \vec{r} + (\pm\omega)t\right\} = \text{Re}\left\{\pm\vec{k}_{\pm}\right\} \circ \vec{r} + (\pm\omega)t
$$
\n(238)

Die Orte konstanter Phase  $\Phi\{\vec{r},t\} = \Phi_0\{\vec{r}\}\$ verschieben sich mit der Phasengeschwindigkeit  $\vec{c}_{ph}$ gemäß dem Ansatz

$$
\vec{r}_{\Phi_0} = r_0 + \vec{c}_{\text{ph}} t \quad . \tag{239}
$$

Zur Bestimmung der Phasengeschwindigkeit wird zunächst

$$
\frac{\mathrm{d}}{\mathrm{d}t} \Phi_0 = \frac{\mathrm{d}}{\mathrm{d}t} \operatorname{Re} \left\{ \pm \vec{k}_{\pm} \circ \vec{r} + (\pm \omega) t \right\} \n= \operatorname{Re} \left\{ \pm \vec{k}_{\pm} \right\} \circ \frac{\partial}{\partial t} \vec{r}_{\Phi_0} + (\pm \omega)
$$
\n(240)

mit

$$
\frac{\partial}{\partial t} \vec{r}_{\Phi_0} = \vec{c}_{\mathrm{ph}} \tag{241}
$$

verwendet. Unter Berücksichtigung von  $\frac{\partial}{\partial t}\Phi_0 = 0$  lautet dann der Ausdruck für die Phasengeschwindigkeit

$$
\operatorname{Re}\left\{\pm\vec{k}_{\pm}\right\} \circ \vec{c}_{\mathrm{ph}_{\pm}} = -(\pm \omega) \tag{242}
$$

Die Phasengeschwindigkeit  $\vec{c}_{\rm ph}$  ist nur eindeutig bestimmbar, wenn sie parallel zu Re  $\left\{\pm \vec{k}_{\pm}\right\}$  gewählt wird:

Ansatz:

$$
\vec{c}_{\text{ph}_{\pm}} = \tilde{c} \operatorname{Re} \left\{ \pm \vec{k}_{\pm} \right\} \quad . \tag{243}
$$

Nach Einsetzen resultiert

$$
\tilde{c} \operatorname{Re} \left\{ \pm \vec{k}_{\pm} \right\} \circ \operatorname{Re} \left\{ \pm \vec{k}_{\pm} \right\} = \tilde{c} \left\| \operatorname{Re} \left\{ \vec{k}_{\pm} \right\} \right\|^2 = -(\pm \omega)
$$

und damit

$$
\vec{c}_{\mathrm{ph}_{\pm}} = -(\pm \omega) \frac{\mathrm{Re} \left\{ \pm \vec{k}_{\pm} \right\}}{\left\| \mathrm{Re} \left\{ \vec{k}_{\pm} \right\} \right\|^2} \quad . \tag{244}
$$

Probe:

$$
\Phi = \text{Re}\left\{\pm \vec{k}_{\pm}\right\} \circ (\vec{r}_{0} + \vec{c}_{\text{ph}_{\pm}}t) + (\pm \omega)t
$$
\n
$$
= \text{Re}\left\{\pm \vec{k}_{\pm}\right\} \circ \vec{r}_{0} + \text{Re}\left\{\pm \vec{k}_{\pm}\right\} \circ \left(-\frac{(\pm \omega)\text{Re}\left\{\pm \vec{k}_{\pm}\right\}}{\left\|\text{Re}\left\{\vec{k}_{\pm}\right\}\right\|^{2}}\right) \cdot t + (\pm \omega)t
$$
\n
$$
= \text{Re}\left\{\pm \vec{k}_{\pm}\right\} \cdot \vec{r}_{0} = \Phi_{0}
$$

w. z. B. w.

Einsetzen der Orte konstanter Phase in das Vektorpotenzial ergibt

$$
\vec{A}\{\vec{r},t\} = \vec{A}_0 \exp\{i(\pm \vec{k}_{\pm} \circ \vec{r}_{\Phi_0} + (\pm \omega)t)\}
$$
\n
$$
= \vec{A}_0 \exp\{i(\text{Re}\{\pm \vec{k}_{\pm}\} \circ \vec{r}_{\Phi_0} + (\pm \omega)t + i\text{Im}\{\pm \vec{k}_{\pm}\} \circ \vec{r}_{\Phi_0})\}
$$
\n
$$
= \vec{A}_0 \cdot \exp\{i\Phi_0 - \text{Im}\{\pm \vec{k}_{\pm}\} \circ \vec{r}_{\Phi_0}\}
$$
\n(245)

Hier fehlt noch die Untersuchung des Imaginärteils im Argument der exp-Funktion für die Orte konstanter Phase  $\Phi_0$ :

$$
\begin{array}{rcl} \text{Im}\left\{\pm\vec{k}_{\pm}\right\}\circ\vec{r}_{\Phi_{0}} & = & \text{Im}\left\{\pm\vec{k}_{\pm}\right\}\circ\vec{r}_{0}+\text{Im}\left\{\pm\vec{k}_{\pm}\right\}\circ\vec{c}_{\mathrm{ph}\pm}\cdot t \\ \\ & = & \text{Im}\left\{\pm\vec{k}_{\pm}\right\}\circ\vec{r}_{0}-\frac{\text{Im}\left\{\pm\vec{k}_{\pm}\right\}\circ\text{Re}\left\{\pm\vec{k}_{\pm}\right\}}{\left\|\text{Re}\left\{\vec{k}_{\pm}\right\}\right\|^{2}}(\pm\omega)t \\ \\ & = & \text{Im}\left\{\pm\vec{k}_{\pm}\right\}\circ\vec{r}_{0}-\frac{\text{Im}\left\{\vec{k}_{\pm}\right\}\circ\text{Re}\left\{\vec{k}_{\pm}\right\}}{\left\|\text{Re}\left\{\vec{k}_{\pm}\right\}\right\|^{2}}(\pm\omega)t \end{array}
$$

Aus der Dispersionsrelation [\(235\)](#page-77-0) folgt mit Koeffizientenvergleich

Im 
$$
\left\{ \vec{k}_{\pm} \right\}
$$
 o Re  $\left\{ \vec{k}_{\pm} \right\}$  =  $-(\pm \omega) \mu \mu_0 \sigma$ 

und damit resultiert für die Orte konstanter Phase

$$
\operatorname{Im}\left\{\pm\vec{k}_{\pm}\right\} \circ \vec{r}_{\Phi_0} = \operatorname{Im}\left\{\pm\vec{k}_{\pm}\right\} \circ \vec{r}_0 + \frac{\omega \mu \mu_0 \sigma}{\left\|\operatorname{Re}\left\{\vec{k}_{\pm}\right\}\right\|^{2}} \omega t
$$

$$
\vec{A}\{\vec{r}, t\} = \vec{A}_0 \exp\left\{i\Phi_0 - \operatorname{Im}\left\{\pm\vec{k}_{\pm}\right\} \circ \vec{r}_0 - \frac{\omega \mu \mu_0 \sigma}{\left\|\operatorname{Re}\left\{\vec{k}_{\pm}\right\}\right\|^{2}} \omega t\right\}
$$
(246)

Feststellung:

In Leitfähigen Medien nimmt die Amplitude der Wellen in Ausbreitungsrichtung ab. Die Wahl der Vorzeichen im Ansatz ist unerheblich und führt nicht zu Widersprüchen.

In ideal isolierenden Medien ist  $\sigma = 0$ . Trotzdem kann der Fall von komplexen Wellenzahlvektoren (siehe Totalreflexion) auftreten. Der Betrag der Welle ändert sich dann nicht, wenn Re $\left\{ \vec{k}_{\pm}\right\}$  und Im $\left\{ \vec{k}_{\pm}\right\}$  senkrecht zueinander stehen. Man spricht in diesem Zusammenhang von quergedämpften Wellen.

In der Technik hat sich die Schreibweise

$$
\vec{A}\{\vec{r},t\} = A_0 \exp\left\{i\left(\omega t - \vec{k} \circ \vec{r}\right)\right\} \tag{247}
$$

durchgesetzt. Die Phasengeschwindigkeit ist dann einfach

$$
\vec{c}_{\rm ph} = \omega \frac{\text{Re}\left\{\vec{k}\right\}}{\left\|\text{Re}\left\{\vec{k}\right\}\right\|^2} \quad . \tag{248}
$$

Die Wellenausbreitung erfolgt also in Richtung von Re $\{\vec{k}\}$ . Zu beachten ist, dass die Realteile der Werte von  $k_x$ ,  $k_y$  und  $k_z$  durchaus negativ sein können. Sollte der zugehörige Imaginärteil dann zu einer Verletzung von Randbedingungen führen, muss eben gerade das entgegengesetzte Vorzeichen für die jeweilige Komponente ( $k_i \rightarrow -k_i$ )gewählt werden.

#### Beispiel

Eine monochromatische ebene Welle breitet sich unter dem Winkel von  $\varphi = 120^\circ$  gegen die x-Achse im homogenen Medium  $\mu$ ,  $\varepsilon$ ,  $\sigma$  aus. Wie lautet der Ausbreitungsvektor und die Phasengeschwindigkeit?

Es gibt keine Aussage über das Koordinatensystem außer über die x-Richtung. Wahl: Achsen so, dass die Ausbreitung in  $x - y$ -Ebene erfolgt.  $\Longrightarrow \vec{k} = k_x \cdot \vec{e}_x + k_y \cdot \vec{e}_y$ 

Ansatz für  $k_x, k_y$ :

$$
k_{x} = ||\vec{k}|| \cdot \cos{\{\varphi\}} = ||\vec{k}||(-\frac{1}{2})
$$
  
\n
$$
k_{y} = ||\vec{k}|| \cdot \sin{\{\varphi\}} = ||\vec{k}|| \left(+\frac{1}{2} \cdot \sqrt{3}\right)
$$
\n(249)

mit

$$
\|\vec{k}\|^2 = k_x^2 + k_y^2 = \omega^2 \mu \mu_0 \,\varepsilon \varepsilon_0 - i\omega \mu \mu_0 \,\sigma \tag{250}
$$

$$
\|\vec{k}\| = (\pm)\sqrt{\|\vec{k}\|^2} = \sqrt{\omega^2\mu\mu_0 - i\omega \cdot \mu\mu_0 \sigma} = \beta - i\,\alpha\tag{251}
$$

$$
\implies \vec{k} = (\beta - i\alpha)(\frac{-1}{2}\vec{e}_x + \frac{\sqrt{3}}{2}\vec{e}_y)
$$
\n(252)

Bestimmung der Phasengeschwindigkeit

$$
\vec{c}_{\rm ph} = \omega \frac{\text{Re}\left\{\vec{k}\right\}}{\left\|\text{Re}\left\{\vec{k}\right\}\right\|^2} = \omega \frac{\beta(\frac{-1}{2}e_x + \frac{\sqrt{3}}{2}\vec{e}_y)}{\beta^2}
$$
\n(253)

$$
\vec{c}_{\rm ph} = \frac{\omega}{\beta} \frac{1}{2} \left( -\vec{e}_{\rm x} + \sqrt{3} \, \vec{e}_{\rm y} \right) \quad . \tag{254}
$$

## **9 Eigenschaften ebener Wellen in leitfähigen Medien**

#### **9.1 Homogene Medien**

Im Folgenden wird angenommen, dass die elektrische und die magnetische Feldstärke durch  $\vec{E}$  =  $\vec{E}_0 \exp\{i \left(\omega t - \vec{k} \circ \vec{r}\right)\}\$  und  $\vec{H} = \vec{H}_0 \exp\{i \left(\omega t - \vec{k} \circ \vec{r}\right)\}\)$  dargestellt werden kann.

$$
\vec{\nabla} \times \vec{E} = -\frac{\partial}{\partial t} \vec{B} \quad \curvearrowright \quad -i(\vec{k} \times \vec{E}) = -i\omega \vec{B} \quad \curvearrowright \quad \vec{H} = \frac{1}{\omega \mu \mu_0} (\vec{k} \times \vec{E}), \tag{255}
$$

also

$$
\vec{H}\perp\vec{k};\ \vec{H}\perp\vec{E}\tag{256}
$$

und mit

$$
\vec{\nabla} \times \vec{H} = \frac{\partial}{\partial t} \vec{D} + \sigma \cdot \vec{E} \longrightarrow -i (\vec{k} \times \vec{H}) = +i \omega \vec{D} + \sigma \vec{E}
$$
\n
$$
= +i \omega \varepsilon_{0} + \sigma \vec{E}
$$
\n
$$
= +i (\omega \varepsilon_{0} - i \sigma) \vec{E}
$$
\n
$$
\Rightarrow \vec{E} = \frac{1}{\omega \varepsilon_{0} - i \sigma} \cdot (\vec{H} \times \vec{k})
$$
\nfoly

\n
$$
\Rightarrow \vec{E} \perp \vec{k}.
$$
\n(257)

Damit kann festgehalten werden; Auch in leitfähigen Medien stehen  $\vec{E}$ ,  $\vec{H}$  und  $\vec{k}$  senkrecht aufeinander.

### **9.2 Bereichsweise homogene Medien**

Speziell sollen hier solche inhomogene Medien betrachtet werden, indem mehrere homogene Bereiche aneinander grenzen. Dazu ist es erforderlich, die Stetigkeitsbedingungen an Grenzflächen zu betrachten, hierfür monochromatische Wellen in linearen Medien. Es sollen nur ohmsche Ströme zugelassen werden.

$$
\vec{\nabla} \times \vec{E} = -\frac{\partial}{\partial t} \vec{B} \longrightarrow \vec{n} \times (\vec{E}_2 - \vec{E}_1) \Big|_{\mathcal{G}} = 0 \tag{258}
$$

$$
\vec{\nabla} \times \vec{H} = \frac{\partial}{\partial t} \vec{D} + \vec{j}_{\text{ohm}} \longrightarrow \vec{n} \times (\vec{H}_2 - \vec{H}_1) \Big|_{\text{G}} = \vec{j}_{\text{ohm,s}} \tag{259}
$$

$$
\vec{\nabla} \circ \vec{B} = 0 \longrightarrow \vec{n} \circ (\vec{B}_2 - \vec{B}_1) \Big|_{\mathcal{G}} = 0 \tag{260}
$$

<span id="page-83-0"></span>
$$
\vec{\nabla} \circ \vec{D} = \varrho \longrightarrow \vec{n} \circ (\vec{D}_2 - \vec{D}_1) \Big|_{\mathcal{G}} = \varrho_{\rm s}
$$
 (261)

<span id="page-83-1"></span>
$$
\vec{\nabla} \circ \vec{j}_{\text{ohm}} + \frac{\partial}{\partial t} \varrho = 0 \longrightarrow \vec{n} \circ (\vec{j}_2 - \vec{j}_1) \Big|_{\mathcal{G}} = \frac{\partial}{\partial t} \varrho_s \tag{262}
$$

Umformung von [\(261\)](#page-83-0) und [\(262\)](#page-83-1) ergibt

$$
\vec{n} \circ (\varepsilon_0 \varepsilon_2 \vec{E}_2 - \varepsilon_0 \varepsilon_1 \vec{E}_1) \Big|_{\mathcal{G}} = \varrho_{\mathcal{S}} \qquad | \cdot \omega \tag{263}
$$

$$
\vec{n} \circ (\sigma_2 \vec{E}_2 - \sigma_2 \vec{E}_1) \Big|_{\mathcal{G}} = i\omega \varrho_s \qquad | \cdot (i) \tag{264}
$$

und durch Zusammenfassen resultiert

$$
\vec{n} \circ \left[ (\omega \varepsilon_0 \varepsilon_1 + i \sigma_1) \vec{E}_1 \right]_G = 0 \,. \tag{265}
$$

Das heißt, bei Verwendung der komplexen Dielektrizitätskoeffizienten muss keine Grenzflächenladung durch ohmsche Ströme berücksichtigt werden (sie sind in den Gleichungen enthalten).

Skizze: Re  $\left\{ \vec{k} \right\}$ 

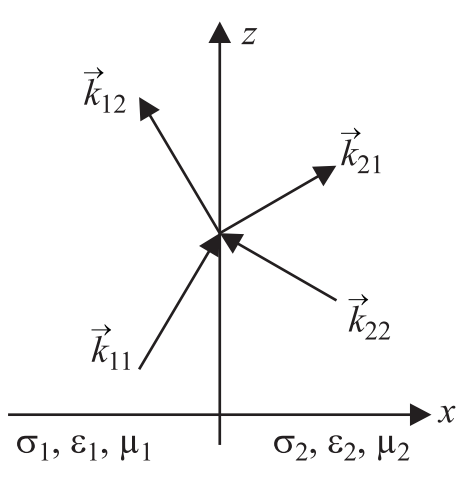

**Bild 24:** Wellen an einer ebenen Grenzfläche zwischen zwei homogenen Medien.

Annahme: an der Grenzfläche wird eine Welle vorgegeben, die den Ausbreitungsvektor  $\vec{k}_{11}$  charakterisiert ist. Welche Wellen müssen auf beiden Seiten der Grenzfläche angenommen werden, damit die Stetigkeitsbedingungen erfüllt werden?

### **9.3 TE-Wellen an einer ebenen Grenzfläche zwischen unterschiedlich leitfähigen Medien**

Speziell soll hier die Situation an einer ebenen Grenzfläche zwischen einem leitfähigen und einem isolierenden Medium betrachtet werden. Die Grenzfläche wird bei  $x = x_1$  angenommen, die ebenen Wellen sollen sich in der  $x - z -$ Ebene ausbreiten.

Anregung:

$$
\vec{E}_{11} = \vec{E}_{11} \{ \vec{r_0} \} \cdot \exp\{ i \omega t - (\vec{k}_{11} \circ (\vec{r} - \vec{r}_0)) \} \ \vec{e_y}
$$
 (266)

$$
\vec{k}_{11} = k_{1x} \cdot \vec{e}_x + k_z \vec{e}_z := \vec{k}_1 \tag{267}
$$

mit

$$
\vec{H} = \frac{1}{\omega \mu \mu_0} \cdot \vec{k} \times \vec{E}
$$
 (268)

$$
\vec{H}_{11} = \frac{1}{\omega \mu_1 \mu_0} (k_{1x} \cdot \vec{e}_z - k_z \vec{e}_x) E_{11} \{ \vec{r}_0 \} \cdot \exp\{ i \left[ \omega t - \vec{k}_{11} \circ (\vec{r} - \vec{r}_0) \right] \}.
$$
 (269)

Ansatz für die "reflektierte" Welle

$$
\vec{E}_{12} = E_{12} \{ \vec{r}_0 \} \cdot \exp\{ i \left[ \omega t - \vec{k}_{12} \circ (\vec{r} - \vec{r}_0) \right] \} \vec{e}_y \tag{270}
$$

$$
\vec{k}_{12} = -k_{1x} \cdot \vec{e}_x + k_z \cdot \vec{e}_z \tag{271}
$$

(Stetigkeit für  $\vec{k} \longrightarrow k_z$ Dispersionsrelation  $\longrightarrow k_{1x}$ )

$$
\vec{H}_{12} = \frac{1}{\omega \mu_1 \mu_0} (-k_{1x} \vec{e}_z - k_z \vec{e}_x) E_{12} \{\vec{r}_0\} \cdot \exp\{[\omega t - \vec{k}_{12} (\vec{r} - \vec{r}_0)]\}
$$
(272)

Ansatz für "transmittierte" Wellen

$$
\vec{E}_{21} = E_{21} \{ \vec{r}_0 \} \, \exp\{ i \, [\omega t - \vec{k}_{21} \circ (\vec{r} - r_0)] \} \, \vec{e}_y \tag{273}
$$

$$
\vec{k}_{21} = k_{2x} \cdot \vec{e}_x + k_z \cdot \vec{e}_z = \vec{k}_2 \qquad k_z \text{ aus Stetigkeit} \tag{274}
$$

$$
\vec{H}_{21} = \frac{1}{\omega \mu_2 \mu_0} (k_{2x} \vec{e}_z - k_z \vec{e}_x) E_{21} {\vec{r}_0} \exp\{i \left[ \omega t - \vec{k}_{21} \circ (\vec{r} - \vec{r}_0) \right] \}
$$
(275)

$$
\vec{E}_{22} = E_{22} \{ \vec{r_0} \} \exp\{ i \left[ \omega t - \vec{k}_{22} \circ (\vec{r} - \vec{r_0}) \right] \} \vec{e}_y
$$
 (276)

$$
\vec{k}_{22} = -k_{2x}\vec{e}_x + k_z \cdot \vec{e}_z \tag{277}
$$

$$
\vec{H}_{22} = \frac{1}{\omega \mu_2 \mu_0} (-k_{2x} \vec{e}_z + k_z \vec{e}_x) E_{22} \{\vec{r}_0\} \exp\{i[\vec{k}_{22} \circ (\vec{r} - \vec{r}_0) - \omega t]\}
$$
(278)

Für Stetigkeit der Felder wird  $\vec{r}_0 = x_1 \cdot \vec{e}_x$  gewählt. Dann kann die exp-Funktion überall aus den Stetigkeitsbedingungen gekürzt werden

$$
\exp\{i\,\left[\omega t - \vec{k}\circ(\vec{r} - \vec{r}_0)\right]\}\Big|_{\vec{r} = (x_1, y, z)^T} = \exp\{\omega t - i(k_z \cdot z)\}\tag{279}
$$

Tangentiale Stetigkeit von  $\vec{E}$ 

$$
\sigma \vec{n} \times (\vec{E}_2 - \vec{E}_1) \Big|_{\text{Gr.}} = 0 \qquad \vec{n} = \vec{e}_{\text{x}} \qquad \vec{E}_1 = \vec{E}_{11} + \vec{E}_{12} \qquad \vec{E}_2 = \vec{E}_{21} + \vec{E}_{22} \tag{280}
$$

$$
\hookrightarrow E_{11}\{x_1\} + E_{12}\{x_1\} = E_{21}\{x_1\} + E_{22}\{x_1\} \tag{281}
$$

Tangentiale Stetigkeit von  $\vec{H}$ 

$$
\vec{n} \times (\vec{H}_2 - \vec{H}_1) \Big|_{\text{Gr.}} = 0 \qquad \vec{H}_1 = \vec{H}_{11} + \vec{H}_{12} \qquad \vec{H}_2 = \vec{H}_{21} + \vec{H}_{22} \tag{282}
$$

$$
\hookrightarrow \quad \frac{k_{1x}}{\omega \mu_1 \mu_0} E_{11}\{x_1\} - \frac{k_{1x}}{\omega \mu_1 \mu_0} E_{12}\{x_1\} = \frac{k_{2x}}{\omega \mu_2 \mu_0} E_{21}\{x_1\} - \frac{k_{2x}}{\omega \mu_2 \mu_0} E_{22}\{x_1\} \tag{283}
$$

Zusammenfassen in Matrixform

$$
\underbrace{\left(\begin{array}{c} 1 & 1 \\ \frac{k_{1x}}{\omega\mu_{1}\mu_{0}} & -\frac{k_{1x}}{\omega\mu_{1}\mu_{0}} \end{array}\right)}_{[D_{1E}]} \left(\begin{array}{c} E_{11}\{x_{1}\} \\ E_{12}\{x_{1}\} \end{array}\right) = \underbrace{\left(\begin{array}{c} 1 & 1 \\ \frac{k_{1x}}{\omega\mu_{1}\mu_{0}} & -\frac{k_{1x}}{\omega\mu_{1}\mu_{0}} \end{array}\right)}_{[D_{2E}]} \left(\begin{array}{c} E_{21}\{x_{1}\} \\ E_{22}\{x_{1}\} \end{array}\right) \tag{284}
$$

mit der allgemeinen Form der Grenzflächenmatrix für TE-Felder

$$
\begin{pmatrix}\n1 & 1 \\
\vec{n} \circ \vec{k} & -\vec{n} \circ \vec{k} \\
\omega \mu \mu_0 & \omega \mu \mu_0\n\end{pmatrix}
$$
\n(285)

### Randbedingungen:

$$
\lim_{x \to -\infty} \vec{E}_{12} = 0 \quad \text{erfillt wenn} \quad \sigma_1 > 0
$$
\n
$$
\lim_{x \to -\infty} \vec{E}_{21} = 0 \quad \text{erfillt wenn} \quad \sigma_2 > 0
$$
\n
$$
\lim_{x \to -\infty} \vec{E}_{22} = 0 \quad \text{wenn} \quad \sigma_2 > 0 \text{ nicht erfillbar} \to \text{E}_{22} = 0 \tag{286}
$$

Anwendung

$$
[D_{1E}] \left( \begin{array}{c} E_{11} \\ E_{12} \end{array} \right) \bigg|_{x_1} = [D_{2E}] \cdot \left( \begin{array}{c} E_{21} \\ E_{20} \end{array} \right) \bigg|_{x_1}
$$
 (287)

 $\hookrightarrow$ 

$$
\left(\begin{array}{c} E_{21} \\ E_{22} \end{array}\right)\bigg|_{x_1} = \underbrace{[D_{2E}]^{-1} [D_{1E}]}_{[D_{21E}]} \cdot \left(\begin{array}{c} E_{11} \\ E_{12} \end{array}\right)\bigg|_{x_1}
$$
(288)

$$
[D_{21E}] = [D_{2E}]^{-1} \cdot [D_{1E}] = \frac{\omega \mu_2 \mu_0}{-2k_{2x}} \left( \begin{array}{cc} -\frac{k_{2x}}{\omega \mu_2 \mu_0} & -1 \\ -\frac{k_{2x}}{\omega \mu_2 \mu_0} & 1 \end{array} \right) \left( \begin{array}{cc} 1 & 1 \\ \frac{k_{1x}}{\omega \mu_1 \mu_0} & -\frac{k_{1x}}{\omega \mu_1 \mu_0} \end{array} \right)
$$
  
\n
$$
= \frac{\omega \mu_2 \mu_0}{-2k_{2x}} \left( \begin{array}{cc} -\frac{k_{2x}}{\omega \mu_2 \mu_0} - \frac{k_{1x}}{\omega \mu_1 \mu_0} & -\frac{k_{2x}}{\omega \mu_2 \mu_0} + \frac{k_{1x}}{\omega \mu_1 \mu_0} \\ -\frac{k_{2x}}{\omega \mu_2 \mu_0} + \frac{k_{1x}}{\omega \mu_1 \mu_0} & -\frac{k_{2x}}{\omega \mu_2 \mu_0} - \frac{k_{1x}}{\omega \mu_1 \mu_0} \end{array} \right)
$$
  
\n
$$
= \frac{1}{t_{21E}} \left( \begin{array}{cc} 1 & +r_{21E} \\ +r_{21E} & 1 \end{array} \right)
$$

mit

$$
r_{21E} = \frac{\frac{k_{2x}}{\omega \mu_2 \mu_0} - \frac{k_{1x}}{\omega \mu_1 \mu_0}}{\frac{k_{2x}}{\omega \mu_2 \mu_0} + \frac{k_{1x}}{\omega \mu_1 \mu_0}} = -r_{12E}
$$
  

$$
t_{21E} = 1 + r_{21E} = \frac{2 \frac{k_{2x}}{\omega \mu_2 \mu_0}}{\frac{k_{1x}}{\omega \mu_1 \mu_0} + \frac{k_{2x}}{\omega \mu_2 \mu_0}}
$$
(289)

## **9.4 TM-Wellen an der Grenzfläche zwischen unterschiedlich leitfähigen Medien**

Die Berechnung erfolgt analog zur obiger Herleitung mit dem Ansatz für die magnetische Feldstärke

$$
\vec{H} = H \cdot \exp\{i\left(\omega t - \vec{k} \circ \vec{r}\right)\} \vec{e_y} \,. \tag{290}
$$

Aus den Stetigkeitsbedingungen resultiert allgemein die Grenzflächenmatrix für TM-Felder

$$
[D_{\rm H}] = \begin{pmatrix} 1 & 1 \\ \frac{\vec{n} \circ \vec{k}}{\omega \varepsilon \varepsilon_0 - i\sigma} & -\frac{\vec{n} \circ \vec{k}}{\omega \varepsilon \varepsilon_0 - i\sigma} \end{pmatrix}
$$
(291)

und damit

$$
[D_{1H}] \cdot \left(\begin{array}{c} H_{11} \\ H_{12} \end{array}\right)\Big|_{x_1} = [D_{2H}] \cdot \left(\begin{array}{c} H_{21} \\ H_{22} \end{array}\right)\Big|_{x_1}
$$
(292)

$$
D_{21\text{H}} = [D_{2\text{H}}]^{-1} \cdot [D_{1\text{H}}] = \frac{1}{t_{21\text{H}}} \left( \begin{array}{cc} 1 & r_{21\text{H}} \\ r_{21\text{H}} & 1 \end{array} \right) \tag{293}
$$

Prinzipiell kann also der gleiche Formalismus für TE- und TM- Wellen verwendet werden. Im Folgenden werden daher nur noch Beispielhaft TE- Wellen betrachtet. Die Resultate können einfach auf TM- Wellen übertragen werden.

Der Zusammenhang zwischen den Feldern an der Grenzfläche wird durch die [D]- Matrizen beschrieben. Der entsprechende Zusammenhang zwischen den Feldern an zwei Orten innerhalb der Schicht fehlt.

$$
\vec{r}_2 = \vec{r}_1 + d_2 \cdot \vec{e}_x \tag{294}
$$

$$
\vec{E}_{21} = E_{21}\{x_1\} \cdot \exp\{i\left[\omega t - \vec{k}_{21} \circ (\vec{r} - \vec{r}_1)\right]\} \vec{e}_y; \n= E_{21}\{x_1\} \cdot \exp\{-i\vec{k}_{21} \circ (\vec{r}_2 - \vec{r}_1)\} \cdot \exp\{i\left[\omega t - \vec{k}_{21} \circ (\vec{r} - \vec{r}_2)\right]\} \n= E_{21}\{x_2\} \exp\{i\left[\vec{k}_{21} \circ (\vec{r} - \vec{r}_2) - \omega t\right]\}
$$
\n(295)

mit

 $\overline{\phantom{a}}$ 

$$
E_{21}\lbrace x_2 \rbrace = E_{21}\lbrace x_1 \rbrace \cdot \exp\{-i\vec{k}_{21} \circ (\vec{r}_2 - \vec{r}_1)\} = E_{21}\lbrace x_1 \rbrace \cdot \exp\{-i\vec{k}_{21} \circ d_2 \cdot \vec{e}_x\} = E_{21}\lbrace x_1 \rbrace \exp\{-ik_{21x}d_2\}
$$
\n(296)

$$
\vec{E}_{22} = E_{22}\{x_1\} \cdot \exp\{i\left[\omega t - k_{22}(\vec{r} - \vec{r}_1)\right]\}
$$
\n
$$
= E_{22}\{x_1\} \cdot \exp\{-ik_{22}(\vec{r}_2 - \vec{r}_1)\} \cdot \exp\{i\left[\omega t - \vec{k}_{22}(\vec{r} - \vec{r}_2)\right]\}
$$
\n(297)

$$
E_{22}\{x_2\} = E_{22}\{x_1\} \cdot \exp\{-i\vec{k}_{22} \circ d_2 \cdot \vec{e}_x\} = E_{22}\{x\} \cdot \exp\{+ik_{22x} \cdot d_2\}
$$
 (298)

$$
\left(\begin{array}{c} E_{21} \\ E_{22} \end{array}\right)\Big|_{x_2} = \underbrace{\left(\begin{array}{c} \exp\{-ik_{2x} \cdot d_2\} & 0 \\ 0 & \exp\{+ik_{2x} \cdot d_2\} \end{array}\right)}_{[P_2\{d_2\}]}\left(\begin{array}{c} E_{21} \\ E_{22} \end{array}\right)\Big|_{x_1}
$$
(299)

Die Matrix

$$
[P] = \begin{pmatrix} \exp\{-ik \cdot d\} & 0\\ 0 & \exp\{+ik \cdot d\} \end{pmatrix}
$$
 (300)

gibt also den gesuchten Zusammenhang zwischen den Feldstärken im Abstand d.

Damit lässt sich der gesamte Einfluss des Schichtstapels auf die Feldstärken durch Matrizen beschreiben:

$$
[D_3] \cdot \left(\begin{array}{c} E_{31} \\ E_{32} \end{array}\right)\Big|_{\mathbf{x}_2} = [D_2] \cdot \left(\begin{array}{c} E_{21} \\ E_{22} \end{array}\right)\Big|_{\mathbf{x}_2} = [D_2] \cdot [P_2\{d_2\}] \cdot \left(\begin{array}{c} E_{21} \\ E_{22} \end{array}\right)\Big|_{\mathbf{x}_1}
$$
(301)

$$
\left(\begin{array}{c} E_{21} \\ E_{22} \end{array}\right)\bigg|_{\mathbf{x}_1} = [D_2]^{-1} \cdot [D_1] \cdot \left(\begin{array}{c} E_{11} \\ E_{12} \end{array}\right)\bigg|_{\mathbf{x}_1}
$$
(302)

=⇒

$$
\begin{pmatrix} E_{31} \\ E_{22} \end{pmatrix}\Big|_{\mathbf{x}_2} = \begin{bmatrix} D_3^{+1} \end{bmatrix}^{-1} \cdot \begin{bmatrix} D_2 \end{bmatrix} \cdot \begin{bmatrix} P_2 \{d_2\} \end{bmatrix} \cdot \begin{bmatrix} D_2 \end{bmatrix}^{-1} \cdot \begin{bmatrix} D_1 \end{bmatrix} \begin{pmatrix} E_{11} \\ E_{12} \end{pmatrix}\Big|_{\mathbf{x}_1}
$$
 (303)

Der Ausdruck  $[D_2] \cdot [P_2 \{ d_2 \}] \cdot [D_2]^{-1}$  steht für Matrix den Einfluss der Schicht 2. Weitere Schichten sind vorstellbar. Dann resultiert für  $N =$  Schichten mit  $N - 1$  Grenzflächen

$$
\left(\begin{array}{c} E_{\ell,1} \\ E_{\ell,2} \end{array}\right)\Big|_{x_{N-1}} = \left[D_N\right]^{-1} \left[\prod_{m=2}^{N-1} = \left[D_m\right] \cdot \left[P_m\right] \{d_m\} \cdot \left[D_m\right]^{-1}\right] \cdot \left[D_1\right] \left(\begin{array}{c} E_{11} \\ E_{12} \end{array}\right)\Big|_{x_1}
$$
(304)

# **10 Wellen in Wellenleitern**

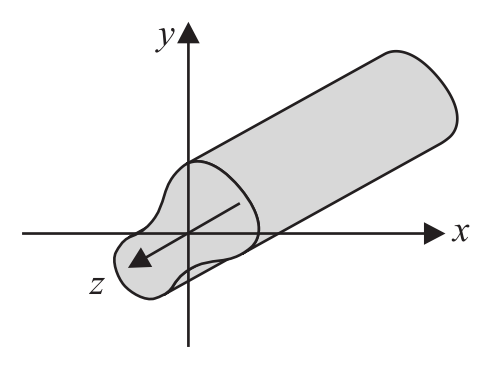

**Bild 25:** Wellenleiter mit allgemeinem konstanten Querschnitt. Die Achse des Wellenleiters wird üblicherweise in z− Richtung orientiert.

Ein Wellenleiter wird dadurch gekennzeichnet, dass sich sein Querschnitt entlang der Achse nicht ändert. Die übliche Wahl für ein Koordinatensystem ist so, dass die Wellenleiterachse in z-Richtung zeigt. Wegen der Translationssymmetrie werden für harmonische Wellen folgende Ansätze zur Lösung der Telegraphengleichung gewählt:

$$
\vec{E} = \vec{\hat{E}}\{x, y\} \cdot \exp\{i(\omega t - k_z \cdot z)\}\tag{305}
$$

$$
\vec{H} = \vec{\hat{H}}\{x, y\} \cdot \exp\{i(\omega t - k_x \cdot z)\}\tag{306}
$$

Einsetzen in Telegraphengleichung ergibt

$$
\frac{\partial^2}{\partial x^2} \vec{E} + \frac{\partial^2}{\partial y^2} \vec{E} + (\omega^2 \mu \mu_0 \varepsilon \varepsilon_0 - i\omega \mu \mu_0 \sigma - k_z^2) \vec{E} = 0 \tag{307}
$$

$$
\frac{\partial^2}{\partial x^2} \vec{H} + \frac{\partial}{\partial y^2} \vec{H} + (\omega^2 \mu \mu_0 \varepsilon \varepsilon_0 - i\omega \mu \mu_0 \sigma - k_z^2) \vec{H} = 0.
$$
 (308)

Zur Abkürzung wird der transversale Phasenparameter

$$
k_{\rho}^{2} = \omega^{2} \mu \mu_{0} \varepsilon \varepsilon_{0} - i \omega \mu \mu_{0} \sigma - k_{z}^{2}
$$
 (309)

eingeführt. Eine Betrachtung von  $\vec{H}$  und  $\vec{E}$  in den Maxwell-Gleichungen ergibt unter der Voraussetzung, dass keine freien Ströme vorliegen

$$
\nabla \times \vec{H} = \frac{\partial}{\partial t} \vec{D} + \vec{j}_{\text{Ohm}} \tag{310}
$$

und in linearen Medien

$$
\nabla \times \vec{H} = (-i\omega \varepsilon \varepsilon_0 + \sigma) \vec{E} \,. \tag{311}
$$

Komponentenweiser Vergleich:

<span id="page-90-0"></span>
$$
\frac{\partial}{\partial y} H_z + ik_z \cdot H_y = (i\omega \varepsilon \varepsilon_0 + \sigma) E_x \tag{312}
$$

<span id="page-90-2"></span>
$$
-\frac{\partial}{\partial x} H_z - ik_z \cdot H_x = (i\omega \varepsilon \varepsilon_0 + \sigma) E_y \tag{313}
$$

<span id="page-90-4"></span>
$$
\frac{\partial}{\partial x} H_{y} - \frac{\partial}{\partial_{y}} H_{x} = (i\omega \varepsilon \varepsilon_{0} + \sigma) E_{z}. \qquad (314)
$$

Genauso für  $\nabla \times \vec{E} = -\frac{\partial}{\partial t} \vec{B}$ 

<span id="page-90-3"></span>
$$
\frac{\partial}{\partial y} E_{\rm z} - i k_{\rm z} \cdot E_{\rm y} = -i \omega \mu \mu_0 H_{\rm x}
$$
\n(315)

<span id="page-90-1"></span>
$$
-\frac{\partial}{\partial x} E_z + i k_z \cdot E_x = -i\omega \mu \mu_0 H_y \tag{316}
$$

<span id="page-90-5"></span>
$$
\frac{\partial}{\partial x} E_{y} - \frac{\partial}{\partial y} E_{x} = -i\omega\mu\mu_{0} H_{z}
$$
\n(317)

Es soll versucht werden, diese sechs Differentialgleichungen möglichst weit zusammen zufassen. Bei der Unterscheidung nach TE- und TM-Wellen (bezüglich der Wellenleiterachse) spielt z-Komponenten der Felder eine wesentliche Rolle. Zur Isolierung wird

[\(312\)](#page-90-0) mit  $(-i\omega\mu\mu_0)$  multipliziert und anschließend [\(316\)](#page-90-1) eingesetzt.

$$
\left(\omega^{2} \mu \mu_{0} \varepsilon \varepsilon_{0} - i \omega \mu \mu_{0} \sigma\right) E_{x} = -i \omega \mu \mu_{0} \frac{\partial}{\partial y} H_{z} + ik_{z} \left(-\frac{\partial}{\partial x} E_{z} - ik_{z} \cdot E_{x}\right)
$$

$$
= -i \omega \mu \mu_{0} \frac{\partial}{\partial y} H_{z} - ik_{z} \cdot \frac{\partial}{\partial x} E_{z} + k_{z}^{2} E_{x}. \tag{318}
$$

Nach umstellen resultiert

$$
k_{\rho}^{2} E_{x} = -i\omega\mu\mu_{0} \frac{\partial}{\partial y} H_{z} - ik_{z} \cdot \frac{\partial}{\partial x} E_{z} . \qquad (319)
$$

Genauso

$$
(313) \cdot (-i\omega\mu\mu_0) \wedge (315) : \quad k_\rho^2 \, E_y = i\omega\mu\mu_0 \, \frac{\partial}{\partial x} \, H_z - ik_z \cdot \frac{\partial}{\partial y} \, E_z \tag{320}
$$

$$
(315)\cdot (+i\omega\varepsilon\varepsilon_0 + \sigma) \wedge (313): \quad k_\rho^2 H_x = (i\omega\varepsilon\varepsilon_0 + \sigma)\frac{\partial}{\partial y} E_z + ik_z \cdot \frac{\partial}{\partial x} H_z \tag{321}
$$

$$
(316)\cdot(+i\omega\varepsilon\varepsilon_0+\sigma)\wedge(313):\quad k_\rho^2\,H_\mathrm{y}=-(i\omega\varepsilon\varepsilon_0+\sigma)\frac{\partial}{\partial x}\,E_\mathrm{z}+ik_\mathrm{z}\cdot\frac{\partial}{\partial y}\,H_\mathrm{z}\qquad(322)
$$

 $\implies$  Wenn  $E_z$  und  $H_z$  bekannt sind, können alle anderen Komponenten berechnet werden. Die Unterscheidung nach Polarisation bezüglich der Wellenleiterachse (z-Achse) ist wie folgt definiert

$$
\begin{array}{lll}\n\mathsf{TE} & \Rightarrow & \vec{E} \circ \vec{e}_z = E_z = 0 & H_z \neq 0 \\
\mathsf{TM} & H_z = 0 & E_z \neq 0 \\
\mathsf{TEM} & H_z = 0 & E_z = 0\n\end{array} \tag{323}
$$

### **10.1 TE-polarisierte Wellen**

Die Gleichungen lassen sich nur erfüllen für  $k_{\rho}^2 \neq 0$ . Mit  $E_{\rm z} = 0$ 

$$
E_{\rm x} = -\frac{i\omega\mu\mu_0}{k_{\rho}^2} \frac{\partial}{\partial y} H_{\rm z} \qquad H_{\rm x} = \frac{i k_z}{k_{\rho}^2} \frac{\partial}{\partial x} H_{\rm z}
$$
  

$$
E_{\rm y} = +\frac{i\omega\mu\mu_0}{k_{\rho}^2} \frac{\partial}{\partial x} H_{\rm z} \qquad H_{\rm y} = \frac{i k_z}{k_{\rho}^2} \frac{\partial}{\partial y} H_{\rm z}
$$

### **10.2 TM-polarisierte Wellen**

Auch hier muss  $k_{\rho}^2 \neq 0$  erfüllt sein. Mit  $H_z = 0$ :

$$
E_{\mathbf{x}} = -\frac{ik_{\mathbf{z}}}{k_{\rho}^{2}} \frac{\partial}{\partial x} E_{\mathbf{z}}
$$
  
\n
$$
E_{\mathbf{y}} = -\frac{ik_{\mathbf{z}}}{k_{\rho}^{2}} \frac{\partial}{\partial y} E_{\mathbf{z}}
$$
  
\n
$$
H_{\mathbf{x}} = \frac{\pm i\omega\varepsilon_{0} + \sigma}{k_{\rho}^{2}} \frac{\partial}{\partial y} E_{\mathbf{z}}
$$
  
\n
$$
H_{\mathbf{y}} = -\frac{\pm i\omega\varepsilon_{0} + \sigma}{k_{\rho}^{2}} \frac{\partial}{\partial x} E_{\mathbf{z}}
$$

### **10.3 TEM-polarisierte Wellen**

Die Gleichungen sind nur für  $k_{\rho}^2 = 0$  erfüllbar. Dann resultiert wegen  $E_z = 0$  und  $H_z = 0$  aus [\(312\)](#page-90-0) und [\(313\)](#page-90-2)

$$
E_{\rm x} = \frac{i k_z}{i \omega \varepsilon \varepsilon_0 + \sigma} \cdot H_{\rm y} \qquad H_{\rm x} = \frac{k_z}{\omega \mu \mu_0} E_{\rm y}
$$

oder aus [\(315\)](#page-90-3) und [\(316\)](#page-90-1)

$$
E_{y} = \frac{-ik_{z}}{i\omega\varepsilon\varepsilon_{0} + \sigma} H_{x} \qquad H_{y} = \frac{-k_{z}}{\omega\mu\mu_{0}} E_{x}
$$

Für alle Polarisationen gilt:

$$
\vec{E} \circ \vec{H} = 0 \tag{324}
$$

Speziell für TEM-Wellen resultiert zusätzlich aus [\(314\)](#page-90-4) bzw. [\(317\)](#page-90-5)

$$
\nabla \circ \vec{E} = 0 \qquad \nabla \circ \vec{H} = 0 \tag{325}
$$

das heißt, sowohl  $\vec{E}$  als auch  $\vec{H}$  sind quellenfrei, was keine Voraussetzung war. Umgekehrt bedeutet das, dass TEM Wellen nur in quellfreien Gebieten vorkommen können.

### **10.4 Wellenleiter mit idealer metallischer Berandung**

Aus den Metallwänden muß die Stetigkeitsbedingung

$$
(\vec{n} \times \vec{E}) \times \vec{n} = 0 \tag{326}
$$

erfüllt sein.

Allgemein kann jedes Feld in der Form

$$
\vec{E} = (\vec{n} \circ \vec{E})\vec{n} + (\vec{n} \times \vec{E}) \times \vec{n}
$$
\n(327)

$$
\vec{H} = (\vec{n} \circ \vec{H})\vec{n} + (\vec{n} \times \vec{H}) \times \vec{n} \tag{328}
$$

geschrieben werden.  $\vec{E}$  und  $\vec{H}$  stehen in Wellenleitern senkrecht aufeinander, also

$$
\vec{E} \circ \vec{H} = (\vec{n} \circ \vec{E})(\vec{n} \circ \vec{H}) + \underbrace{[(\vec{n} \times \vec{E}) \times \vec{n}]}_{0} \circ [(\vec{n} \times \vec{H}) \times \vec{n}] = 0.
$$
 (329)

Es muss also gelten

$$
\vec{n} \circ \vec{E} = 0 \qquad \text{oder} \qquad \vec{n} \circ \vec{H} = 0 \,. \tag{330}
$$

In Wellenleiter mit idealen Metallwänden muss eine der beiden Normalkomponenten von  $\vec{E}$  oder  $\vec{H}$ auf den Rand verschwinden.

### **10.5 Rechteckhohleiter**

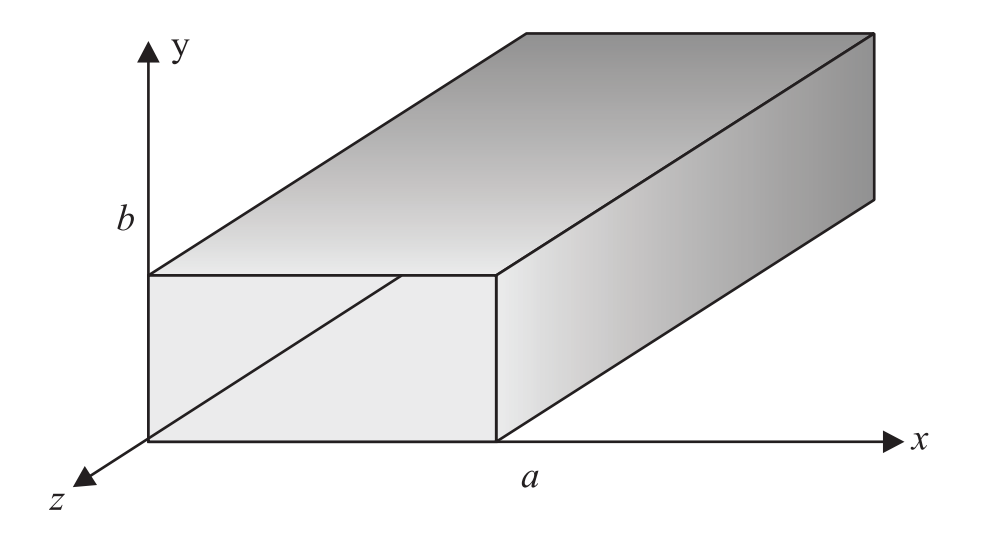

**Bild 26:** Rechteckhohlleiter.

 $E_z$  oder  $H_z$  müssen bestimmt werden. Es gilt die Wellengleichung (Telegraphengleichung). TE-polarisierte Wellen:

$$
\Delta_{\rm T} H_{\rm z} + k_{\rho}^2 H_{\rm z} = 0 \qquad \Delta_{\rm T} = \frac{\partial^2}{\partial x^2} + \frac{\partial^2}{\partial y^2} \tag{331}
$$

$$
(\vec{n} \times \vec{E}) \times \vec{n} = 0
$$
 für  $x = 0$ ,  $x = a$ ,  $y = 0$ ,  $y = b$  (332)

Mit dem aus der Orthogonalentwicklung bekannten Ansatz

$$
H_{\mathbf{z}} = \left(A_m \cdot \cos\left\{m\pi \cdot \frac{x}{a}\right\} + B_m \cdot \sin\left\{m\pi \cdot \frac{x}{a}\right\}\right) \left(C_\ell \cdot \cos\left\{\ell\pi \frac{y}{b}\right\} + D_\ell \cdot \sin\left\{\ell\pi \frac{y}{b}\right\}\right) \tag{333}
$$

ergibt sich

$$
E_{\mathbf{x}} = -\frac{i\omega\mu\mu_0}{k_\rho^2} \cdot \frac{\ell\pi}{b} \left( A_m \cdot \cos\left\{ m\pi \frac{x}{a} \right\} + B_m \cdot \sin\left\{ m\pi \frac{x}{a} \right\} \right) \left( -C_\ell \sin\left\{ \ell\pi \frac{y}{b} \right\} + D_\ell \cos\left\{ \ell\pi \frac{y}{b} \right\} \right). \tag{334}
$$

Einige Entwicklungskoeffizienten werden aus den Randbedingungen bestimmt:

$$
E_x = 0 \quad \text{für} \quad y = 0 \land y = b \quad \Longrightarrow \quad D_\ell = 0 \tag{335}
$$

$$
E_{y} = 0 \quad \text{für} \quad x = 0 \quad \land x = a \quad \Longrightarrow \quad B_{m} = 0 \tag{336}
$$

$$
E_{y} = -\frac{i\omega\mu\mu_{0}}{k_{\rho}^{2}}\frac{m\pi}{a}A_{m} \cdot \sin\left\{m\pi\frac{x}{a}\right\} + B_{m} \cdot C_{\ell} \cos\left\{\ell\pi\frac{y}{b}\right\}.
$$
 (337)

Für nicht verschwindendes Feld muss zusätzlich  $m \neq 0$  oder  $\ell \neq 0$  gefordert werden. Zusammenfassen mit $H_{\ell m} = A_m \cdot C_\ell$ 

$$
H_{\rm z} = H_{\ell m} \cos \left\{ m \pi \frac{x}{a} \right\} \cdot \cos \left\{ \ell \pi \frac{y}{b} \right\} \,. \tag{338}
$$

Das elektrische und magnetische Feld lautet somit

$$
\vec{E}_{\rm TE} = H_{\ell m} \cdot \frac{i\omega\mu\mu_0}{k_\rho^2} \cdot \begin{pmatrix} +\frac{\ell\pi}{b} \cos\left\{m\pi \frac{x}{a}\right\} \cdot \sin\left\{\ell\pi \frac{y}{b}\right\} \\ -\frac{m\pi}{a} \sin\left\{m\pi \frac{x}{a}\right\} \cdot \cos\left\{\ell\pi \frac{y}{b}\right\} \\ 0 \end{pmatrix} \exp\left\{i(\omega t - k_z \cdot z)\right\} \tag{339}
$$

$$
\vec{H}_{\text{TE}} = H_{\ell m} \cdot \begin{pmatrix} -i\frac{k_z}{k_\rho^2} \cdot \frac{m\pi}{a} \sin\left\{ m\pi \frac{x}{a} \right\} \cos\left\{ m\pi \frac{y}{b} \right\} \\ -i\frac{k_z}{k_\rho^2} \cdot \frac{\ell \pi}{b} \cos\left\{ m\pi \frac{x}{a} \right\} \cdot \sin\left\{ \ell \pi \frac{y}{b} \right\} \\ \cos\left\{ m\pi \frac{x}{a} \right\} \cos\left\{ \ell \pi \frac{y}{b} \right\} \end{pmatrix} \exp\left\{ i(\omega t - k_z \cdot z) \right\} \,. \tag{340}
$$

Die Bestimmung von  $k_z$  erfolgt mit der Dispersionsrelation:

$$
-\left(m\pi\frac{1}{a}\right)^2 - \left(\ell\pi\frac{1}{b}\right)^2 - k_z^2 + \omega^2\mu\mu_0\varepsilon\varepsilon_0 - i\omega\mu\mu_0\sigma = 0\tag{341}
$$

$$
k_z^2 = \omega^2 \mu \mu_0 \varepsilon \varepsilon_0 - i\omega \mu \mu_0 \sigma - \left( m \pi \frac{1}{a} \right)^2 - \left( \ell \pi \frac{1}{b} \right)^2 \tag{342}
$$

Die Phasengeschwindigkeit $\vec{c}_{\mathrm{ph}} = c_{\mathrm{ph}} \cdot \vec{e}_{\mathrm{z}}$ ergibt sich zu

$$
c_{\rm ph} = \frac{\omega}{k_z} = \frac{\omega}{\sqrt{\omega^2 \mu \mu_0 \varepsilon \varepsilon_0 - i \omega \mu \mu_0 \sigma - \left(m \pi \frac{1}{a}\right)^2 - \left(\ell \pi \frac{1}{b}\right)^2}}
$$

$$
= \frac{1}{\sqrt{\mu \mu_0 \varepsilon \varepsilon_0}} \cdot \frac{1}{\sqrt{1 - i \frac{\sigma}{\omega \varepsilon_0} - \frac{\left(m \pi \frac{1}{a}\right)^2 - \left(\ell \pi \frac{1}{b}\right)^2}{\omega^2 \mu \mu_0 \varepsilon \varepsilon_0}}}
$$
(343)

In einen idealen Dielektrikum ( $\sigma = 0$ ) ergibt sich verlustfreie Ausbreitung nur, wenn  $\omega^2 \mu \mu_0 \epsilon \epsilon_0$  $(n/c_0)^2$ ≥

 $\left(m\pi\frac{1}{a}\right)^2 + \left(\ell\pi\frac{1}{b}\right)^2$  erfüllt ist. Somit muss

$$
\hookrightarrow \omega^2 \ge \left(\frac{c_0}{n}\right)^2 \cdot \left[ \left( m \pi \frac{1}{a}^2 \right) + \left( \ell \pi \frac{1}{b} \right)^2 \right] = \omega_{\text{gm}\ell, \ell m} \tag{344}
$$

erfüllt sein. Dies bedeutet, dass verlustfreie Wellenausbreitung in einen idealen Rechteckhohlleiter für eine Kombination  $m, \ell$  nur möglich ist, wenn die Betriebsfrequenz  $\omega/2\pi$  größer als die zugehörige Grenzfrequenz  $\omega_{\rm g}/2\pi$  ist.

Zu jeder Kombination  $m, \ell$  gehört eine charakteristische Verteilung der Feldstärke, deren Form sich in z-Richtung nicht verändert. Man spricht in diesem Zusammenhang auch von Moden. Moden, deren Grenzfrequenz höher als die Betriebsfrequenz liegt, haben zwar die gleiche Feldstärkeverteilung, ihre Ausbreitungskonstante  $k_z$  wird aber auf Grund der Dispersionsrelation rein imaginär. Das heißt, sie klingen in Ausbreitungsrichtung ab. Nach kurzer Laufzeit ist ihr Beitrag zum Gesamtfeld vernachlässigbar. Man spricht dann von nicht ausbreitungsfähigen Wellen bzw. Moden.

TM-polarisierte Wellen:

$$
\Delta_{\rm T} E_{\rm z} + k_{\rho}^2 E_{\rm z} = 0 \tag{345}
$$

Wie oben wird Produktansatz

$$
\longrightarrow E_{z} = \left(A_{m} \cdot \sin\left\{m\pi \frac{x}{a}\right\} + B_{m} \cdot \cos\left\{m\pi \frac{x}{a}\right\}\right) \left(C_{\ell} \sin\left\{\ell \pi \frac{y}{b}\right\} + D_{\ell} \cos\left\{\ell \pi \frac{y}{b}\right\}\right) \tag{346}
$$

gewählt. Aus den Randbedingungen folgt wieder  $B_m = 0$ ,  $D_\ell = 0$ , und es ergeben sich letztlich die Feldstärken.

Im Gegensatz zu den TE-WEllen muss hier  $m \neq 0$  und  $\ell \neq 0$  gefördert werden.

$$
\vec{E} = E_{\ell m} \cdot \begin{pmatrix} \frac{-ik_z}{k_\rho^2} \frac{m\pi}{a} \cos\left\{ m\pi \frac{x}{a} \right\} \sin\left\{ \ell \pi \frac{y}{b} \right\} \\ \frac{-ik_z}{k_\rho^2} \frac{\ell \pi}{b} \sin\left\{ m\pi \frac{x}{a} \right\} \cos\left\{ \ell \pi \frac{y}{b} \right\} \\ \sin\left\{ m\pi \frac{x}{a} \right\} \sin\left\{ \ell \pi \frac{y}{b} \right\} \end{pmatrix} \exp\left\{ i(\omega t - k_z \cdot z) \right\} \tag{347}
$$

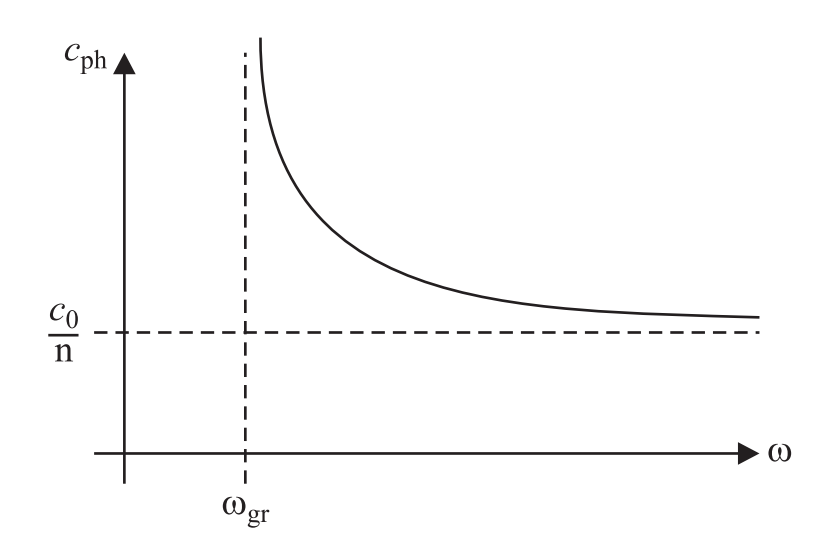

**Bild 27:** Phasengeschwindigkeit geführter Wellen in einem Rechteckhohlleiter.

$$
\vec{H} = E_{\ell m} \cdot \frac{i\omega \varepsilon \varepsilon_0 + \sigma}{k_\rho^2} \left( \begin{array}{c} \frac{\ell \pi}{b} \sin \left\{ m \pi \frac{x}{a} \right\} \cos \left\{ \ell \pi \frac{y}{b} \right\} \\ \frac{m\pi}{a} \cos \left\{ m \pi \frac{x}{a} \right\} \sin \left\{ \ell \pi \frac{y}{b} \right\} \end{array} \right) \exp \left\{ i (k_z \cdot z - \omega t) \right\} \,. \tag{348}
$$

Aus den Dispersionsrelation resultieren die gleichen Grenzfrequenzen für Ausbreitungsfähige Moden wie oben. Wird wie üblich  $a > b$  gesetzt kann die Größe der Grenzfrequenzen gegeneinander abgeschätzt werden. Wegen der Bedingungen an  $m$  und  $\ell$  ergibt sich folgendes Bild:

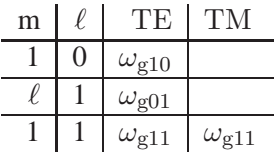

=⇒ zunächst ist die TE<sup>10</sup> − Mode ausbreitungsfähig, dann die  $TE_{10}$  – Mode und danach ...  $TE_{11} \wedge TM_{11}$  − Mode (349)

$$
\nabla \circ \vec{E} = 0 \implies \vec{E} = -\nabla \phi_{\text{el}} \implies \Delta \phi_{\text{el}} = 0
$$
  

$$
\nabla \circ \vec{H} = 0 \implies \vec{H} = -\nabla \phi_{\text{magn}} \implies \Delta \phi_{\text{magn}} = 0
$$
(350)

Auf dem gesamten Rand ist  $\phi$  const. (wegen  $\vec{n} \circ \vec{E} = 0$  bzw.  $\vec{H} \circ \vec{n} = 0$ ) Wegen der Eindeutigkeit der Lösung gilt dann auch im gesamten Raum  $\phi = \text{ const.} \Longrightarrow$ 

$$
\vec{E} = 0 \quad ; \quad \vec{H} = 0 \tag{351}
$$

 $\rightarrow$  es existiert keine TEM-Welle im Rechteckhohlleiter